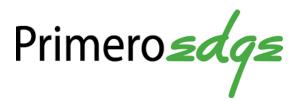

# **Production**

User Guide for SFAs

Cybersoft PrimeroEdge is a leading provider of software solutions to Child Nutrition Departments in K-12 school districts and State Agencies across the nation. This user guide provides a reference and reinforcement of Production tasks at the SFA level. The user should have basic computer knowledge.

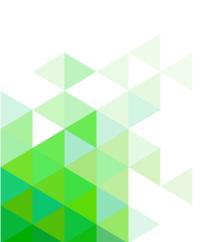

#### Proprietary and Confidential

Cybersoft Technologies 4422 FM 1960 W Suite 400 Houston, TX 77068

www.primeroedge.com

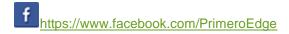

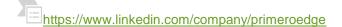

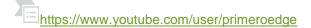

Copyright © 2018 Cybersoft Technologies, Inc.

All rights reserved. No part of this manual shall be reproduced, stored in a retrieval system, or transmitted by any means, electronic, mechanical, photocopy, recording, or otherwise, without the written permission from Cybersoft Technologies. No patent liability is assumed with respect to the use of the information contained herein. Although every precaution has been taken in the preparation of this manual, Cybersoft Technologies assumes no responsibility for errors or omissions.

#### **DISCLAIMER**

Every effort has been made to make this manual as complete and as accurate as possible, but no warranty or fitness is implied. The information provided is on an as is basis. Changes made to the product may not be reflected in this manual. Cybersoft Technologies shall have neither liability nor responsibility for any loss or damages arising from the use of information contained in this manual.

Cybersoft Technologies shall have neither liability nor responsibility for any loss or damages arising from the use of information contained in this publication.

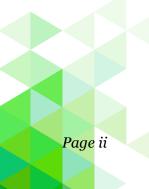

## **About This Guide**

The **About This Guide** section introduces you to the PrimeroEdge suite of products developed to help school nutrition professionals with their tasks to provide quality meal service for students while supporting prudent fiscal responsibility in cafeteria operations.

This section offers information on:

- PrimeroEdge software solutions
- Production module
- Purpose of this guide
- Document conventions and special icons used in this guide

#### Introduction to PrimeroEdge Food Services Software Solutions

Cybersoft PrimeroEdge is a leading provider of software solutions to Child Nutrition Departments in K-12 school districts and State Agencies across the nation. At the School Food Authority (SFA) level, these solutions (called "modules") include

- Point of Service (POS)
- Student Eligibility
- Team Work

- Menu Planning
- Production

Inventory

Financials

Bid Analysis

The Production module provides functions to manage production plans and records for meal services offered by the SFA.

The *PrimeroEdge Production User Guide for SFAs* is designed as a quick reference guide to highlight the additional functions and features available to School Food Authority users for carrying out procedures related to the Production module in PrimeroEdge.

#### Purpose of User Guide

The *PrimeroEdge Production User Guide for SFAs* is a quick-reference guide for functions learned in our training classes led by Customer Coaches and reviewed with your Customer Success Mentor. Refer to this user guide when you have questions regarding specific module features and functionalities.

This user guide includes step-by-step instructions and screenshots for PrimeroEdge Production tasks. For in-depth descriptions and information regarding each module within PrimeroEdge, see the training manual, *Navigating PrimeroEdge*.

#### **Document Conventions**

This document uses the following conventions:

• **Bold**: Represents keyboard key names, such as **Tab** or **Enter**, or

clickable buttons on the screen, such as **Apply** or **Reset**.

• Italics: Represents messages shown by PrimeroEdge, such as User

has been added successfully.

• Buttons: Represented by bold print, such as **Apply**, and/or an icon,

such as **Calendar** (**!!!**).

• Selection Sequences: To access a PrimeroEdge function, selection sequences are

represented with this notation:

Module name > Menu name > Menu selection

to indicate which PrimeroEdge element to click and the

order in which to click the element.

Example: Production > Stations > Manage Stations

Indicates to access the Production function by clicking the Production module tab, then clicking the Stations menu name, and then clicking the Manage Stations menu selection.

#### **Special Icons**

Icons in this document alert the reader to special information.

- ☑ Indicates a helpful tip.
- Indicates critical task information.
- Indicates a status note.

## Contents

| Chapter 1: Getting Started         | 9         |
|------------------------------------|-----------|
| Log In to PrimeroEdge              | 10        |
| Navigating the Dashboard           | 11        |
| Modules, Menus, & Menu Selections  | 12        |
| Using List Display Controls        | 14        |
| Working with Column Data           | 15        |
| Log Out of PrimeroEdge             | 19        |
| Chapter 2: Plan and Record         | 21        |
| Plan                               | 22        |
| Record                             |           |
| Production Status                  | 50        |
| Production Orders                  | 52        |
| Grocery List                       | 62        |
| Production Adjustment              | 64        |
| Chapter 3: Stations                | 67        |
| Manage Stations                    |           |
| Stations Records                   | <i>73</i> |
| Chapter 4: Reports                 | 79        |
| Post Production Details            |           |
| Post Production Costing            | 82        |
| Pre-Production Costing             | 86        |
| Production Print Recipes           | 90        |
| Production Reports                 | 96        |
| Preparation Items Shipped/Received | 105       |
| Meal Count Troubleshooting         | 108       |
| Recipe Signage                     | 110       |
| Plan Summary                       |           |
| Post Production Analysis           | 116       |
| Nutrition Report                   | 118       |
| Pre-Production Analysis            | 122       |

| Chapter 5: Reviews | <br>. 127 |
|--------------------|-----------|
| Reviews            | <br>128   |
| Production Review  | <br>133   |
| Review Report      | 140       |

« This page intentionally left blank »

## **Chapter 1: Getting Started**

This chapter introduces you to the Production module and common features used throughout the module.

In this chapter you will learn how to

- Login to PrimeroEdge
- Navigate to and open the Production module
- Use list display controls
- Work with column data
- Work with search conditions
- Logout of PrimeroEdge

#### Log In to PrimeroEdge

On the PrimeroEdge Login page:

- 1. Enter your Username.
- 2. Enter the Password associated with your username.
- 3. Click Login.

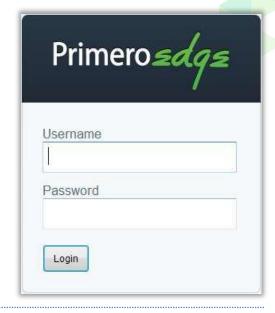

#### **Usernames**

Usernames are set up to access a set of functions that correspond to your work role with PrimeroEdge. Therefore, when you log in to PrimeroEdge, you may see a subset of the menus shown in this manual, or you may not see all of the features reviewed for a function.

#### **Passwords**

The first time you log in, you are directed to change your password. You will

- **1.** In New Password, enter a new password string.
- **2.** In Confirm Password, re-enter the same password string.
- 3. Click Change Password.

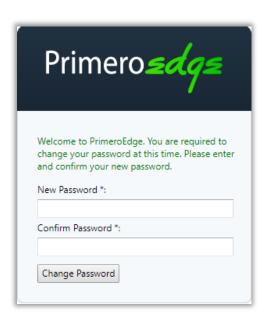

#### Navigating the Dashboard

The Dashboard screen appears after a successful login. This screen is accessed at any time by clicking **Dashboard** on the top navigation menu.

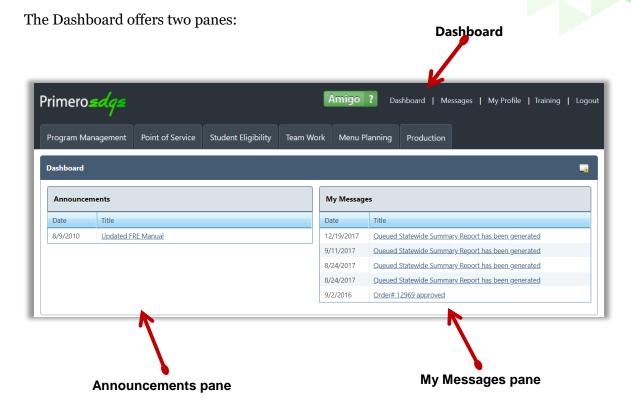

- 1. Announcements general messages for all PrimeroEdge users
- 2. My Messages specific messages to you about items in PrimeroEdge

Clicking a link in the Title column in either pane displays the View Message dialog. Once the announcements box is opened, you can print the message or exit the box.

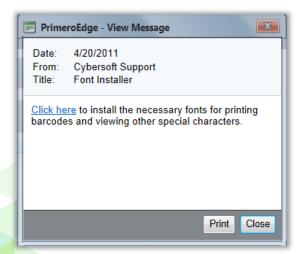

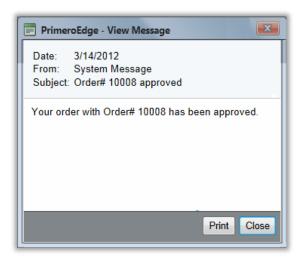

#### Modules, Menus, & Menu Selections

The PrimeroEdge screen offers:

1. Modules—distinct areas of functionality, such as Production, that offer functions to work with related tasks; modules are represented with "tabs" that appear across the top of the PrimeroEdge screen. Clicking a tab accesses or opens the module. The active module tab appears in white with black lettering.

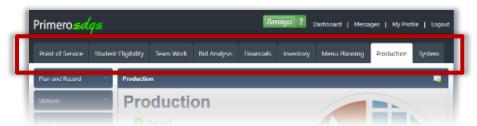

 Menus—clicking a module tab displays a vertical list of menu names on the left side of the screen; menus offer a collection of related functions.

This image shows the menus available in the Production module.

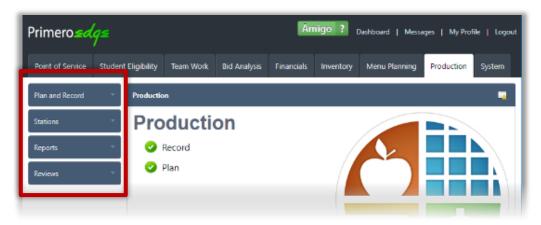

 Menu Selections—clicking a menu name displays a set of related menu selections or functions.

Click a menu selection to work with tasks provided by the individual function.

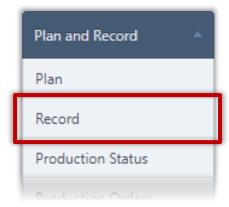

PrimeroEdge has been optimized for use with the Internet Explorer browser. Some module features may be limited when using other browsers.

#### **Navigate to Production Module**

When you log in to PrimeroEdge, you see one or more food service solutions that your SFA has chosen to use. You will see one tab for each module.

#### To access the Production module:

• Click the Production tab.

The Production Home screen lists menus in the vertical menu navigation bar on the left of the screen.

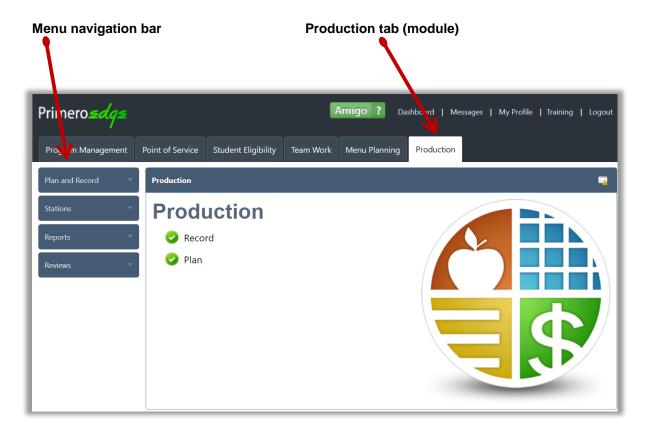

• Menus and menu functions to which you have access are those that are appropriate for your role with PrimeroEdge. Therefore, when you log on to PrimeroEdge, you may see a subset of the menus shown in this manual, or you may have access to a subset of the functions that are reviewed in this manual.

#### Using List Display Controls

Some pages display listings on multiple pages. Display controls are provided below the listings to move between the pages

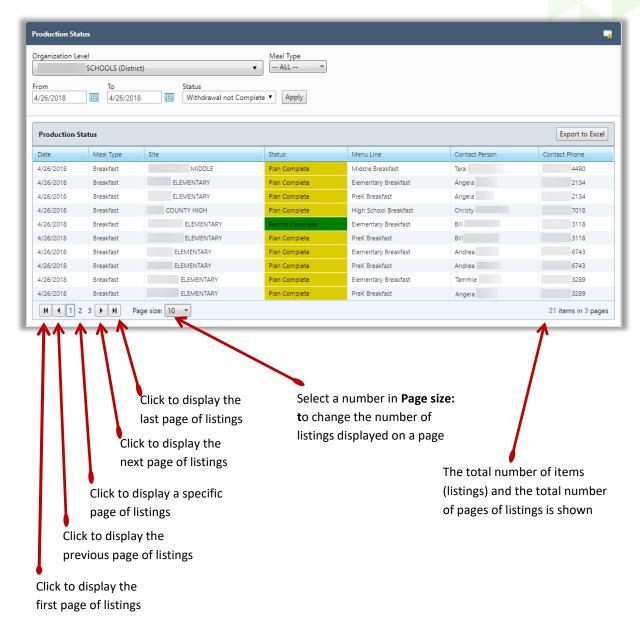

## Working with Column Data

Column data can be sorted when the pointing finger icon appears when the mouse cursor hovers over a column header.

- Click once on the header to sort the column data in ascending order.
- Click the header again to sort the column data in descending order.

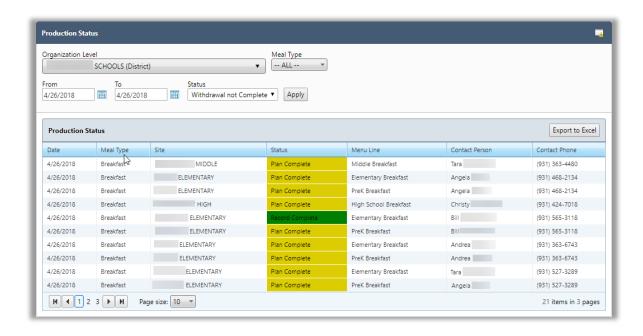

A small triangle next to the header indicates the sort order:

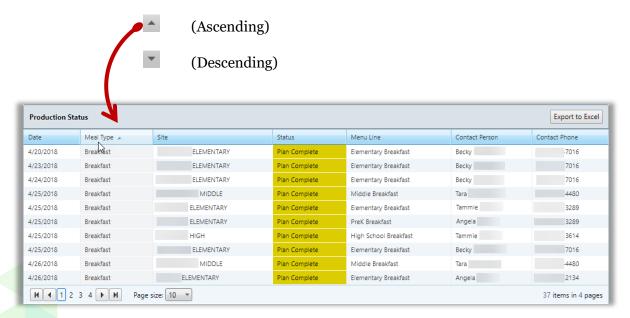

#### **Using Search Conditions**

Several functions offer the ability to list items for review, such as the Production Status function. By default, all meal types for a one week range are listed. The list of items may be quite lengthy and require some time to scroll through the list of items to find the item of interest. Search conditions allow you to narrow the list of displayed items by entering or selecting "conditions", sometimes called "parameters" or "criteria", from text entry boxes or drop-down selector lists before clicking **Apply**.

Many conditions are typically set to "—ALL—" which could produce a lengthy list of items. For example, the Production Status function on the Plan and Record menu displays the production status for all meal types in a one-week period. You'll notice that most search conditions default to "—ALL—" which could produce a quite lengthy list of menus.

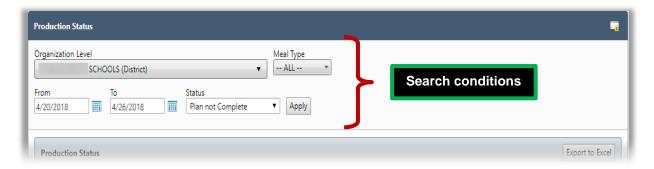

Selecting search conditions and then clicking **Apply** narrows the results item list.

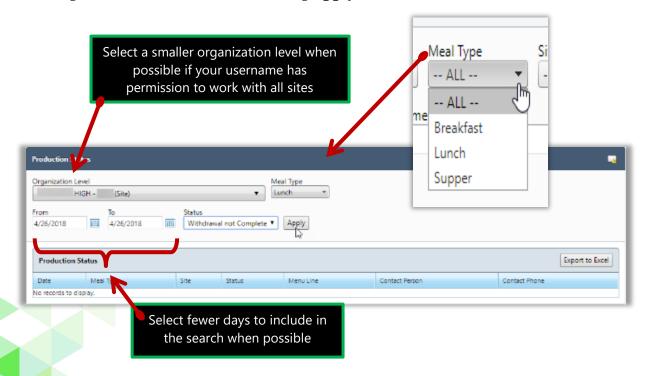

Columns also provide "filters" to narrow the items displayed. Filters come in two varieties.

#### Simple filter

Enter a text string in the filter box below the column header

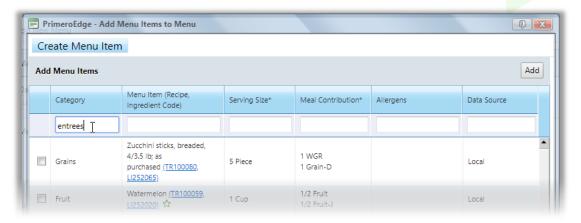

Press Enter on the keyboard.

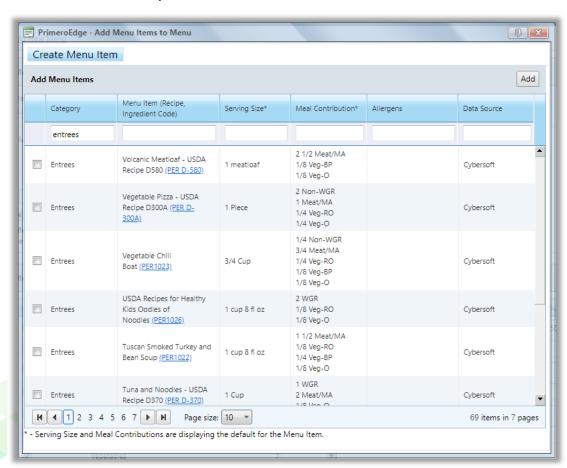

#### **Advanced filter**

- Enter a text string in a filter box below the column header.
- 5. Click **Filter** ( ) to display filter selections.
- 6. Select one filter.

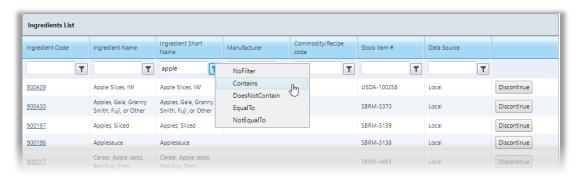

### All items that match the filter condition appear.

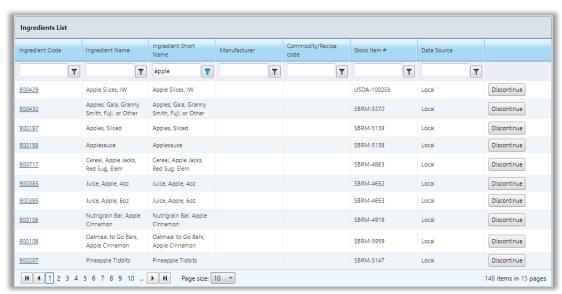

| Filter         | Description                                            |  |
|----------------|--------------------------------------------------------|--|
| NoFilter       | Show all                                               |  |
| Contains       | Includes the string anywhere in the data               |  |
| DoesNotContain | String does not appear anywhere in the data            |  |
| EqualTo        | ONLY contains the string; no other characters appear   |  |
| NoEqualTo      | ONLY contains other characters; string does not appear |  |

## Log Out of PrimeroEdge

Logging out of PrimeroEdge can be performed from any page.

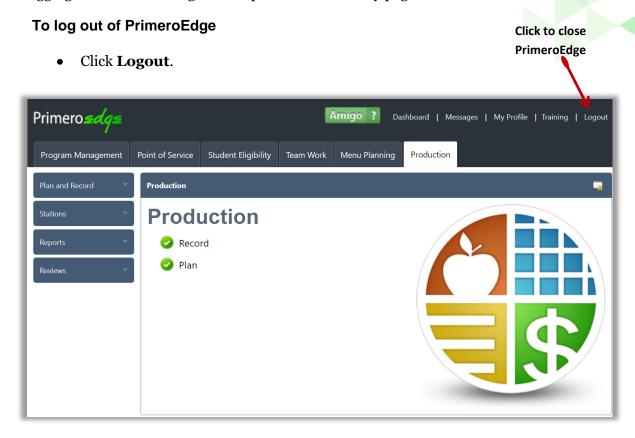

The PrimeroEdge Login page is displayed.

A log out success message appears.

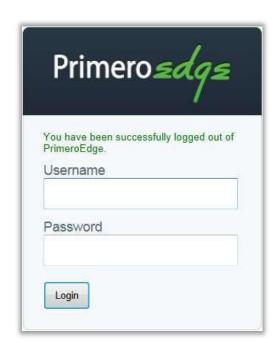

Chapter 1: Getting Started

« This page intentionally left blank »

## Chapter 2: Plan and Record

The Plan and Record chapter includes functions to update and manage Production Plans and Records, including generating and managing production orders.

In this chapter you will learn how to:

- Add planned meal counts and planned menu item production counts to complete a production plan.
- Add a menu item to multiple production plans with one action.
- Add a menu item to a completed production plan.
- Record servings produced, carried over, returned to inventory or withdrawn from inventory as waste.
- Generate and print production plan recipes.
- Generate and print a production record.
- Generate and print a list of stock items from a Production Record.
- Generate a list of all items to be served for a selected site and date (range).
- Display a list of production records for a selected date range, site, meal type and status.
- Create a withdrawal from a completed production record.
- View, print, and adjust a withdrawal.
- List production plans with a selected status.
- Generate a vendor order from a Production Record.
- Change, place, cancel a vendor order.

#### Plan

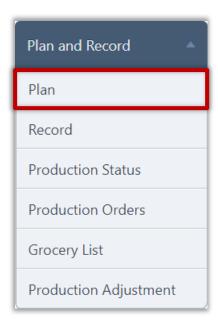

Completing a Production Plan is the first step in the Production management process. A production plan is a set of menu items to be offered for a meal service with the:

- Number of planned meals to be served, and
- Number of menu items to be produced for each serving group.

A production plan is automatically created for each menu assigned to a calendar date through the Menu Planning module. When the plan is created, it includes all serving groups and menu items included on the assigned menu—no counts are included.

#### Plan allows you to:

- Enter planned meal counts for each serving group these are the number of meals that are planned for production; a meal typically multiple menu items.
- Enter the number of menu items planned for production.
- Add menu items to a production Plan for situations that require substitutions or the late addition of a menu item.
- Print recipes included in the Production Plan.

#### All Plan pages include three tabs:

- Select Serving Date—displays monthly calendars with links on each day to a Production Plan for each assigned menu. Site Code / Site is set to your site or the first site in the list of available sites if you have access to multiple sites. A one-month calendar with the current month is displayed.
- Production Plan—displays the Production Plan for an assigned menu; plan includes planned meal counts and planned production menu item counts for each serving group.
- Production Record—displays actual serving counts for each serving group and the number of menu items produced during a meal service; indicates how many and when leftover menu items will be served, how many menu items are returned to stock or sent to waste, and sold as A La Carte.

Additional tabs may appear which are shown and described on the following pages.

#### Calendar Legend

Each menu assigned to a calendar date is shown on the Production page on the Select Serving Date tab. Each menu entry is color coded to indicate the status of the plan/record in the production cycle.

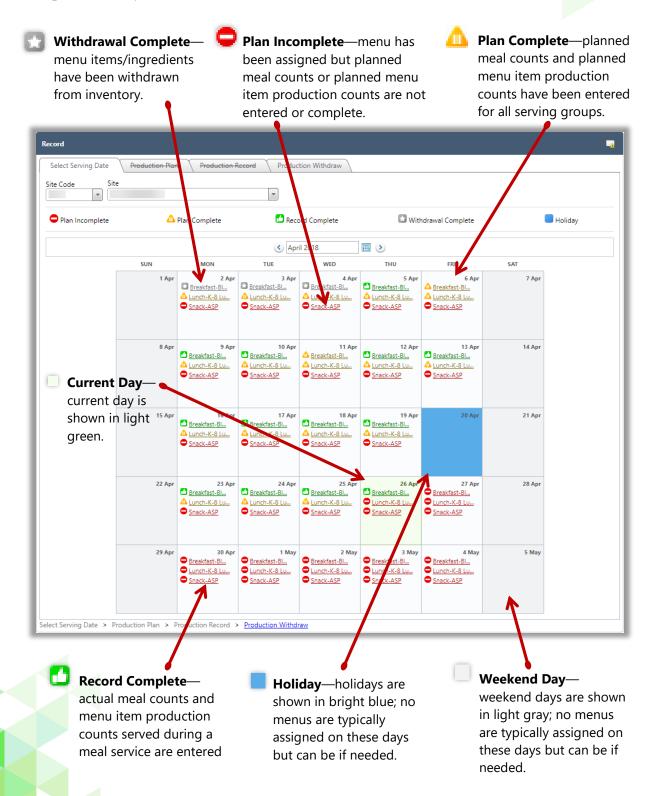

Three additional tabs may appear

#### 2. Available when SFA includes sites that produce and distribute meals

4. Consolidated Plan – used by food preparation sites to consolidate planned production counts for distribution receiving sites.

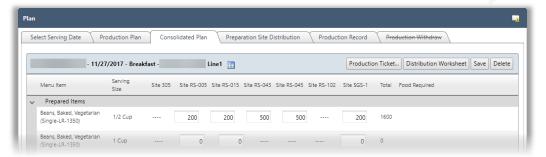

5. Preparation Site Distribution – used by food preparation sites to specify of items sent to a distribution site.

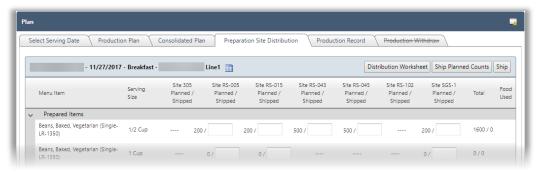

#### Available when [Inventory] module manages items/ingredients for food production

 Production Withdraw – used to remove items from inventory that were used in production of menu items

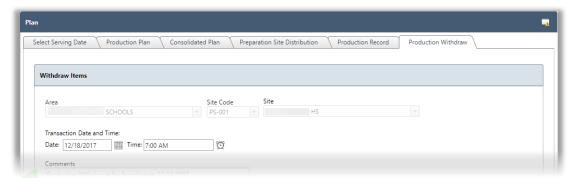

A tab that has a line drawn through the tab name indicates that tab details cannot be accessed by clicking on the tab, or required information has not been completed for the tab to be accessible, such as when the Production Withdraw tab is not accessible until the Production Plan is complete.

#### **Complete Production Plan**

A production plan appears on the Select Serving Date tab after the menu planner assigns a menu to the menu calendar.

#### To complete a Production Plan

1. Click a production plan link with a status of Plan Incomplete ( ).

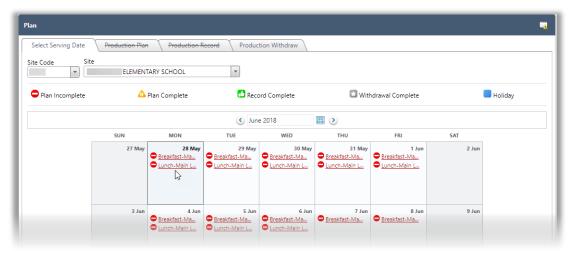

- 2. Enter the number of Planned Counts (meal) for each Serving Group.
  - Enter "o" (zero) for a group's **Meal Count** if you do not plan to produce food for the group.
- 3. Select "Is Offer vs Serve" if the student is allowed to decline items.
- 4. Enter Plan Comments, as needed.

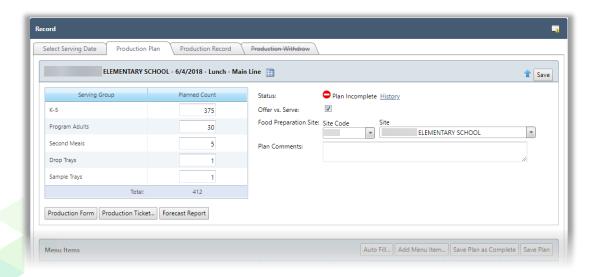

5. Click **Save Plan** or **Save Plan as Complete** to save the entered data.

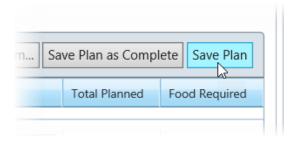

A success message appears.

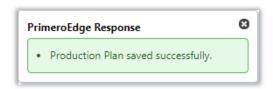

Each time one of the Save buttons is clicked, the Plan status remains " Plan Incomplete" until all required items are entered. Required items that are not complete are highlighted in red.

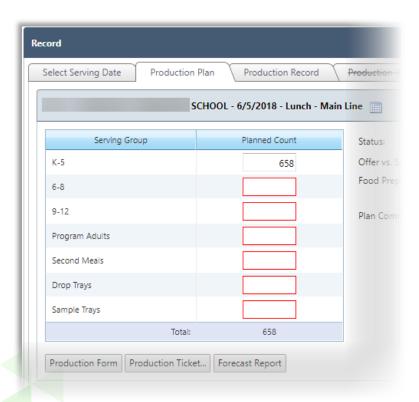

- 6. In the Menu Items group, enter the planned production counts for each menu item. Use one of the following methods:
  - Use Auto Fill Date.
    - Enter a date that includes a plan with completed counts. When a menu item and serving group match is found between the two plans, the count from the completed plan is automatically entered on the new plan. Any non-matches are highlighted in red and left blank for you to complete.
  - Enter individual serving group counts.

    Enter counts for each menu item for each serving group using the TAB key to move between the serving group fields.
    - Enter "o" (zero) for a serving group's planned production counts for items that you do not plan to serve.

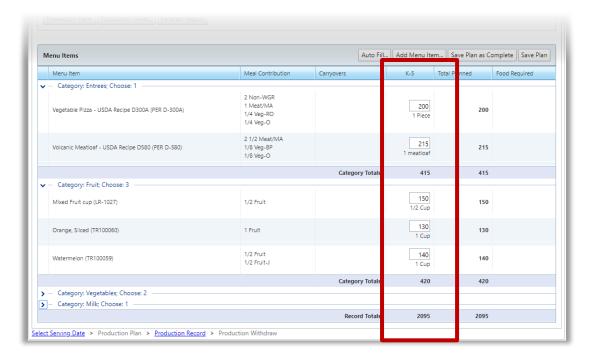

- 7. When all required items on the plan have been entered, click one of the Save buttons.
  - 2. The Plan status changes to " Plan Complete".
  - 3. The **Save Plan as Complete** button no longer appears. However, you can continue to update and save plan details by clicking **Save Plan**.

#### **Add Menu Item**

Menu items can be added to a Production Plan to include substitutions when needed.

#### To add a menu item

1. Click Add Menu Item.

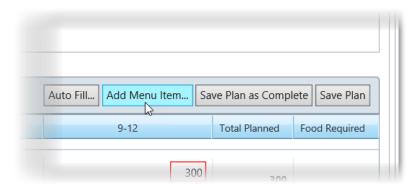

- 2. Use filters and/or list controls to display a set of menu items. See page 14 for information on using list controls and pages 17—18 for information on using filters.
- 3. Click a Menu Item link.

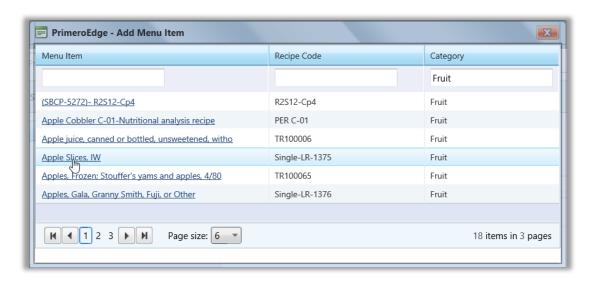

1. Serving Size is automatically populated based on your system configuration.

However, you can change the serving size by selecting a different serving size from the drop-down list.

#### 2. Click **Add Menu Item**.

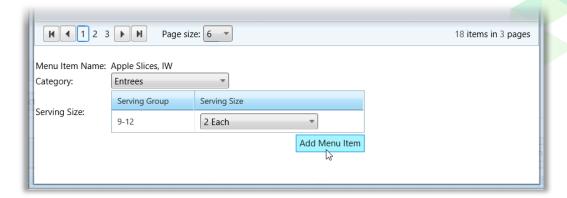

#### **Remove Menu Item**

- 1. Click **Delete** ( ) in a menu item listing.
  - "Original" menu items (menu items included through menu set up in the Menu Planning module) cannot be removed —no **Delete** ( ) function is provided. Only menu items added through the Production module can be removed with this functions.

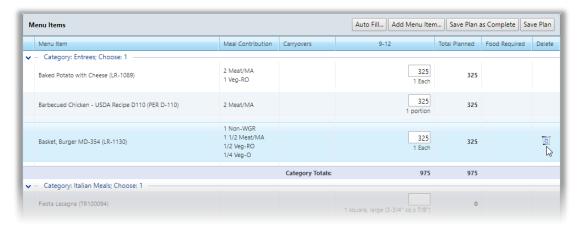

• Click **OK** in the confirmation popup.

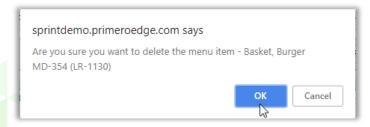

1. Click Save Plan.

#### **Print Technician's Worksheet**

A printed Technician's Worksheet is used after a meal service to write down the amount prepared and the number of Leftovers for each menu item.

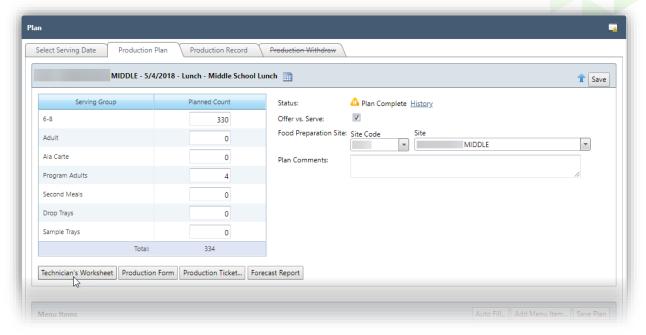

## To print the Technician's Worksheet

- 1. Display a Production Plan on the Production Plan tab.
- 2. Click Technician's Worksheet.
  - Each menu item appears along with:
    - \* Planned number of servings
    - \* Serving size
    - \* Meal contributions (if included on the recipe's Menu Item tab in the Menu Planning module)
    - \* Food required to produce the menu item.

#### 2. Click Print on the Windows toolbar.

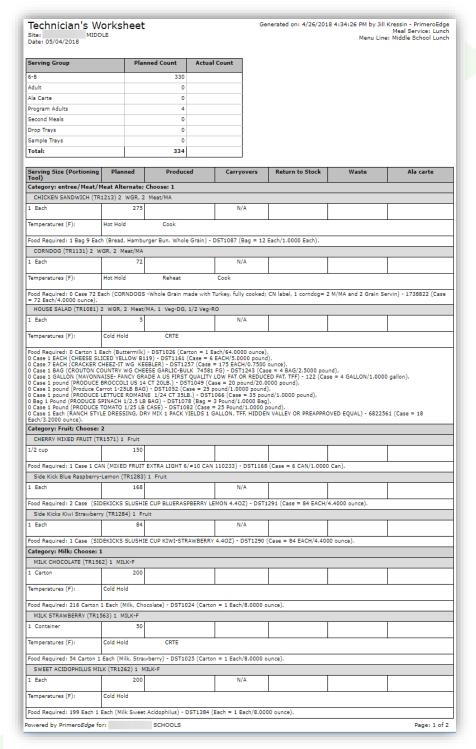

- ▲ Manually record the Actual Count (servings) number that was distributed for each serving group.
- ▲ For each menu item, record number of servings prepared, and quantities designated for type of leftover.

#### **Print Production Tickets**

Production tickets provide detailed information for producing an individual menu item, such as the Baked Potato with Cheese shown on page 33 that provides HACCP processes, yield in weight and number of servings, tips or comments, individual steps or directions.

#### To print a production ticket

1. Click **Production Ticket**.

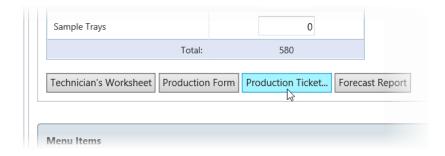

2. Select Menu Items to include in the ticket/report, or accept the "Select All" option in the column header to include all menu items.

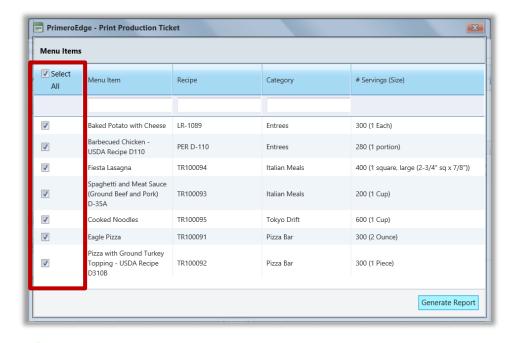

3. Click Generate Report.

Page: 1 of 7

#### LR-1089 - Baked Potato with Cheese

Generated on: 2/13/2018 12:16:50 PM by Cybersoft Support

Scaled for 300 (1 ea.) servings

HACCP Process: Process 2: Same day service Yield: 45 Pound, 8 1/4 Ounce

#### Tips/Comments

Tips: Each serving yeilds 2 oz MMA, 1/2 c F/V

| Step # | Stock Item# / Recipe<br>Code | Stock Item / Recipe Name                                    | Stock Quantity    | Directions                                                                 |
|--------|------------------------------|-------------------------------------------------------------|-------------------|----------------------------------------------------------------------------|
| 1      | USDA-100003                  | Cheese, Cheddar, Yellow, Shredded, Chilled, As<br>Purchased | 37 Pound, 8 Ounce | 5. first step for 900483<br>Cook : Heat to = 165.00 °F for 15 seconds      |
| 2      | SBRM-4672                    | Sour Cream , As Purchased                                   | 1 7/8 Carton      | second recipe step<br>Cook : Heat to = 165.00 °F for 15 seconds            |
| 3      | SBRM-5046                    | Bacon Bits , As Purchased                                   | 9 Pound, 6 Ounce  | third step                                                                 |
| 4      | USDA-100340                  | Potatoes, Russet, Fresh , As Purchased                      | 300 Each          | 1. Soak and scrub potatoes to remove dirt. Do not break skin.              |
| 5      |                              |                                                             |                   | 2. Wrap in foil.                                                           |
| 6      |                              |                                                             |                   | 3. Place in single layer on pan lined 18x26" baking sheets                 |
| 7      |                              |                                                             |                   | 4. Bake: Convection Oven: 375 degrees for 60 minutes.                      |
| 8      |                              |                                                             |                   | **HACCP** ALWAYS HOLD CHEESE AT 40 DEGREES OR BELOW BEFORE SERVING.        |
| 9      |                              |                                                             |                   | Portion: Cheese (2oz)<br>Sour Cream, Light (1/2 oz)<br>Bacon Bits (1/2 oz) |

Powered by PrimeroEdge for: SCHOOLS

One page is printed for each menu item.

#### Record

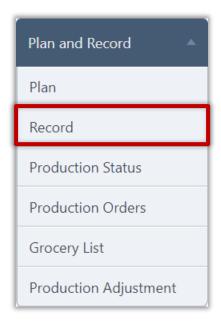

Record allows you to save serving details after a meal service, such as the number of servings produced, carry overs to another date, returns to inventory, or discards (waste).

The Technician's Worksheet can be printed before the meal service to manually record serving counts during the meal service.

The Production Record is printed after serving counts have been entered and saved.

#### **Complete Production Record**

#### To complete a production record

1. Click a date with a status of " Plan Complete".

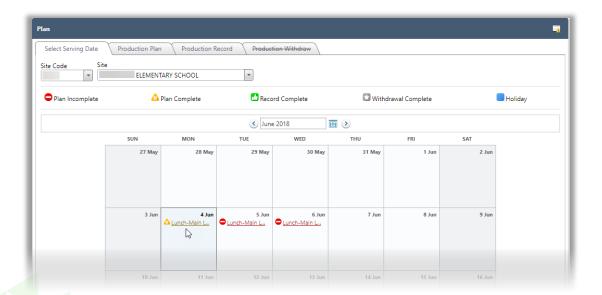

- 2. Review production plan details and click the Production Record tab.
- 3. Enter the Actual Count number of meals served for each group.
- 4. Select "Is Offer vs. Serve" if the meal service used the OVS (offer vs serve) system.
- 5. Enter comment text in Record Comments, if needed.

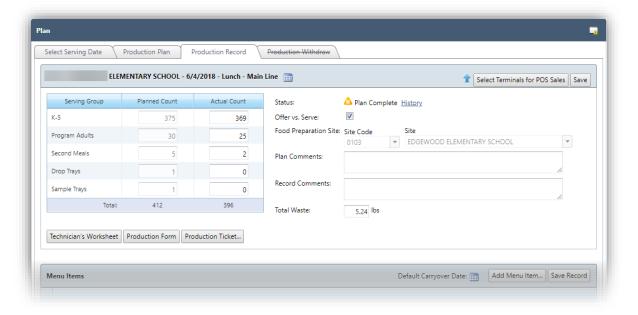

#### 6. For each menu item:

• Enter the total number of produced menu item servings.

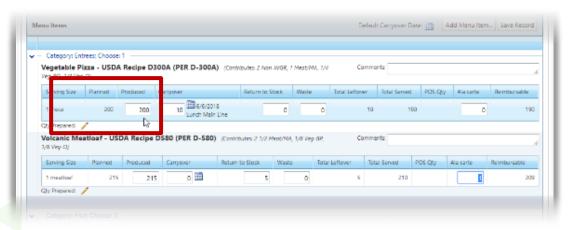

- To carry over items
  - 6. Enter the number of servings of the menu item to serve at another meal service in Carry Over.

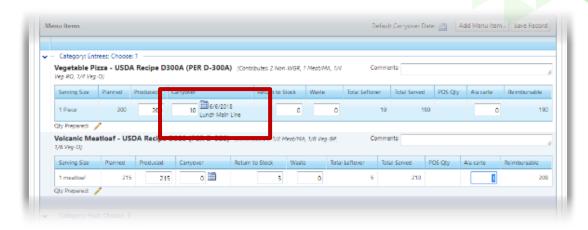

7. Click the Carry Over calendar icon to display the Carryover popup.

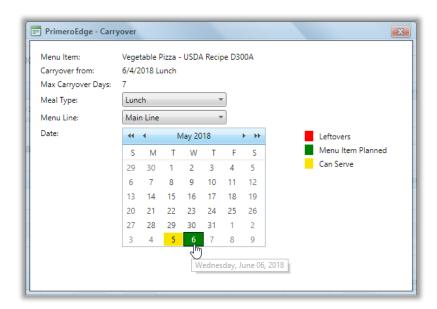

- 8. Select a Meal Type, if needed,
- 9. Click a date to serve the carry-over menu items.
  - The selected date and meal service appears next to the Carry Over count.
- 1. Carry Over date will only appear if menus have been assigned to dates in the future.

• To return items to inventory, enter a Return to Stock count.

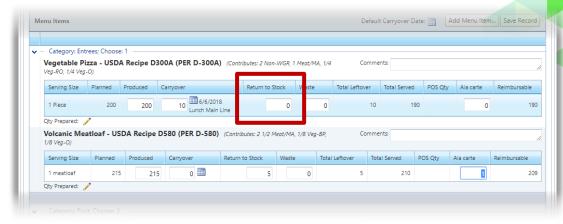

To withdraw and discard items, enter a Waste count.

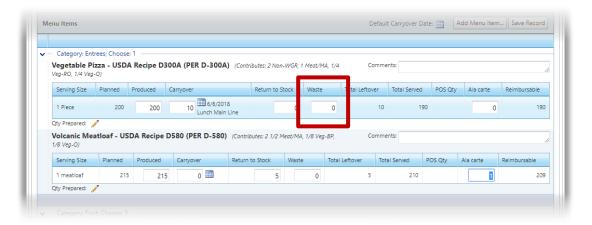

1. When all counts for all menu items is complete, click **Save Record**.

A save success message appears. The record status changes to "Becord Complete".

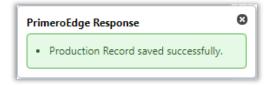

#### **Overwrite POS Sales**

Counts from the POS terminals can be entered into the Production Record, overwriting manually entered meal and non-reimbursable counts.

1. Click Select Terminals for POS Sales.

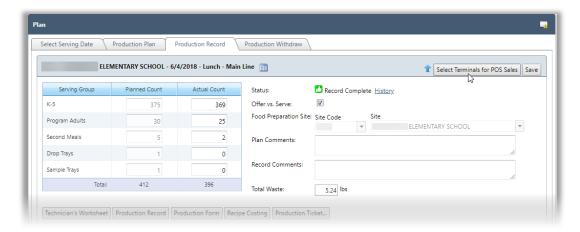

The Select Terminals for POS Sales popup displays one column for each terminal assigned to the Site. Serving Groups mapped to the POS are listed.

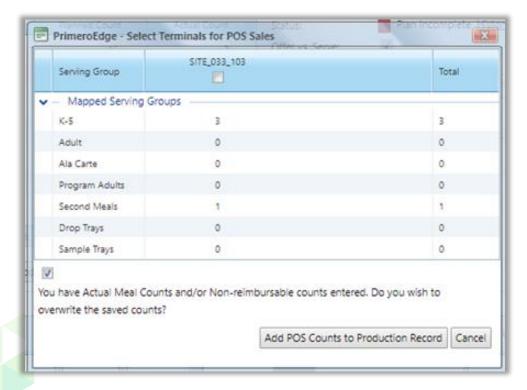

2. Click **Add POS Counts to Production Record** to have the system fill in the **Meal** Counts for each of the Serving Groups, along with the 'POS Qty' column on the Menu Items grid for each Menu Item.

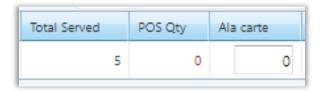

- a. The 'POS Qty' on the grid will show in red text if it's different than what is on the Production Record. If it is the same, 'POS Qty' displays in black text.
- b. Clicking **Add POS Counts to Production Record** also enters the non-reimbursable servings in the 'Ala carte' column.

#### **Print Production Record**

1. Click a date with a status of **Record Complete**.

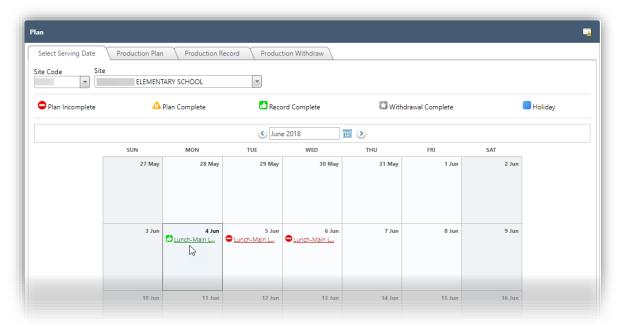

#### a. Click **Production Record**.

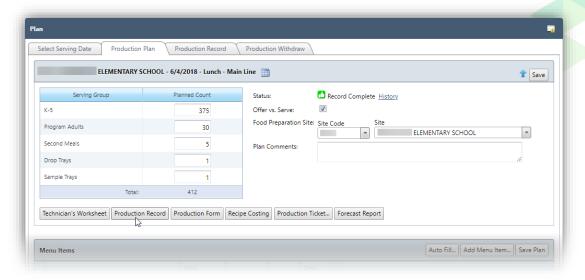

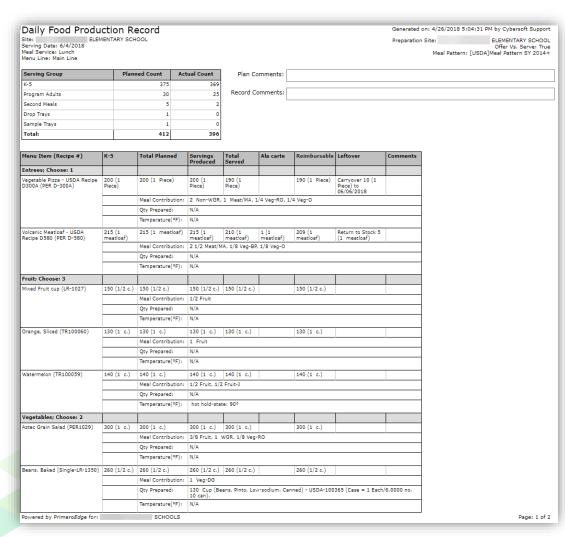

## Withdraw Items from Inventory

1. Click a calendar date with a status of "Record Complete".

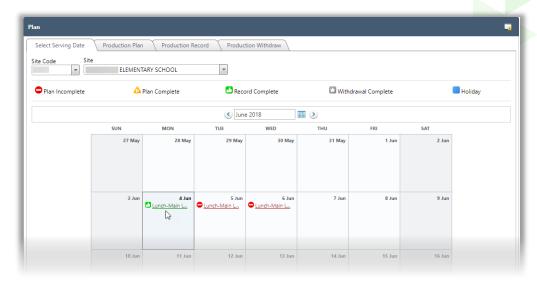

- 2. Click the Production Withdraw tab.
- 3. Do one or more of the following as needed.
  - Change Whole Unit and/or Broken Unit quantities, as needed.
  - Add comments to an item
    - a) Click **Add Comment** ( ) in an item listing.
    - b) Enter Comment text.
    - c) Click OK.
  - Delete an item.
    - a) Click **Delete** ( ) in an item listing.
    - b) Click **OK** in the popup.
  - Add an item and quantity to withdraw.
    - a) Choose an Item Category.
    - b) Choose an item (Item Description).
    - c) Enter a Whole Unit Qty and a Broken Unit Qty to withdraw, as needed.
    - d) Enter Comments to document the addition.
    - e) Click Add

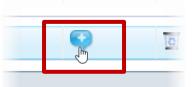

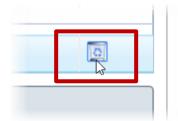

## 4. Click Next.

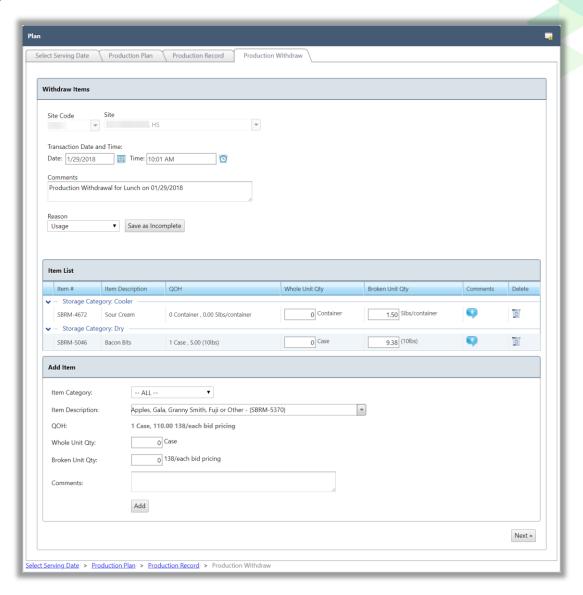

5. To make additional changes, click **Edit Withdraw Quantity** and following steps listed in #3 for making changes.

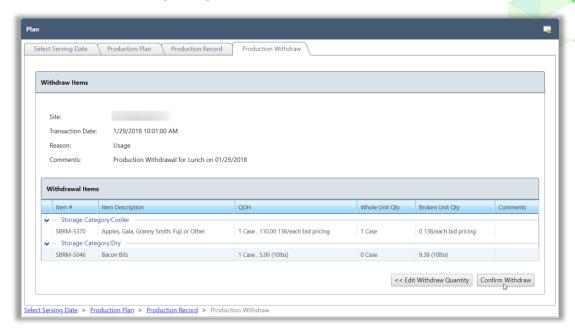

6. Click Confirm Withdraw.

Withdrawal #5485 has been successfully saved.

Status changed to Withdrawal Complete.

#### **View Withdrawal**

#### To view a withdrawal

1. Click an assigned menu with a status of "Withdrawal Complete".

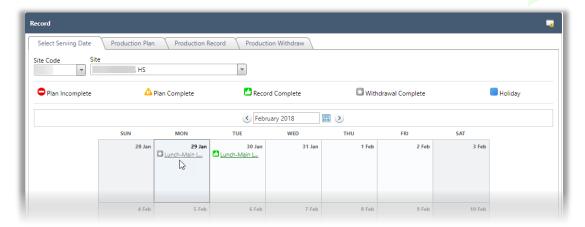

2. Click the Production Withdraw tab.

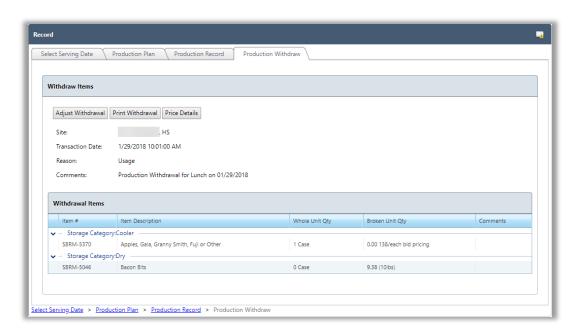

## **Adjust Withdrawal**

1. Click an assigned menu with a status of " Withdrawal Complete".

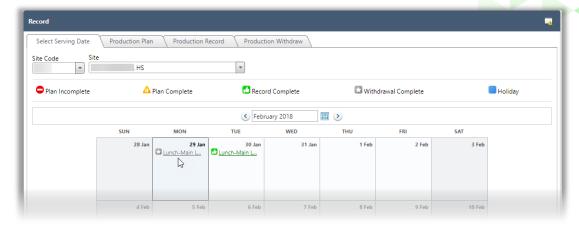

- 2. Click the Production Withdraw tab.
- 3. Click Adjust Withdrawal.

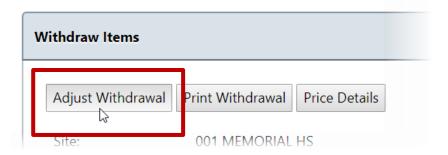

- 4. Do one or more of the following, as needed:
  - a. Add comments. See page 41 for steps.
  - b. Change quantities.
- 5. Click **Update Withdrawal**.

#### **Print Withdrawal**

1. Click an assigned menu with a status of " Withdrawal Complete".

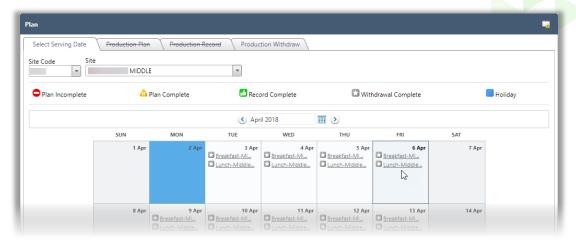

2. Click the Production Withdraw tab.

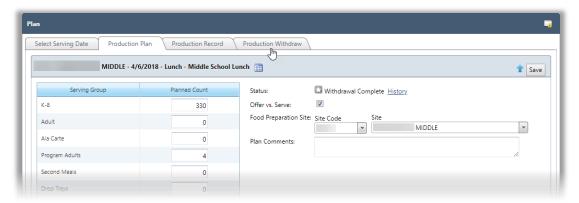

3. Click Print Withdrawal.

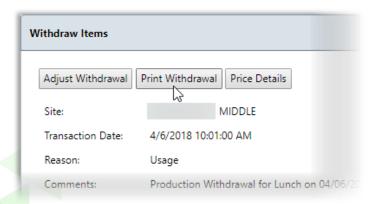

# 4. Click Print in the Windows print viewer.

| Withdr<br>Site: | awal Report                                                                                                |               | Generated on: 4/26/ | 2018 4:28:45 | PM by Jill Kr | essin - PrimeroEdg |
|-----------------|----------------------------------------------------------------------------------------------------|---------------|---------------------|--------------|---------------|--------------------|
| Withdrawal      | Date: 4/6/2018 10:01:00 AM                                                                                 | Vithdrawal #: | 1100475             |              |               |                    |
| Reason:         | Usage A                                                                                                    | Amount:       | \$304.43            |              |               |                    |
| Comments        | : Production Withdrawal for Lunch on 04/0                                                                  | 5/2018        |                     |              |               |                    |
| Item #          | Item Description                                                                                           | Whole Units   | Broken Units        | Price        | Amount        | Comments           |
| Storage Ca      | tegory: Dry                                                                                                |               |                     |              |               |                    |
| 115             | FOOD RELEASE SPRAY-GARLIC AND BUTTER SPRAY;<br>CONTAINS NO WATER OR ALCOHOL; ANTI STICK,<br>GARLIC BUTTER  | 0 Case        | 0.21 Can            | 22.70        | 0.79          |                    |
| 122             | MAYONNAISE- FANCY GRADE A US FIRST QUALITY LOW FAT OR REDUCED FAT, TFF                                     | 0 Case        | 0.10 GALLON         | 34.25        | 0.86          |                    |
| 911537          | BUTTER BUDS ALL VEGETABLE BUTTERY SAUCE, DRY MIX READY TO RECONSTITUTE WITH WATER; LOW IN FAT; TFF,        | 0 Case        | 1.86 EACH           | 32.30        | 2.50          |                    |
| 1060771         | CHEESE PARMESAN 55845 ORFSO                                                                                | 0 Case        | 0.02 Each           | 58.70        | 0.10          |                    |
| 6822561         | RANCH STYLE DRESSING, DRY MIX 1 PACK YIELDS 1 GALLON, TFF, HIDDEN VALLEY OR PREAPPROVED EQUAL              | 0 Case        | 0.10 Each           | 29.20        | 0.16          |                    |
| DST1182         | BLACK PEPPER BULK                                                                                          | 0 Container   | 0.01 EACH           | 31.20        | 0.31          |                    |
| DST1224         | KOSHER SALT IODIZED 24 TO 32 OZ.                                                                           | 0 Case        | 0.04 EACH           | 19.80        | 0.07          |                    |
| DST1257         | CRACKER CHEEZ-IT WG KEEBLER                                                                                | 0 Case        | 6.67 EACH           | 36.45        | 1.39          |                    |
| A470            | MIX FRUIT A470                                                                                             | 1 Case        | 0.00 EACH           | 27.90        | 27.90         |                    |
| Storage Ca      | tegory: Cooler                                                                                             |               |                     |              |               |                    |
| 4384214         | CHEESE MOZZARELLA STRING 100% CHEESE- Low or no fat, 1 stick to equal 1 M/MA for the Child Nutrition       | 0 Case        | 72.00 Each          | 35.55        | 15.24         |                    |
| DST1024         | Milk, Chocolate                                                                                            | 173 Carton    | 0.92 Each           | 0.22         | 38.26         |                    |
| DST1025         | Milk, Strawberry                                                                                           | 16 Carton     | 0.20 Each           | 0.22         | 3.56          |                    |
| DST1026         | Buttermilk                                                                                                 | 1 Carton      | 0.00 Each           | 2.15         | 2.15          |                    |
| DST1161         | CHEESE SLICED YELLOW B119                                                                                  | 0 Case        | 0.13 EACH           | 43.26        | 0.94          |                    |
| DST1384         | Milk Sweet Acidophilus                                                                                     | 69 Each       | 0.75 Each           | 0.22         | 15.35         |                    |
| Storage Ca      | tegory: Freezer                                                                                            |               |                     |              |               |                    |
| 1738822         | CORNDOGS -Whole Grain made with Turkey, fully<br>cooked; CN label, 1 corndog= 2 M/MA and 2 Grain<br>Servin | 1 Case        | 0.00 Each           | 28.90        | 28.90         |                    |
| DST1290         | SIDEKICKS SLUSHIE CUP KIWI-STRAWBERRY 4.40Z                                                                | 1 Case        | 0.00 EACH           | 28.85        | 28.85         |                    |
| DST1291         | SIDEKICKS SLUSHIE CUP BLUERASPBERRY LEMON 4.40Z                                                            | 2 Case        | 0.00 EACH           | 28.85        | 57.70         |                    |
| DST1327         | PB & GRAPE UNCRUSTABLES 92123                                                                              | 1 Case        | 0.00 EACH           | 26.58        | 26.58         |                    |
| 3753            | RIB SHAPED BEEF PATTY W/HONEY BBQ 3753                                                                     | 2 Case        | 0.00 POUND          | 26.41        | 52.82         |                    |

#### **Print Withdrawal Price Details**

1. Click an assigned menu link with a status of " Withdrawal Complete".

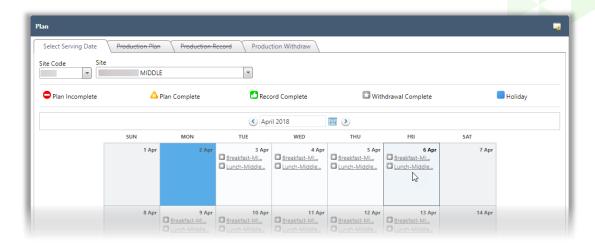

2. Click the Production Withdraw tab.

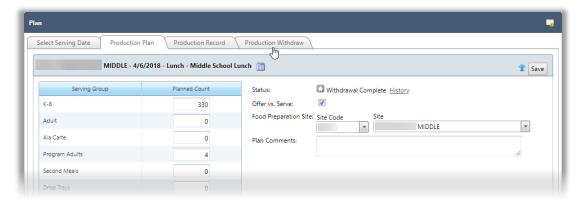

3. Click Price Details.

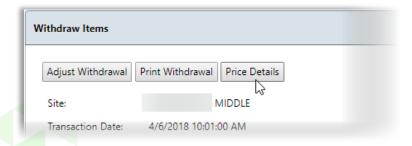

4. Click Print in the Windows print viewer.

|                                |                 |                         |                |                |                   | 25/2012 1 12 5 |                   |                    |
|--------------------------------|-----------------|-------------------------|----------------|----------------|-------------------|----------------|-------------------|--------------------|
| Price Detai                    | ils             |                         |                | G              | enerated on: 4/   | 26/2018 4:19:3 | 02 PM by JIII Kre | ssin - PrimeroEdge |
| Site Name:                     |                 | MIDDLE                  |                |                |                   |                |                   |                    |
| Transaction Type:              |                 | Withdraw                |                |                |                   |                |                   |                    |
| Transaction #:                 |                 | Withdrawal# 1100475     |                |                |                   |                |                   |                    |
| Actual Transaction             | n Date:         | 4/6/2018 10:01:00 AM    |                |                |                   |                |                   |                    |
| Batch #                        | Received Da     | ite                     |                | WU             | BU                | WU Price       | BU Price          | Line Total         |
|                                | FOOD RELEAS     | SE SPRAY-GARLIC AND B   | UTTER SPRAY;   | CONTAINS NO    | )<br>O WATER OR A | LCOHOL; ANT    | I STICK, GARL     | IC BUTTER          |
| [Case=6 Can]<br>21379          | 10/18/2017      | 5:00:00 AM              |                | 0              | 0.21              | 22.70          | 3.78              | 0.79               |
|                                |                 |                         | Item Total:    | 0              | 0.21              | 22.70          | 3.78              | 0.79               |
| Item # 122, Item:              | MAYONNAISE      | - FANCY GRADE A US FIF  | RST QUALITY L  | OW FAT OR RI   | EDUCED FAT,       | TFF [Case=4 G  | ALLON]            |                    |
| 22055                          | 1/24/2018 6:    | 06:00 AM                |                | 0              | 0.10              | 34.25          | 8.56              | 0.86               |
|                                |                 |                         | Item Total:    | 0              | 0.10              | 34.25          | 8.56              | 0.86               |
| Each]                          |                 | MOZZARELLA STRING 10    | 0% CHEESE- L   |                |                   |                |                   | _                  |
| 22549                          | 3/14/2018 6:    | 00:00 AM                | <u> </u>       | 0              | 72.00             | 35.55          | 0.21              | 15.24              |
| Thom: # 011527 TA              | DUTTED D        | UDC ALL VECETABLE BUI   | Item Total:    | O DRY MIY BEAR | 72.00             | 35.55          | 0.21              | 15.24              |
| [Case=24 EACH]                 |                 | UDS ALL VEGETABLE BUT   | TERY SAUCE,    |                |                   |                |                   |                    |
| 22173                          | 2/7/2018 6:0    | 0:00 AM                 | Item Total:    | 0              | 1.86              | 32,30<br>32,30 | 1.35              | 2.50<br>2.50       |
| Item # 1060771.                | Item: CHEESE    | PARMESAN 55845 ORFSO    |                |                | 1.00              | 32.30          | 1.55              | 2.50               |
| 21229                          | 9/27/2017 6:    |                         | / [cust=12 tu  | 0              | 0.02              | 58.70          | 4.89              | 0.10               |
|                                |                 |                         | Item Total:    | 0              | 0.02              | 58.70          | 4.89              | 0.10               |
|                                | Item: CORNDO    | GS -Whole Grain made w  | ith Turkey, fu | lly cooked; CN | label, 1 cornd    | log= 2 M/MA a  | and 2 Grain Se    | rvin [Case=72      |
| Each]<br>22562                 | 3/14/2018 1:    | L:46:48 AM              |                | 0              | 36.00             | 28.90          | 0.40              | 14.45              |
| 22643                          | 4/4/2018 6:0    | 0:00 AM                 |                | 0              | 36.00             | 28.90          | 0.40              | 14.45              |
|                                |                 |                         | Item Total:    | 1              | 0.00              | 28.90          | 0.40              | 28.90              |
| Item # 6822561, [Case=18 Each] | Item: RANCH S   | STYLE DRESSING, DRY M   | IX 1 PACK YIE  | LDS 1 GALLON   | , TFF, HIDDEN     | VALLEY OR P    | REAPPROVED        | EQUAL              |
| 21976                          | 1/10/2018 6:    | 00:00 AM                |                | 0              | 0.10              | 29.20          | 1.62              | 0.16               |
|                                |                 |                         | Item Total:    | 0              | 0.10              | 29.20          | 1.62              | 0.16               |
| Item # DST1024,                | Item: Milk, Ch  | ocolate [Carton=1 Each] |                |                |                   |                |                   |                    |
| 22680                          | 4/5/2018 6:0    | 0:00 AM                 |                | 173            | 0.92              | 0.22           | 0.22              | 38.26              |
|                                |                 |                         | Item Total:    | 173            | 0.92              | 0.22           | 0.22              | 38.26              |
| 22680                          | 4/5/2018 6:0    | awberry [Carton=1 Each  | J              | 16             | 0.20              | 0.22           | 0.22              | 3,56               |
| 22000                          | 4/3/2016 6:0    | O:OU AM                 | Item Total:    | 16             | 0.20              | 0.22           | 0.22              | 3.56               |
| Item # DST1026,                | Item: Butterm   | ilk [Carton=1 Each]     |                |                |                   | 5.22           |                   | 5.50               |
| 22522                          | 3/8/2018 7:0    |                         |                | 1              | 0.00              | 2.15           | 2.15              | 2.15               |
|                                |                 |                         | Item Total:    | 1              | 0.00              | 2.15           | 2.15              | 2.15               |
| Item # DST1161,                | Item: CHEESE    | SLICED YELLOW B119 [C   | ase=6 EACH]    |                |                   |                |                   |                    |
| 20615                          | 5/24/2017 10    | 0:00:00 AM              |                | 0              | 0.13              | 43.26          | 7.21              | 0.94               |
|                                | '               |                         | Item Total:    | 0              | 0.13              | 43.26          | 7.21              | 0.94               |
| Item # DST1182,                | Item: BLACK F   | EPPER BULK [Container=  | =1 EACH]       |                |                   |                |                   |                    |
| 21790                          | 11/29/2017      | 5:00:00 AM              |                | 0              | 0.01              | 31.20          | 31.20             | 0.31               |
|                                |                 | _                       | Item Total:    | 0              | 0.01              | 31.20          | 31.20             | 0.31               |
| Powered by Primero             |                 | SCHOOLS                 |                |                |                   |                |                   | Page: 1 of 2       |
| WU : Whole Units, B            | U : Broken Unit | 5                       |                |                |                   |                |                   |                    |
|                                |                 |                         |                |                |                   |                |                   |                    |

#### **Production Status**

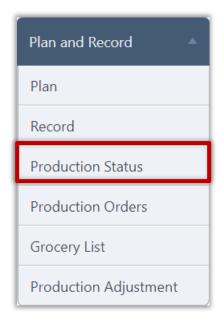

Use **Production Status** to display production plans or records with a selected status. The list is narrowed by selecting a site, meal type, and date range.

#### Status selections

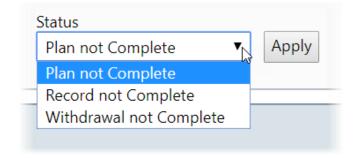

#### **Search Status**

### To search for records

- 1. Select search conditions.
- 2. Click **Apply**.

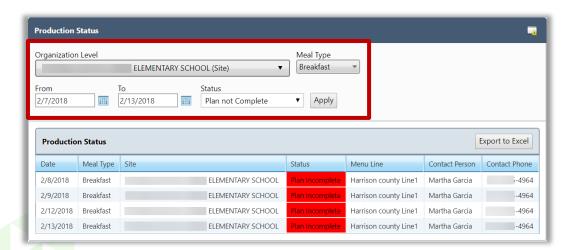

#### **Export List**

## To export list of status records

- Select search conditions and click Apply.
- 2. Click Export to Excel.

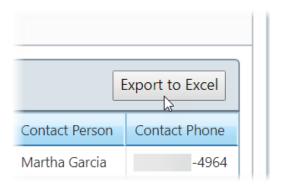

3. Save the spreadsheet.

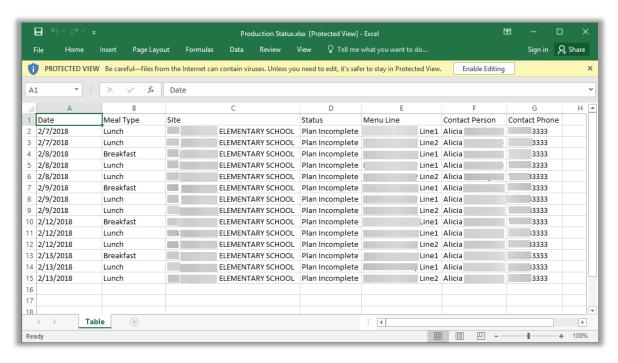

## **Production Orders**

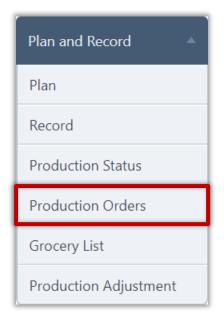

Use **Production Orders** display a list of generated orders for needed inventory items to complete production of menu items. Orders are generated for a selected location and date or date range.

## **Display Generated Orders**

## To display a list of orders

- 1. Select a Site.
- 2. Select From and To dates.
- 3. Click Apply.

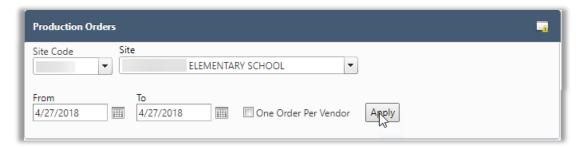

#### **Save Order As Complete**

## To save a new order as complete

- \* Display list of orders.
- \* Select a vendor to display orders in Placed Orders list.
- \* Click Order # with status of "Incomplete".

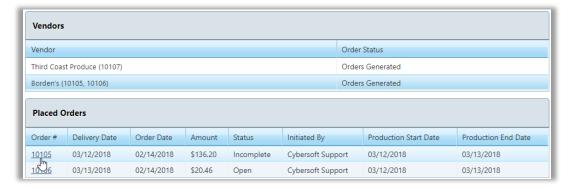

- \* Change Whole Units quantities and / or add items.
- \* Click Next.

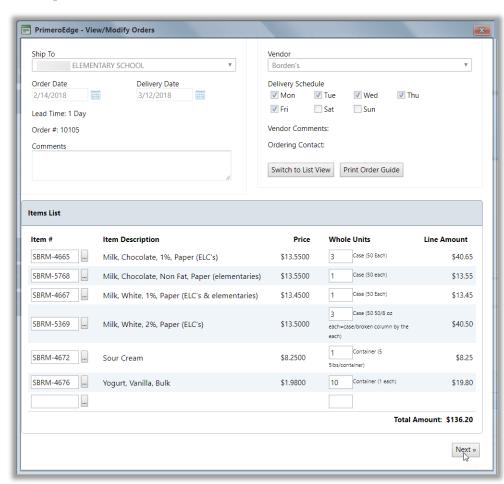

\* Click Save as Complete.

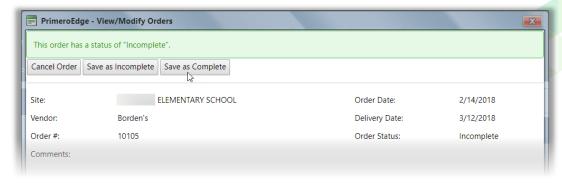

\* Close the View/Modify Orders popup.

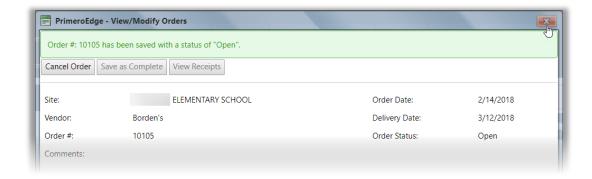

The order status changes to "Open".

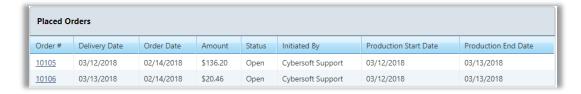

## **Save Order as Incomplete**

## To save a new order as incomplete

- 4. Display list of orders.
- 5. Select a vendor in the Vendors list; all items in the order are shown in the Items Supplied by vendor list.

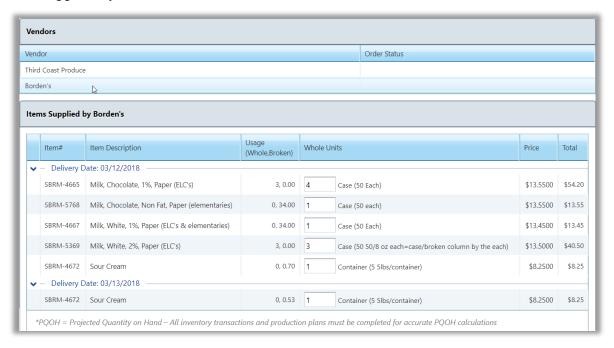

- 6. Make changes, as needed.
- 1. Enter new Whole Unit quantity for individual items.
- 2. Add an item (s).
  - a. Select an Item and enter the number of units.
  - b. Click Add Item.

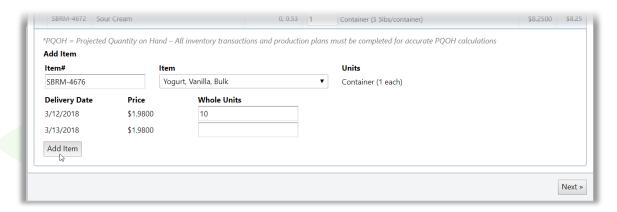

- 1. Click **Next** when all changes are complete.
- 2. Click **Save Orders as Incomplete** to allow additional changes.

Each order displays a status message and a comments icon.

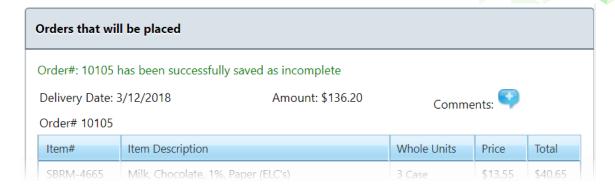

#### **Update Order**

Orders can be changed any time until a receipt is received.

- 1. Display orders for a site and date range.
- 2. Click a vendor name in the Vendors list with an order status of "Orders Generated".
- 3. Click an Order # link in the Placed Orders list.

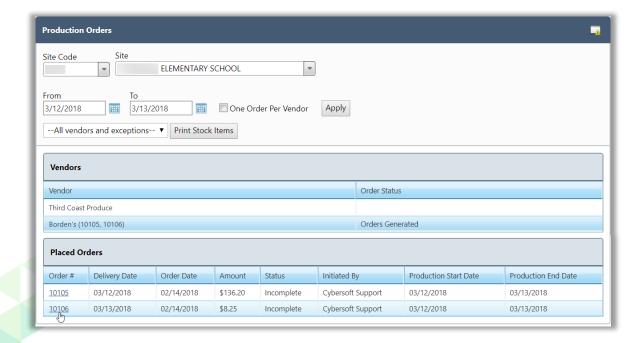

- 4. Make changes to the order by
- 3. Change Whole Units quantities.
- 4. Add new item.
  - a. Click **More** (ellipses button).

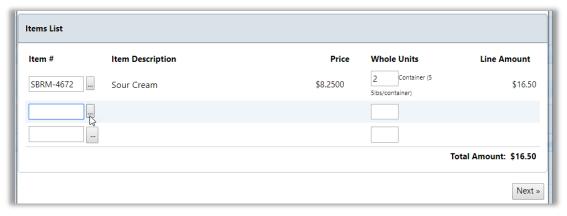

b. Select or enter search conditions and click **Get Items**.

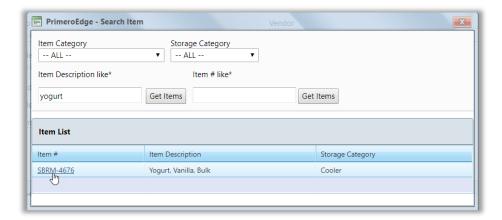

- c. Click an Item # link.
- d. Enter a quantity for the added item.

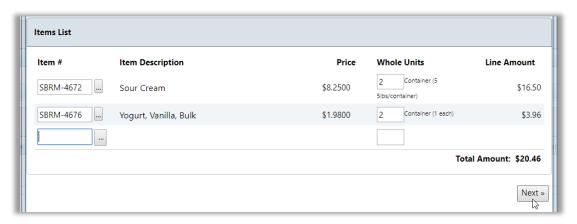

- 5. When changes are complete, click **Next**.
- 6. In the View/Modify Orders popup
- 5. Click **Cancel Order** to discard the order.
- 6. Click **Save as Incomplete** to allow additional changes to be made.
- 7. Click **Save as Complete** to save the order as "Open".
- 8. Click **Edit Order** to return to the previous page to make additional changes.

#### **Add Comments**

Comments can be added to an order any time before the order is saved as complete.

## To add a comment to an incomplete order

1. Click Comments.

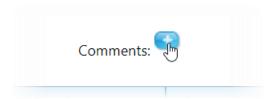

- 2. Enter comment text.
- 3. Click OK.

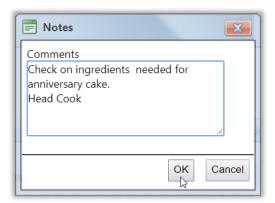

#### **Cancel Order**

## To cancel an open order

- 1. Display a list of orders for a vendor.
- 2. Click an Order # link in an order listing.

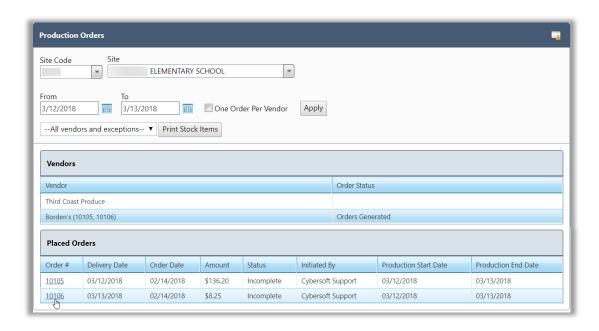

3. Click **Cancel Order** in the View/Modify Orders popup.

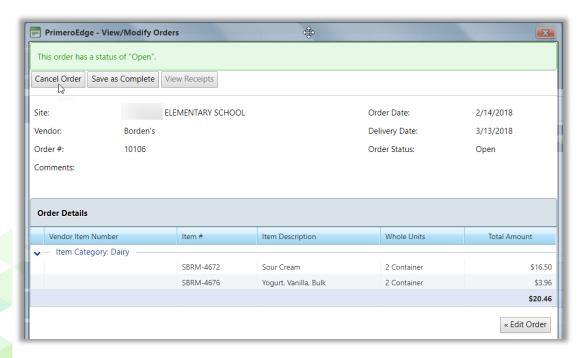

#### **Print Stock Items**

The Required Raw Materials report is printed from the Production Orders page. Either all vendors for all orders can be included or an individual vendor can be selected for the report.

- 1. Display a list of orders.
- 2. Either accept "--All vendors and exceptions--" in the Stock Items drop-down list or select a vendor.

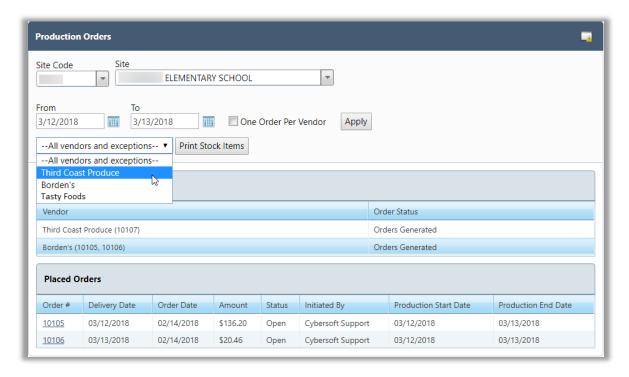

3. Click Print Stock Items.

Generated on: 2/14/2018 11:31:05 AM

# Production Required Raw Materials

SCHOOLS

Site:

ELEMENTARY SCHOOL

From: 3/12/2018

To: 3/13/2018

| Item #        | Item Description                                                                       | Quantity                                                    | Comments                                                                       |
|---------------|----------------------------------------------------------------------------------------|-------------------------------------------------------------|--------------------------------------------------------------------------------|
| Vendor: Third | Coast Produce, Delivery Date: 3/9/2018                                                 | -                                                           |                                                                                |
| SBRM-5370     | Apples, Gala, Granny Smith, Fuji or Other [Case = 138 138/each bid pricing]            | 1 Case, 0 138/each bid pricing                              | 3/12/2018-Lunch-0 Case, 68.00 138/each bid<br>pricing                          |
| SBRM-5378     | Carrot Snack Pack [Case = 200 200/1.3oz bags -bid pricing]                             | 1 Case, 0 200/1.3oz<br>bags -bid pricing                    | 3/12/2018-Lunch-0 Case, 34.00 200/1.3oz<br>bags -bid pricing                   |
| Vendor: Third | Coast Produce, Delivery Date: 3/12/2018                                                |                                                             |                                                                                |
| SBRM-5046     | Bacon Bits [Case = 10 (10lbs)]                                                         | 1 Case, 0 (10lbs)                                           | 3/12/2018-Lunch-0 Case, 4.38 (10lbs)<br>3/13/2018-Lunch-0 Case, 3.28 (10lbs)   |
| SBCP-4787     | Bun, Hamburger, Wheat, 4" Emergency [Case = 120 120/case]                              | 3 Case, 0 120/case                                          | 3/12/2018-Lunch-1 Case, 50.00 120/case 3/13/2018-Lunch-0 Case, 100.00 120/case |
| SBRM-5911     | Bun, Hamburger, Whole Wheat, 4", 304 [Bag = 30 each]                                   | 2 Bag, 0 each                                               | 3/12/2018-Lunch-1 Bag, 4.00 each                                               |
| SBRM-5844     | Mixed Fruit, canned, Warehouse [Case = 6 Can]                                          | 2 Case, 0 Can                                               | 3/12/2018-Lunch-1 Case, 2.04 Can                                               |
| SBRM-5109     | Mixed Vegetables, 4 way Frozen [Case = 20 (20lbs)]                                     | 1 Case, 0 (20lbs)                                           | 3/12/2018-Lunch-0 Case, 13.12 (20lbs)                                          |
| SBRM-4919     | Nutrigrain Bar, Apple Cinnamon [Case = 48 (1.3oz) each]                                | 5 Case, 0 (1.3oz) each                                      | 3/13/2018-Lunch-4 Case, 13.00 (1.3oz) each                                     |
| Vendor: Borde | en's, Delivery Date: 3/12/2018                                                         | ·                                                           |                                                                                |
| SBRM-4665     | Milk, Chocolate, 1%, Paper (ELC's) [Case = 50 Each]                                    | 3 Case, 0 Each                                              | 3/12/2018-Lunch-3 Case, 0.00 Each                                              |
| SBRM-5768     | Milk, Chocolate, Non Fat, Paper (elementaries) [Case = 50 each]                        | 1 Case, 0 each                                              | 3/12/2018-Lunch-0 Case, 34.00 each                                             |
| SBRM-4667     | Milk, White, 1%, Paper (ELC's & elementaries) [Case = 50 Each]                         | 1 Case, 0 Each                                              | 3/12/2018-Lunch-0 Case, 34.00 Each                                             |
| SBRM-5369     | Milk, White, 2%, Paper (ELC's) [Case = 50 50/8 oz each=case/broken column by the each] | 3 Case, 0 50/8 oz<br>each=case/broken<br>column by the each | 3/12/2018-Lunch-3 Case, 0.00 50/8 oz<br>each=case/broken column by the each    |
| SBRM-4672     | Sour Cream [Container = 5 5lbs/container]                                              | 1 Container, 0<br>5lbs/container                            | 3/12/2018-Lunch-0 Container, 0.70<br>5lbs/container                            |
| Vendor: Third | Coast Produce, Delivery Date: 3/13/2018                                                |                                                             |                                                                                |
| BID_SL1_ASF24 | 33 SILK Light Chocolate, soymilk [Case = 72 Each]                                      | 1 Case, 0 Each                                              | 3/13/2018-Lunch-0 Case, 60.00 Each                                             |
| Vendor: Borde | n's, Delivery Date: 3/13/2018                                                          | 1                                                           | '                                                                              |
| SBRM-4672     | Sour Cream [Container = 5 5lbs/container]                                              | 1 Container, 0<br>5lbs/container                            | 3/13/2018-Lunch-0 Container, 0.53<br>5lbs/container                            |

## **Grocery List**

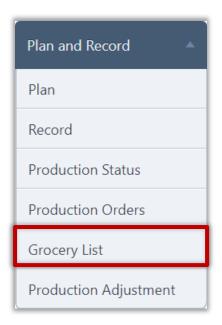

Use **Grocery List** to generate a grocery list of all items to be served for a selected site and date (range). The report includes the inventory item number, item description, total quantity needed, and date, meal type, and quantity when the item will be needed.

### **Generate Report**

## To generate the Grocery List report

- 1. Select a site.
- 2. Select a date range in From and To
- 3. Click Generate Report.

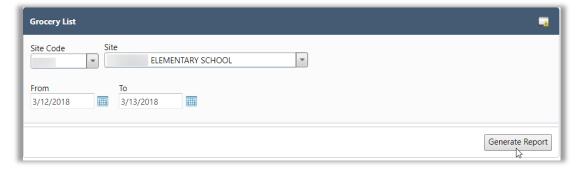

## **Generated Grocery List Report**

Grocery List

Area: SCHOOLS
Site: ELEMENTARY SCHOOL
Date: 03/12/2018 - 03/13/2018

Generated on: 2/14/2018 12:05:19 PM

| Item #/ Ingredient Code | Item Description                                                                                                 | Total Quantity                                                 | Amount Needed                                                                                                    |  |  |
|-------------------------|----------------------------------------------------------------------------------------------------|----------------------------------------------------------------|----------------------------------------------------------------------------------------------------|--|--|
| 1110                    | Milk shakes, thick chocolate                                                                                     | 70 container (10.6 oz)                                         | 03/13/2018 - Lunch - 70 container (10.6 oz)                                                                          |  |  |
| 14635                   | Beverages, vegetable and fruit juice blend, 100% juice, with added vitamins A, C, E                              | 70 serving 8 oz                                                | 03/13/2018 - Lunch - 70 serving 8 oz                                                                                 |  |  |
| BID_SL1_ASF243          | SILK Light Chocolate, soymilk [Case = 72 Each]                                                                   | 0 Case, 60.00 Each                                             | 03/13/2018 - Lunch - 0 Case, 60.00 Each                                                                              |  |  |
| DST1004                 | changing link of ingredient to stock item from DST1002 to this for ingredient 900024 [Bag = 1 bag]               | 0 Bag, 0.02 bag                                                | 03/12/2018 - Lunch - 0 Bag, 0.02 bag                                                                                 |  |  |
| LI252063                | Removed in CN20 Beverage, Milk Shakes;<br>Chocolate, 6/1 lb 2.6 oz, Novartis; as purchased                       | 18 Quart, 1 1/2 Pint                                           | 03/13/2018 - Lunch - 18 Quart, 1 1/2 Pint                                                                            |  |  |
| LI252067                | Removed in CN20 Cake; Specialty; Gold medal(r) - 205 Piec specialty desserts german chocolate cake; as purchased |                                                                | 03/13/2018 - Lunch - 205 Piece                                                                                       |  |  |
| SBCP-4787               | Bun, Hamburger, Wheat, 4" Emergency [Case = 120 120/case]                                                        | 2 Case, 30.00 120/case                                         | 03/12/2018 - Lunch - 1 Case, 50.00 120/case<br>03/13/2018 - Lunch - 0 Case, 100.00<br>120/case                       |  |  |
| SBCP-5271               | Andy Capp Cheddar, Baked [Case = 72 each]                                                                        | 0 Case, 34.00 each                                             | 03/12/2018 - Lunch - 0 Case, 34.00 each                                                                              |  |  |
| SBCP-5766               | LR-1113 - Salad, Southwest Chicken MD-403<br>[Case = 90 1.3oz]                                                   | 0 Case, 52.31 1.3oz                                            | 03/12/2018 - Lunch - 0 Case, 52.31 1.3oz                                                                             |  |  |
| SBRM-4665               | Milk, Chocolate, 1%, Paper (ELC's) [Case = 50 Each]                                                              | 3 Case, 0.00 Each                                              | 03/12/2018 - Lunch - 3 Case, 0.00 Each                                                                               |  |  |
| SBRM-4667               | Milk, White, 1%, Paper (ELC's & elementaries)<br>[Case = 50 Each]                                                | 0 Case, 34.00 Each                                             | 03/12/2018 - Lunch - 0 Case, 34.00 Each                                                                              |  |  |
| SBRM-4672               | Sour Cream [Container = 5 5lbs/container]                                                                        | 0 Container, 1.23<br>5lbs/container                            | 03/12/2018 - Lunch - 0 Container, 0.70<br>5lbs/container<br>03/13/2018 - Lunch - 0 Container, 0.53<br>5lbs/container |  |  |
| SBRM-4919               | Nutrigrain Bar, Apple Cinnamon [Case = 48 (1.3oz) each]                                                          | 4 Case, 13.00 (1.3oz)<br>each                                  | 03/13/2018 - Lunch - 4 Case, 13.00 (1.3oz)<br>each                                                                   |  |  |
| SBRM-5046               | Bacon Bits [Case = 10 (10lbs)]                                                                                   | 0 Case, 7.66 (10lbs)                                           | 03/12/2018 - Lunch - 0 Case, 4.38 (10lbs)<br>03/13/2018 - Lunch - 0 Case, 3.28 (10lbs)                               |  |  |
| SBRM-5109               | Mixed Vegetables, 4 way Frozen [Case = 20 (20lbs)]                                                               | 0 Case, 13.12 (20lbs)                                          | 03/12/2018 - Lunch - 0 Case, 13.12 (20lbs)                                                                           |  |  |
| SBRM-5369               | Milk, White, 2%, Paper (ELC's) [Case = 50 50/8 oz each=case/broken column by the each]                           | 3 Case, 0.00 50/8 oz<br>each=case/broken<br>column by the each | 03/12/2018 - Lunch - 3 Case, 0.00 50/8 oz<br>each=case/broken column by the each                                     |  |  |
| SBRM-5370               | Apples, Gala, Granny Smith, Fuji or Other [Case = 138 138/each bid pricing]                                      | 0 Case, 68.00 138/each<br>bid pricing                          | 03/12/2018 - Lunch - 0 Case, 68.00 138/each<br>bid pricing                                                           |  |  |
| SBRM-5378               | Carrot Snack Pack [Case = 200 200/1.3oz bags - bid pricing]                                                      | 0 Case, 34.00 200/1.3oz<br>bags -bid pricing                   | 03/12/2018 - Lunch - 0 Case, 34.00<br>200/1.3oz bags -bid pricing                                                    |  |  |
| SBRM-5467               | Nutri-Grain Bar Strawberry [Case = 96 1.3 oz]                                                                    | 0 Case, 60.00 1.3 oz                                           | 03/13/2018 - Lunch - 0 Case, 60.00 1.3 oz                                                                            |  |  |
| SBRM-5768               | Milk, Chocolate, Non Fat, Paper (elementaries)<br>[Case = 50 each]                                               | 0 Case, 34.00 each                                             | 03/12/2018 - Lunch - 0 Case, 34.00 each                                                                              |  |  |
| SBRM-5844               | Mixed Fruit, canned, Warehouse [Case = 6 Can]                                                                    | 1 Case, 2.04 Can                                               | 03/12/2018 - Lunch - 1 Case, 2.04 Can                                                                                |  |  |
| SBRM-5911               | Bun, Hamburger, Whole Wheat, 4", 304 [Bag = 30 each]                                                             | 1 Bag, 4.00 each                                               | 03/12/2018 - Lunch - 1 Bag, 4.00 each                                                                                |  |  |
| USDA-100003             | Cheese, Cheddar, Yellow, Shredded, Chilled [Case = 6 Each]                                                       | 1 Case, 0.98 Each                                              | 03/12/2018 - Lunch - 0 Case, 4.35 Each<br>03/13/2018 - Lunch - 0 Case, 2.63 Each                                     |  |  |

PrimeroEdge Production User Guide for SFAs

Powered by PrimeroEdge for:

Page: 1 of 1

## **Production Adjustment**

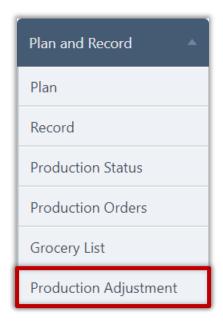

Use **Production Adjustment** to add a menu item to multiple production plans with one action. Use this function when a menu item must be added (such as a last minute substitution) to production plans. This function eliminates adding the menu item plan by plan.

A menu must be assigned to the menu calendar on the selected date before assigning the menu item.

All sites to which the menu item is to be assigned must be members of a site group. The menu item can be assigned to all sites, selected sites, or placed in a new menu item category.

#### **Make Adjustment**

#### To make a menu item adjustment

- 1. Select a Meal Type, Site Group, and Menu Line.
- 2. Select a date with an assigned menu.

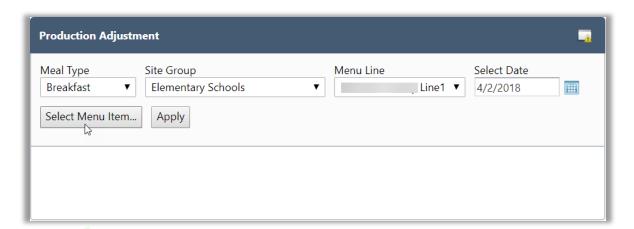

3. Click Select Menu Item...

- 4. Enter a name in Menu Item, or a code in Recipe Code, or a name in Category and press Enter.
- 5. Click on the desired **Menu Item** link.

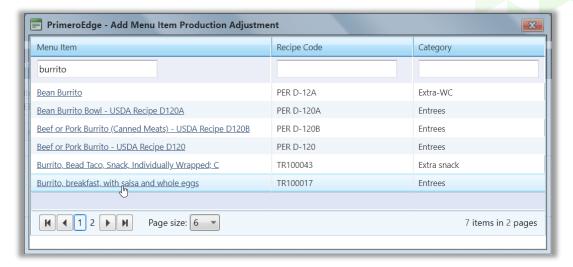

6. Click Apply.

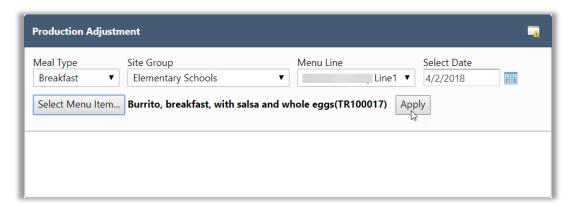

7. Select a new Serving Size for Serving Groups, as needed.

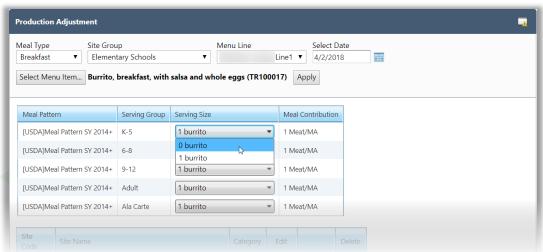

- 8. In each site listing, do one of
- 9. Change the Menu Item Category to add the new menu item.
  - a. Click **Edit** ( ?).
  - b. Choose a Menu Item Category and click **Update** ( ).

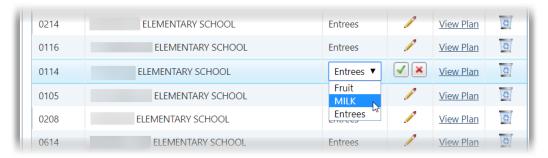

- 10. Open the corresponding Production Plan—the adjustment is discontinued.
  - \* Click View Plan.
- 11. Remove Menu Item (do not add to plan).

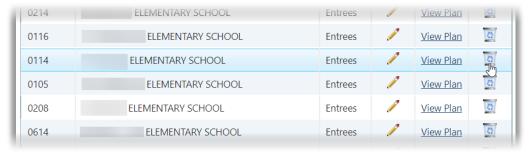

9. When all changes are complete, click **Add Menu Item**.

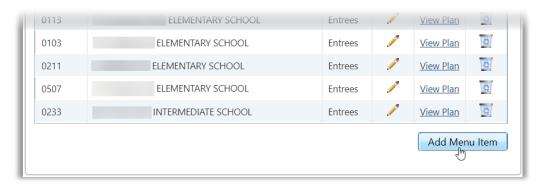

A success message appears when the adjustment is complete.

Your Production Plans have been updated successfully.

# Chapter 3: Stations

**Stations** functions provide an alternate method for recording Production Plans and Production Records by menu item category. This chapter reviews the set up and management of stations and the completion of station records.

In this chapter you will learn how to

- 12. Add and remove stations.
- 13. Change menu item categories assigned to a station.
- 14. Copy stations from one site to a second site.
- 15. Identify the status of a record on the production calendar.
- 16. Review and approve menu items listed in station categories.
- 17. Enter production counts for a station.
- 18. Generate a Stations Worksheet.

## Manage Stations

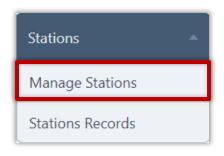

Use **Manage Stations** to add, change, or remove menu item production areas called "Stations" in your meal production facility.

Large food production facilities commonly organize food preparation by food item where, for example, bakery goods are mixed, baked, and packaged in a specific location or "station" in the production facility. Preparation of main entrees is then handled in a different, separate location

while prep of fruits in another, etc. The main goal of using stations is to prepare food items with the greatest efficiency and least cost possible.

- 2. Creating a station requires selection of a menu item category. These categories are set up in Menu Planning > Configuration > Menu Item Categories. See the PrimeroEdge Menu Planning User Guide for SFAs, Chapter 6 Configuration, Menu Item Categories for procedures to set up and manage menu item categories.
- 4. To successfully use the Stations function, all menu item categories must be assigned to a station *before* the Stations function is used. This ensures that all menu items will be assigned to a station.

#### **Display Stations**

#### To display existing stations for a site

1. Select a Site Code or Site.

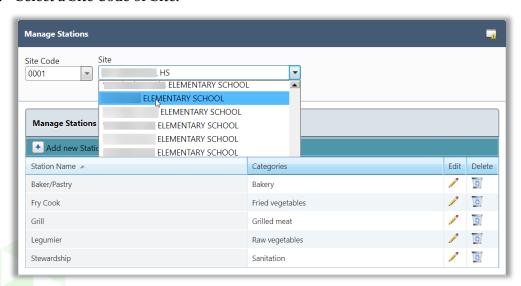

The list of stations is automatically refreshed after site selection.

#### **Add Station**

#### To add a new station

1. Click Add new Station.

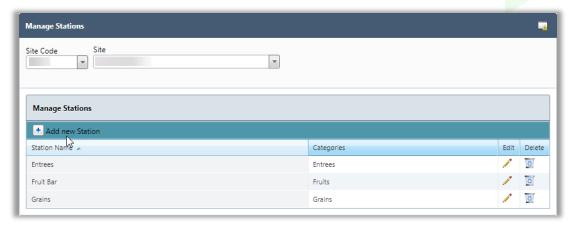

- 2. Enter a Station Name.
- 3. Select one or more menu item categories that the station will produce.
- 4. Click **Insert**.

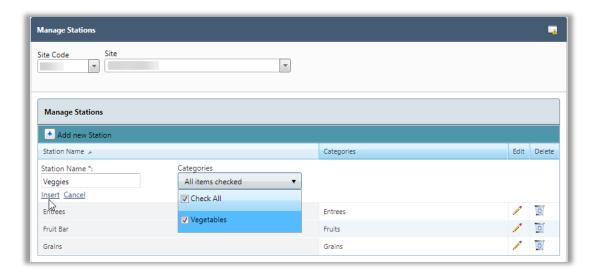

The new station appears in the Manage Stations list.

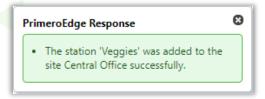

#### **Copy Stations**

Although adding a station is not difficult, it can be tedious and time consuming to add each station one-at-a-time at multiple locations in an SFA. Copy Stations allows for copying stations from a site to a new site. At least one other site must have stations set up before using this function.

For example, Jane supervises school meal production for the Lone Starr SFA which includes four food production sites. For the first site, Starr One, Jane manually sets up five food production stations. For the three remaining sites, Jane uses Copy Station to create the same five stations with one procedures. Jane updates station names and category(ies) as needed.

i. This is a "one-time-only" function for a site—function is available for a site *only* before the first station is created at the site.

#### To copy stations from another site

Select a Site and click View...

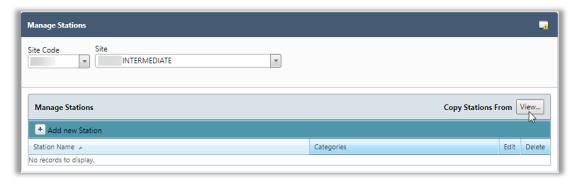

- 2. Select a Site that has stations set up and select all or individual stations to copy.
- 3. Click Copy.

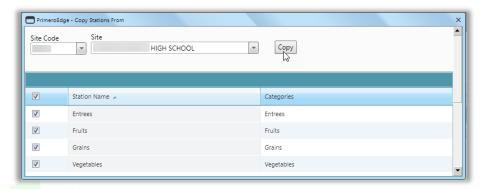

#### **Edit Station**

#### To edit station details

1. Display stations for a site and click **Edit** ( ) in a station listing.

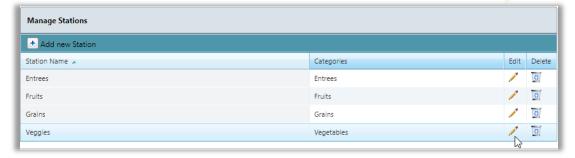

- 2. Enter a new Station Name and /or select different categories, as needed.
- 3. Click **Update**.

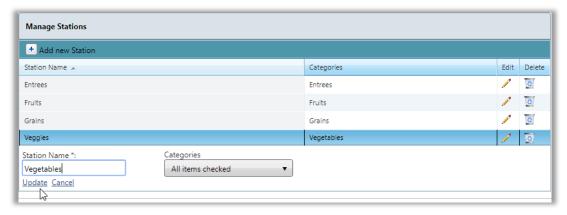

Changes appear in the Manage Stations list.

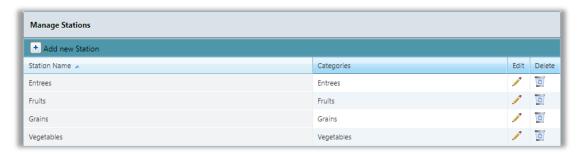

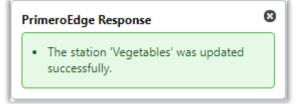

#### **Delete Station**

#### To remove a station

- 1. Display stations for a site.
- 2. Click **Delete** ( ) in a station listing.

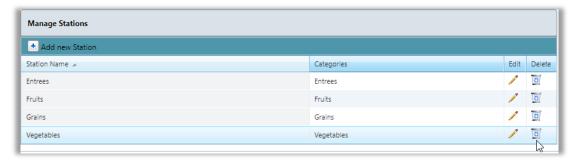

3. Click **OK** in the confirmation popup.

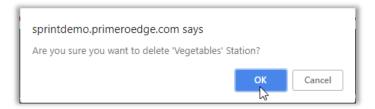

The station is removed from the Manage Stations list.

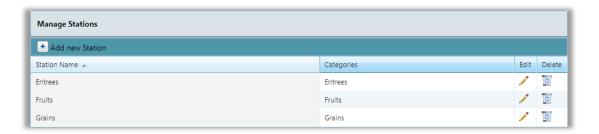

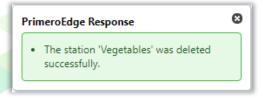

#### Stations Records

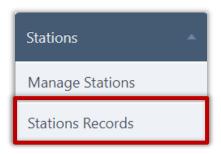

Use **Stations Records** to allow each production station to record counts for their menu item categories. The Stations Worksheet takes the place of the Technician's Worksheet but lets the station worker(s) focus on just her items. Item production can be recorded manually on the Stations Worksheet then entered into the system, just as is typically done with the Technician's Worksheet.

Plans Incomplete

Menus first assigned to the stations calendar appear in **Red**; clicking the link displays a blank tab until plans are completed through Plan and Record > Plan.

Needs Review

Completed plans not yet approved appear in Yellow.

Review Completed

Approved records appear in **Blue**.

**Station Records Complete** 

Completed records appear in Green.

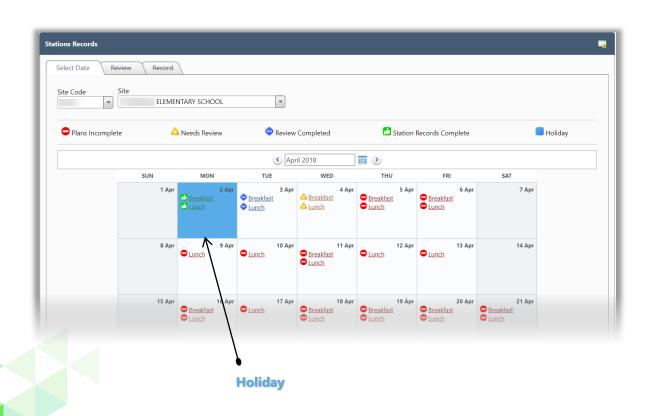

#### **Review Station Record**

#### To review a Station Record

- 1. Display stations calendar for a Site.
- 2. Click A Needs Review link.

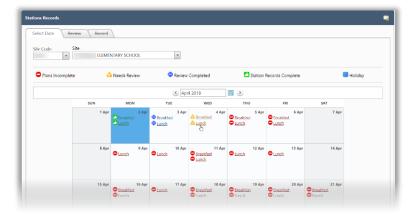

- 3. Review menu items in each category to determine appropriate grouping.
- 4. Drag-and-drop menu items to a different category when needed.
- 3. Click **Approve**.

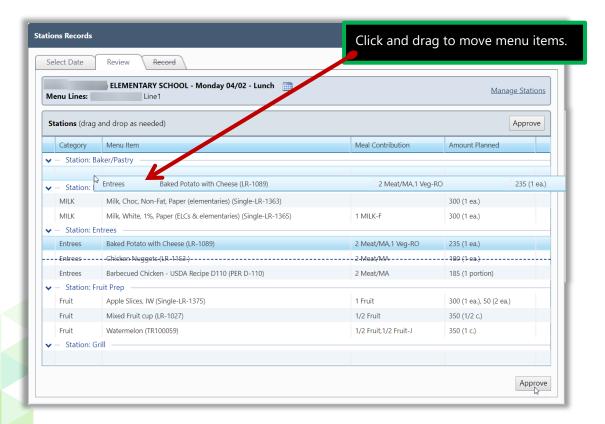

#### **Generate Stations Worksheet**

The Stations Worksheet shows the planned number of servings for each menu item and the food required to produce the menu item. This is similar to the Technician's Worksheet.

Just as with the Technician's Worksheet, the Stations Worksheet can be printed and manually marked as items are completed. Then information from the worksheet would be transferred to the system to complete production records.

#### To generate the Stations Worksheet

- 1. Click a Preview Completed link on the Select Date tab.
- 2. Click Stations Worksheet.

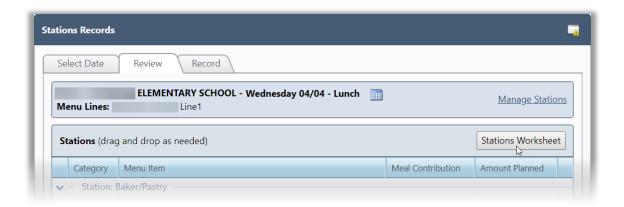

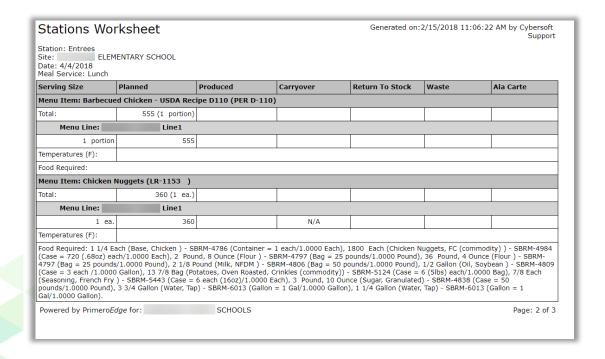

#### **Record Menu Item Production**

# To record production

- 1. Display calendar for a Site.
- 2. Click Review Completed link on the Select Date tab.
- 3. Click a category tab.
- 4. Enter production counts for each listed menu item and include comments when needed.
- 5. Click Save.

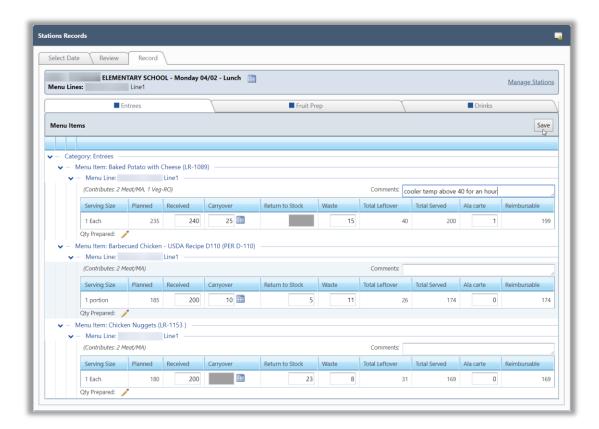

As each tab is completed by the various stations, the status indicator on each tab turns green.

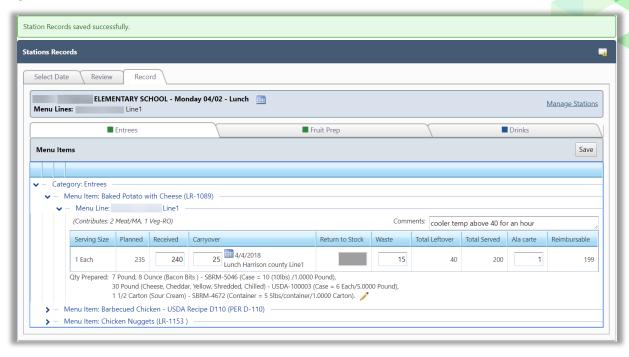

When all tabs are completed, a Station Record Status message appears. The plan link on the Select Date tab turns green to indicate the production record is complete.

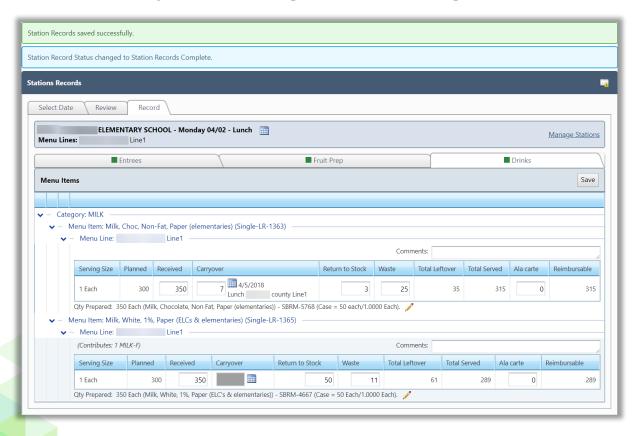

Chapter 3: Stations

« This page intentionally left blank »

# Chapter 4: Reports

The **Reports** chapter reviews reports and file exports used to evaluate compliance of Production Plans and Production Records.

In this chapter you will learn how to generate

- 19. Export file to view details on meals, menu items, and leftovers. (Post Production Details)
- 20. Report or export file to include Actual Meal Counts, Total Food Cost, and Food CostPer Meal.(Post Production Costing)
- 21. Export file or report to view projected cost to produce plan menu item. (Pre-Production Costing)
- Report of recipe nutrition and ingredient quantities for a scaled number of batches or servings.(Production Print Recipes)
- 23. Reports with details for carryovers, items added to Production Records, non-reimbursable items, total waste, and planned items not produced along with the Technician's Worksheet, Production Form, and Production Records for a selected date, meal type, and location.

  (Production Reports)
- 24. Report of preparation items shipped or received, or discrepancies between shipping and receipt quantities.(Preparation Items Shipped/Received)
- 25. Report of items sold at the POS and produced menu items. (Meal Count Troubleshooting)
- 26. Recipe signage for display in the menu line. (Recipe Signage)
- 27. Report of planned menu item details. (Plan Summary)
- 28. Analysis of menu items actually produced for a meal service. (Post Production Analysis)
- 29. Analysis of menu items planned for a meal service production. (Pre-Production Analysis)

#### Post Production Details

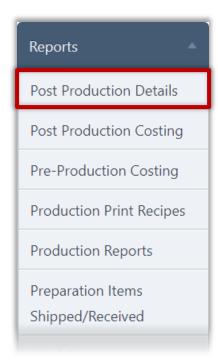

Use **Post Production Details** to export production details to an MS Excel file for a date range.

File details include Site, Menu Group, Meal Service, Serving Line, Menu Item, Serving size, Total Meals Served, Total Planned Servings, Total Produced Servings, Total Leftovers, Total Items Served, Items Served/Meals Offered, total Return To Service, and Total Waste.

#### To generate export file

- 1. Select the Organization Level.
- 2. Select the Start Date and End Date range.
- 3. Click Export to Excel.

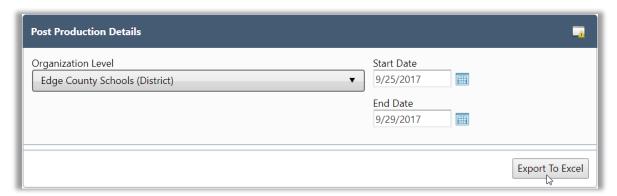

Use MS Excel functions to determine those menu items which

- 3. Are "favorites" for each meal service—serving items patrons prefer may contribute to higher participation rates
- 4. Are least favorite for each meal service—items with high waste counts might need to be dropped or have the recipe tweaked
- 5. Have the lowest food cost to produce—

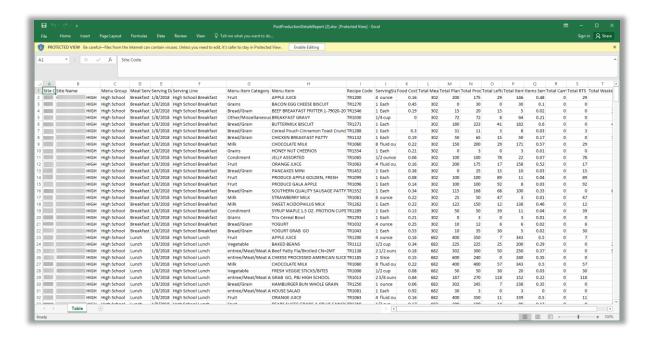

# Post Production Costing

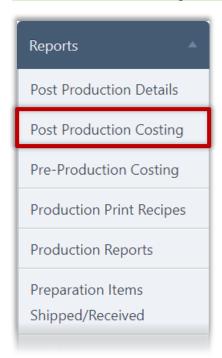

Use **Post Production Costing** to generate a report that can be printed or to export production costing details to an MS Excel file.

File and generated report data includes: Site, Site Group, Meal Service, Serving Date, Menu Line, Menu Item Category, Actual Meal Count, Total Food Cost, and Food Cost Per Meal.

Use MS Excel functions to determine which meal service

- Was the least/most expensive
- Should have production records reviewed to determine where costs can be reduced if possible.

#### **Export File**

#### To export data to a file

- 1. Select an Organization Level, Meal Type, and date range in Start Date and End Date, or accept default values.
- 2. Select one report option.
- 3. Click Export to Excel.

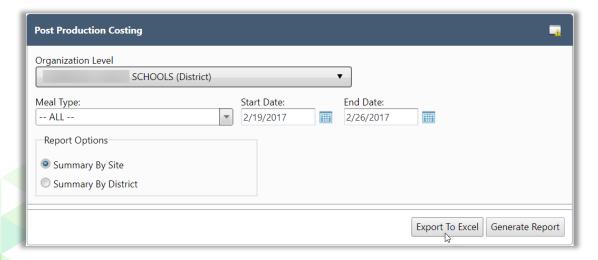

# **Export File Results**

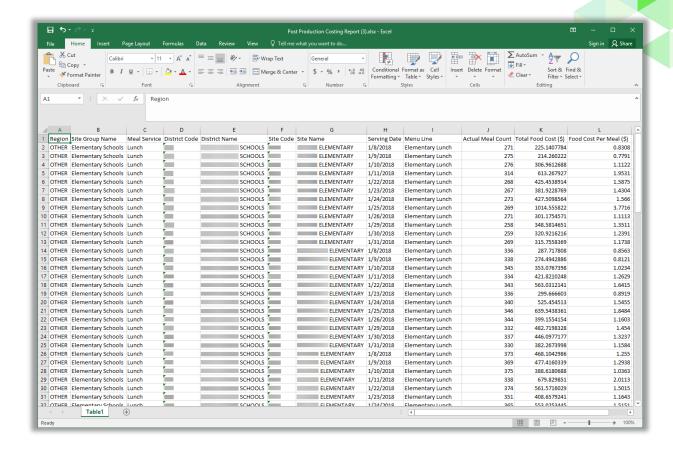

#### **Generate Report**

# To generate the Post Production Costing report

- 1. Select an Organization Level, Meal Type, and date range in Start Date and End Date, or accept default values.
- 2. Select one report option.
- 3. Click Generate Report.

# Report Results: Summary by District/One Month

| erving Date   | Menu Line                                 | Actual Meal<br>Count | Total Food Cost<br>(\$) | Food Cost Per Mea<br>(\$) |
|---------------|-------------------------------------------|----------------------|-------------------------|---------------------------|
| te Group: Ele | ementary Schools; Meal Type:Lunch         |                      |                         |                           |
| 1/8/2018      | Elementary Lunch                          | 1,767                | 1,774.12                | 1.00-                     |
| 1/9/2018      | Elementary Lunch                          | 1,725                | 1,954.03                | 1.133                     |
| 1/10/2018     | Elementary Lunch                          | 1,773                | 1,923.35                | 1.084                     |
| 1/11/2018     | Elementary Lunch                          | 1,752                | 3,470.99                | 1.98                      |
| 1/22/2018     | Elementary Lunch                          | 1,771                | 2,944.27                | 1.66                      |
| 1/23/2018     | Elementary Lunch                          | 1,726                | 2,074.97                | 1.20                      |
| 1/24/2018     | Elementary Lunch                          | 1,760                | 2,887.32                | 1.64                      |
| 1/25/2018     | Elementary Lunch                          | 1,762                | 4,283.78                | 2.43                      |
| 1/26/2018     | Elementary Lunch                          | 1,757                | 2,018.51                | 1.14                      |
| 1/29/2018     | Elementary Lunch                          | 1,730                | 2,037.63                | 1.17                      |
| 1/30/2018     | Elementary Lunch                          | 1,713                | 2,360.17                | 1.37                      |
| 1/31/2018     | Elementary Lunch                          | 1,783                | 2,185.80                | 1.22                      |
| ubTotal/Aver  | rage: Elementary Schools; Meal Type:Lunch | 21,019               | 29,914.93               | 1.42                      |
| te Group: Hi  | gh School; Meal Type:Lunch                |                      |                         |                           |
| 1/8/2018      | High School Lunch                         | 830                  | 1,239.12                | 1.49                      |
| 1/8/2018      | Middle School Lunch                       | 300                  | 245.62                  | 0.8                       |
| 1/9/2018      | High School Lunch                         | 756                  | 954.41                  | 1.20                      |
| 1/9/2018      | Middle School Lunch                       | 300                  | 185.11                  | 0.63                      |
| 1/10/2018     | High School Lunch                         | 831                  | 949.48                  | 1.14                      |
| 1/10/2018     | Middle School Lunch                       | 300                  | 248.97                  | 0.8                       |
| 1/11/2018     | High School Lunch                         | 877                  | 1,217.88                | 1.3                       |
| 1/11/2018     | Middle School Lunch                       | 300                  | 452.64                  | 1.50                      |
| 1/16/2018     | High School Lunch                         | 125                  | 143.62                  | 1.14                      |
| 1/16/2018     | Middle School Lunch                       | 300                  | 263.72                  | 0.8                       |
| 1/17/2018     | High School Lunch                         | 153                  | 112.24                  | 0.7                       |
| 1/17/2018     | Middle School Lunch                       | 300                  | 194.88                  | 0.6                       |
| 1/18/2018     | High School Lunch                         | 148                  | 309.14                  | 2.00                      |
| 1/18/2018     | Middle School Lunch                       | 300                  | 391.30                  | 1.3                       |
| 1/19/2018     | High School Lunch                         | 154                  | 136.16                  | 0.8                       |
| 1/19/2018     | Middle School Lunch                       | 300                  | 229.10                  | 0.7                       |
| 1/22/2018     | High School Lunch                         | 828                  | 923.35                  | 1.11                      |
| 1/22/2018     | •                                         | 300                  | 283.91                  | 0.9                       |
| 1/23/2018     | High School Lunch                         | 684                  | 997.57                  | 1.4                       |
| 1/24/2018     | High School Lunch                         | 688                  | 830.96                  | 1.20                      |
| 1/25/2018     | High School Lunch                         | 705                  | 743.95                  | 1.05                      |
| 1/26/2018     | High School Lunch                         | 692                  | 794.43                  | 1.14                      |
| 1/29/2018     | High School Lunch                         | 823                  | 822.16                  | 0.99                      |
| 1/29/2018     | Middle School Lunch                       | 300                  | 172.66                  | 0.57                      |
| 1/30/2018     | High School Lunch                         | 700                  | 754.15                  | 1.07                      |
|               | High School Lunch                         | 698                  | 500.04                  | 0.71                      |
|               | rage: High School; Meal Type:Lunch        | 12,692               | 14,096.56               | 1.11                      |

| Serving Date    | Menu Line                            | Actual Meal<br>Count | Total Food Cost<br>(\$) | Food Cost Per Meal<br>(\$) |
|-----------------|--------------------------------------|----------------------|-------------------------|----------------------------|
| Site Group: Mic | ddle Schools; Meal Type:Lunch        |                      |                         |                            |
| 1/8/2018        | Middle School Lunch                  | 326                  | 427.89                  | 1.3125                     |
| 1/9/2018        | Middle School Lunch                  | 317                  | 291.39                  | 0.9192                     |
| 1/10/2018       | Middle School Lunch                  | 323                  | 411.22                  | 1.2731                     |
| 1/11/2018       | Middle School Lunch                  | 320                  | 632.55                  | 1.9767                     |
| 1/12/2018       | Middle School Lunch                  | 321                  | 244.02                  | 0.7602                     |
| 1/16/2018       | Middle School Lunch                  | 321                  | 263.24                  | 0.8201                     |
| 1/24/2018       | Middle School Lunch                  | 317                  | 518.92                  | 1.6370                     |
| 1/25/2018       | Middle School Lunch                  | 321                  | 532.24                  | 1.6581                     |
| 1/26/2018       | Middle School Lunch                  | 317                  | 217.26                  | 0.6854                     |
| 1/29/2018       | Middle School Lunch                  | 317                  | 264.57                  | 0.8346                     |
| 1/30/2018       | Middle School Lunch                  | 319                  | 592.02                  | 1.8559                     |
| SubTotal/Aver   | age: Middle Schools; Meal Type:Lunch | 3,519                | 4,395.33                | 1.2490                     |
| Grand Total/A   | verage.                              | 37,230               | 48,406.82               | 1,3002                     |

# Report Results: Summary by Site/One Month

| ite<br>Iode | Site Name                               | Serving<br>Date | Menu Line         | Actual Meal<br>Count | Total Food Cost<br>(\$) | Food Cost Per Mea<br>(\$) |
|-------------|-----------------------------------------|-----------------|-------------------|----------------------|-------------------------|---------------------------|
| ite Gro     | oup: High School; Meal Type: Lunch      |                 |                   |                      |                         |                           |
|             | HIGH                                    | 1/10/2018       | High School Lunch | 681                  | 790.64                  | 1.16                      |
|             | HIGH                                    | 1/11/2018       | High School Lunch | 689                  | 879.54                  | 1.27                      |
|             | HIGH                                    | 1/22/2018       | High School Lunch | 687                  | 769.65                  | 1.17                      |
|             | HIGH                                    | 1/23/2018       | High School Lunch | 684                  | 997.57                  | 1.4                       |
|             | HIGH                                    | 1/24/2018       | High School Lunch | 688                  | 830.96                  | 1.2                       |
|             | HIGH                                    | 1/25/2018       | High School Lunch | 705                  | 743.95                  | 1.0                       |
|             | HIGH                                    | 1/26/2018       | High School Lunch | 692                  | 794.43                  | 1.1                       |
|             | HIGH                                    | 1/29/2018       | High School Lunch | 694                  | 719.23                  | 1.0                       |
|             | HIGH                                    | 1/30/2018       | High School Lunch | 700                  | 754.15                  | 1.0                       |
|             | HIGH                                    | 1/31/2018       | High School Lunch | 698                  | 500.04                  | 0.7                       |
|             | HIGH                                    | 1/8/2018        | High School Lunch | 682                  | 1,082.82                | 1.5                       |
|             | HIGH                                    | 1/9/2018        | High School Lunch | 636                  | 838.90                  | 1.3                       |
| bTota       | al/Average: HIGH                        |                 |                   | 8,236                | 9,701.87                | 1.1                       |
| bTota       | al/Average: High School; Meal Type: Lun | ch              |                   | 8,236                | 9,701.87                | 1.1                       |
|             | otal/Average:                           |                 |                   | 8.236                | 9,701.87                | 1.1                       |

# **Pre-Production Costing**

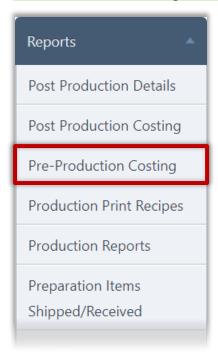

Use **Pre-Production Costing** to export data to an MS Excel file or generate a report.

File and report data includes: Site, Site Group, Meal Service, Serving Date, Menu Line, Menu Item Category, Recipe, Menu Item, Serving Size, Planned Meal Count, Unit Cost, Amount Planned, and Purchase Cost.

Use MS Excel functions to determine which meal service

- Was the least/most expensive
- Should have production records reviewed to determine where costs can be reduced if possible.

#### **Export File**

# To export data to a file

- 1. Select a Meal Type and date range in Start Date and End Date.
- 2. Select one report option.
- 3. Click **Get Excel**.

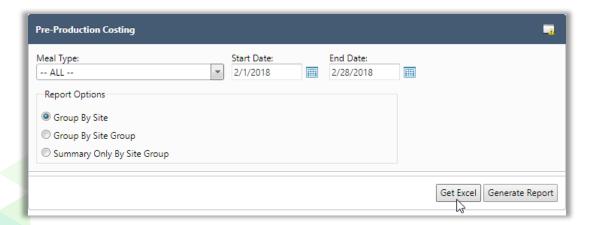

# File Export Results: One Month/Group by Site

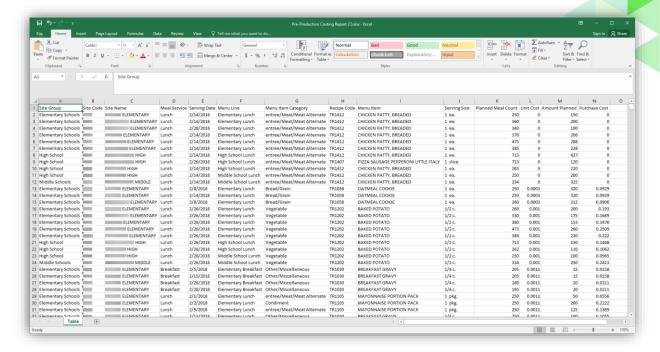

Use MS Excel functions to determine least/most expensive meals served for a date range. Compare this report with the Post-Production Costing report to determine which additions during production increased or decreased meal cost.

#### **Generate Report**

#### To generate the Pre Production Costing report

- 1. Select a Meal Type, and date range in Start Date and End Date.
- 2. Select one report option.
- 3. Click Generate Report.

# Report Results: One Month/Summary by Site

| Recipe Code  | Menu Item                                      | Serving Size                | Unit Cost         | Amount<br>Planned | Purchase<br>Cost |
|--------------|------------------------------------------------|-----------------------------|-------------------|-------------------|------------------|
| Elementary 9 | Schools                                        |                             |                   |                   |                  |
| Site Name:   | ELEMENTARY, Meal Type: Breakfast, Serving Date | e: 2/1/2018, Menu Line: Ele | mentary Breakfast | , Meal Count:     | 225              |
| Menu Item C  | ategory: Bread/Grain                           |                             |                   |                   |                  |
| TR1031       | BISCUIT                                        | 2 oz.                       | \$0.1074          | 100               | \$10.7           |
| TR1040       | FRENCH TOAST STICKS                            | 2 oz.                       | \$0.1875          | 70                | \$13.1           |
| TR1183       | BREAKFAST PASTRY-CINNAMON FLAVORED             | 2 1/3 oz.                   | \$0.0059          | 10                | \$0.0            |
| TR1305       | BAGEL CREAM CHEESE AND STRAWBERRY JELLY        | 1 ea.                       | \$0.5208          | 10                | \$5.2            |
| TR1307       | PASTRY FRUDEL APPLE BAKED                      | 1 ea.                       | \$0.4390          | 10                | \$4.3            |
| TR1332       | DONUT WHOLE GRAIN                              | 1 ea.                       | \$0.3469          | 25                | \$8.6            |
| Food Cost /  | Meal                                           |                             | \$0.1876          | İ                 |                  |
| Menu Item C  | ategory: Condiment                             |                             | '                 |                   |                  |
| TR1066       | GRAPE JELLY                                    | 1/2 oz.                     | \$0.0523          | 50                | \$2.6            |
| TR1289       | SYRUP MAPLE 1.5 OZ. PROTION CUPS               | 1 ea.                       | \$0.1254          | 60                | \$7.5            |
| Food Cost /  |                                                |                             | \$0.0450          |                   | 4                |
|              | ategory: entree/Meat/Meat Alternate            |                             | Ţ                 |                   |                  |
| TR1028       | SAUSAGE                                        | 1 oz.                       | \$0.1067          | 50                | \$5.3            |
| TR1132       | CHICKEN BREAKFAST PATTY                        | 1 ea.                       | \$0.1857          | 50                | \$9.2            |
| Food Cost /  |                                                | 1 001                       | \$0.0650          | 50                | 4512             |
|              | ategory: Fruit                                 |                             | \$0.0650          |                   |                  |
| TR1063       |                                                | 4 fl. oz.                   | ±0.1500           | 100               | ***              |
|              | ORANGE JUICE                                   |                             | \$0.1600          | 100               | \$16.0           |
| TR1200       | APPLE JUICE                                    | 4 oz.                       | \$0.1600          | 100               | \$16.0           |
| Food Cost /  | rrear<br>Category: Milk                        |                             | \$0.1422          |                   |                  |
|              |                                                |                             |                   |                   |                  |
| TR1060       | CHOCOLATE MILK                                 | 8 fl. oz.                   | \$0.2200          | 100               | \$22.0           |
| TR1061       | STRAWBERRY MILK                                | 8 oz.                       | \$0.2200          | 30                | \$6.6            |
| TR1262       | SWEET ACIDOPHILUS MILK                         | 1 ea.                       | \$0.2192          | 120               | \$26.3           |
| Food Cost /  | Meal                                           |                             | \$0.2440          |                   |                  |
| Total        |                                                |                             | \$0.68            |                   | \$153.8          |
| Site Name:   | ELEMENTARY, Meal Type: Breakfast, Serving Date | e: 2/2/2018, Menu Line: Ele | mentary Breakfast | , Meal Count:     | 225              |
| Menu Item C  | ategory: Bread/Grain                           |                             |                   |                   |                  |
| TR1031       | BISCUIT                                        | 2 oz.                       | \$0.1074          | 50                | \$5.3            |
| TR1041       | BREAKFAST PIZZA                                | 1 ea.                       | \$0.2453          | 32                | \$7.8            |
| TR1270       | BACON EGG CHEESE BISCUIT                       | 1 ea.                       | \$0.5642          | 50                | \$28.2           |
| TR1288       | Cereal Pouch Cinnamon Toast Crunch             | 1 ea.                       | \$0.3010          | 10                | \$3.0            |
| TR1306       | CINNAMON BUN WG INDIVIDUALLY WRAPPED           | 1 ea.                       | \$0.4097          | 25                | \$10.2           |
| TR1334       | BREAKFAST WRAP EGG/CHEESE/POTATO/SAUSAGE       | 1 ea.                       | \$0.4640          | 10                | \$4.6            |
| TR1452       | PANCAKES MINI                                  | 1 ea.                       | \$0.3799          | 40                | \$15.1           |
| TR1487       | COCOA PUFFS BOWLPAK CEREAL                     | 1 ea.                       | \$0.2094          | 10                | \$2.0            |
| Food Cost /  |                                                |                             | \$0.3405          |                   |                  |
|              | ategory: Condiment                             |                             | 75.2.20           |                   |                  |
| TR1066       | GRAPE JELLY                                    | 1/2 oz.                     | \$0.0523          | 50                | \$2.6            |
| 11/1000      | OKAPE VELLY                                    | 1/2 02,                     | \$0.0523          | 50                | \$2.6            |
| TR1289       | SYRUP MAPLE 1.5 OZ. PROTION CUPS               | 1 ea.                       | \$0.1254          | 30                | \$3.7            |

# Report Results: One Month/Summary Only By Site Group

# Pre-Production Costing

Generated on: 4/30/2018 5:35:22 PM by Jill Kressin - PrimeroEdge

| Date: 02/01/2018 - 02/28/20 | 18 |
|-----------------------------|----|
|-----------------------------|----|

| Site Group         | Meal Type | Serving Date | Menu Line            | Total Meal<br>Count | Purchase<br>Cost | Average Cost |
|--------------------|-----------|--------------|----------------------|---------------------|------------------|--------------|
| Elementary Schools | Breakfast | 02/01/2018   | Elementary Breakfast | 225                 | \$1,331.06       | \$4.50       |
| Elementary Schools | Breakfast | 02/02/2018   | Elementary Breakfast | 225                 | \$1,293.19       | \$4.49       |
| Elementary Schools | Breakfast | 02/05/2018   | Elementary Breakfast | 205                 | \$1,279.36       | \$4.96       |
| Elementary Schools | Breakfast | 02/05/2018   | PreK Breakfast       | 20                  | \$86.42          | \$3.42       |
| Elementary Schools | Breakfast | 02/06/2018   | Elementary Breakfast | 205                 | \$1,234.25       | \$4.75       |
| Elementary Schools | Breakfast | 02/06/2018   | PreK Breakfast       | 20                  | \$74.76          | \$2.99       |
| Elementary Schools | Breakfast | 02/07/2018   | Elementary Breakfast | 205                 | \$1,266.89       | \$4.73       |
| Elementary Schools | Breakfast | 02/07/2018   | PreK Breakfast       | 20                  | \$78.73          | \$3.18       |
| Elementary Schools | Breakfast | 02/08/2018   | Elementary Breakfast | 205                 | \$1,138.55       | \$4.32       |
| Elementary Schools | Breakfast | 02/08/2018   | PreK Breakfast       | 20                  | \$68.42          | \$2.74       |
| Elementary Schools | Breakfast | 02/09/2018   | Elementary Breakfast | 205                 | \$1,129.64       | \$4.32       |
| Elementary Schools | Breakfast | 02/09/2018   | PreK Breakfast       | 20                  | \$63.38          | \$2.56       |
| Elementary Schools | Breakfast | 02/12/2018   | Elementary Breakfast | 205                 | \$1,361.38       | \$5.44       |
| Elementary Schools | Breakfast | 02/12/2018   | PreK Breakfast       | 20                  | \$72.21          | \$2.92       |
| Elementary Schools | Breakfast | 02/13/2018   | Elementary Breakfast | 205                 | \$1,374.97       | \$5.48       |
| Elementary Schools | Breakfast | 02/13/2018   | PreK Breakfast       | 20                  | \$68.87          | \$2.78       |
| Elementary Schools | Breakfast | 02/14/2018   | Elementary Breakfast | 205                 | \$1,486.95       | \$5.79       |
| Elementary Schools | Breakfast | 02/14/2018   | PreK Breakfast       | 20                  | \$49.21          | \$1.94       |
| Elementary Schools | Breakfast | 02/15/2018   | Elementary Breakfast | 205                 | \$1,323.69       | \$4.99       |
| Elementary Schools | Breakfast | 02/15/2018   | PreK Breakfast       | 20                  | \$75.71          | \$3.03       |
| Elementary Schools | Breakfast | 02/20/2018   | Elementary Breakfast | 180                 | \$1,249.82       | \$5.03       |
| Elementary Schools | Breakfast | 02/20/2018   | PreK Breakfast       | 20                  | \$74.65          | \$3.05       |
| Elementary Schools | Breakfast | 02/21/2018   | Elementary Breakfast | 180                 | \$1,425.03       | \$5.61       |
| Elementary Schools | Breakfast | 02/21/2018   | PreK Breakfast       | 20                  | \$104.73         | \$4.19       |
| Elementary Schools | Breakfast | 02/22/2018   | Elementary Breakfast | 180                 | \$1,175.89       | \$4.61       |
|                    |           |              |                      |                     |                  |              |

| Middle Schools | Breakfast | 02/26/2018 | Middle Breakfast    | 223 | \$234.36 | \$1.03 |
|----------------|-----------|------------|---------------------|-----|----------|--------|
| Middle Schools | Breakfast | 02/27/2018 | Middle Breakfast    | 224 | \$256.28 | \$1.14 |
| Middle Schools | Breakfast | 02/28/2018 | Middle Breakfast    | 233 | \$322.61 | \$1.3  |
| Middle Schools | Lunch     | 02/01/2018 | Middle School Lunch | 334 | \$564.41 | \$1.6  |
| Middle Schools | Lunch     | 02/02/2018 | Middle School Lunch | 334 | \$500.69 | \$1.5  |
| Middle Schools | Lunch     | 02/05/2018 | Middle School Lunch | 334 | \$778.94 | \$2.3  |
| Middle Schools | Lunch     | 02/06/2018 | Middle School Lunch | 334 | \$687.10 | \$2.0  |
| Middle Schools | Lunch     | 02/07/2018 | Middle School Lunch | 334 | \$547.25 | \$1.6  |
| Middle Schools | Lunch     | 02/08/2018 | Middle School Lunch | 334 | \$823.61 | \$2.4  |
| Middle Schools | Lunch     | 02/09/2018 | Middle School Lunch | 334 | \$525.36 | \$1.5  |
| Middle Schools | Lunch     | 02/12/2018 | Middle School Lunch | 334 | \$458.34 | \$1.3  |
| Middle Schools | Lunch     | 02/13/2018 | Middle School Lunch | 337 | \$393.78 | \$1.1  |
| Middle Schools | Lunch     | 02/14/2018 | Middle School Lunch | 334 | \$393.47 | \$1.1  |
| Middle Schools | Lunch     | 02/15/2018 | Middle School Lunch | 334 | \$474.66 | \$1.4  |
| Middle Schools | Lunch     | 02/20/2018 | Middle School Lunch | 334 | \$424.09 | \$1.2  |
| Middle Schools | Lunch     | 02/21/2018 | Middle School Lunch | 334 | \$675.13 | \$2.0  |
| Middle Schools | Lunch     | 02/22/2018 | Middle School Lunch | 334 | \$855.34 | \$2.5  |
| Middle Schools | Lunch     | 02/23/2018 | Middle School Lunch | 334 | \$402.38 | \$1.2  |
| Middle Schools | Lunch     | 02/26/2018 | Middle School Lunch | 334 | \$388.24 | \$1.1  |
| Middle Schools | Lunch     | 02/27/2018 | Middle School Lunch | 334 | \$525.66 | \$1.5  |
| Middle Schools | Lunch     | 02/28/2018 | Middle School Lunch | 334 | \$743.58 | \$2.2  |

Report Selections
Meal Type: -- ALL -Report Option: Summary Only By Site Group

Powered by PrimeroEdge for: SCHOOLS

Page: 3 of 3

#### **Production Print Recipes**

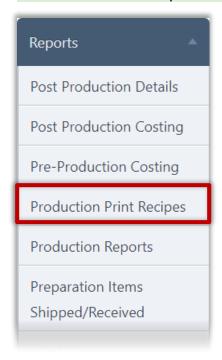

Use Production Print Recipes to:

- 30. View or print a recipe; includes ingredients, preparation instructions and nutrient information per 100g and per serving.
- 31. View or print a scaled recipe; recipe can be scaled by the number of batches or by serving size.
- 32. View or print multiple reports based on menu item, recipe, or category.

#### **Generate Recipe Report**

#### To generate an individual recipe report

- 1. Enter a Recipe Code or Recipe Name.
- 2. Click Apply.

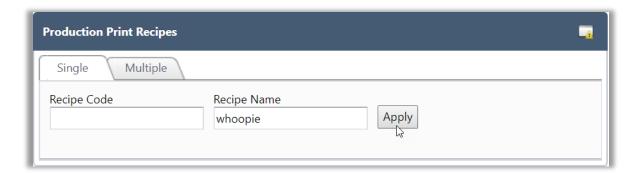

33. The first recipe that meets the entered conditions appears on the page. Use the drop-down list to select another recipe, if needed.

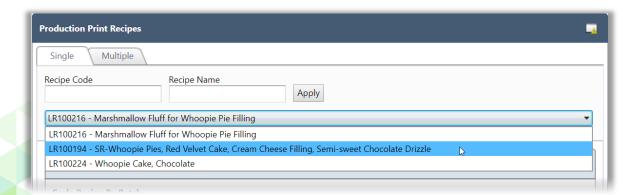

- 3. Scale the recipe by batch or servings, if needed.
  - a. Change the number of batches and click **Scale Recipe**.

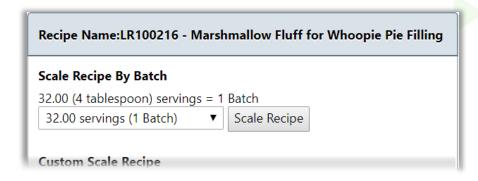

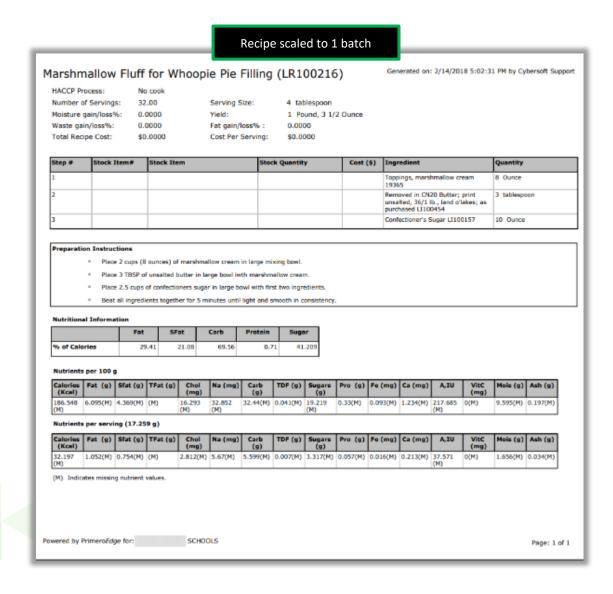

- b. Change the number of servings and click **Scale Recipe**.
- 34. When the serving size is changed, the nutrient information *per serving* is updated to reflect the change.

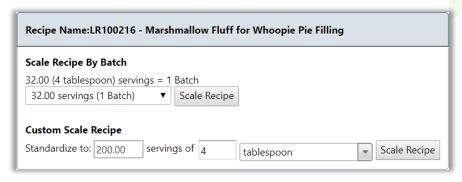

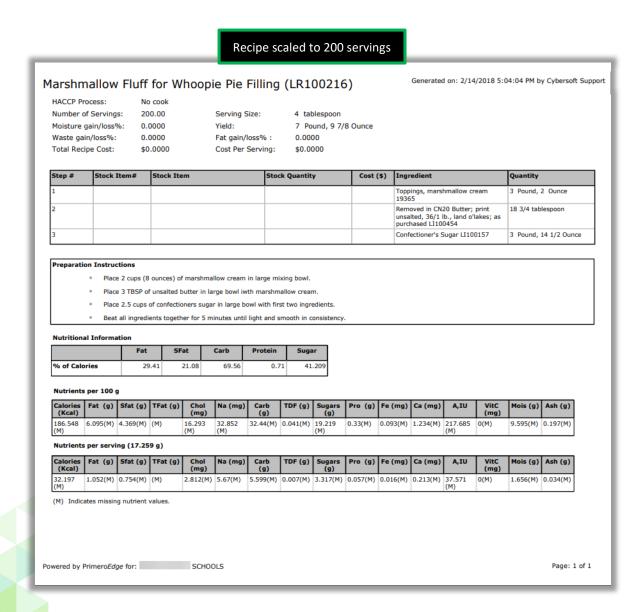

#### **Print Multiple Recipes**

Recipes to print can be selected by menu item, recipe code, or menu item category.

# To generate multiple recipes

- Select a Site and Meal Type.
- Select a date range in From Date and To Date.
- Click Apply.

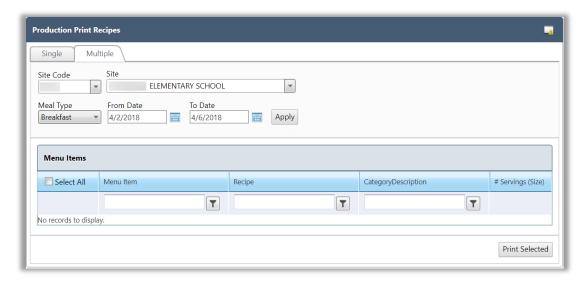

- Choose menu item to include in the report by:
  - Clear selection boxes.

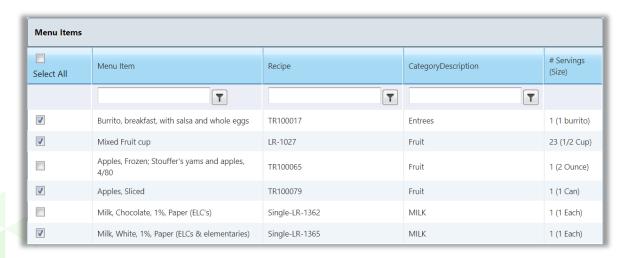

• Enter a menu item name string and click **Filter**.

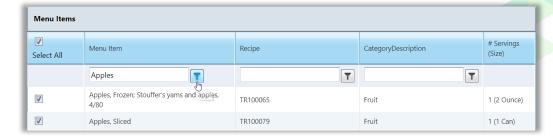

• Enter a Recipe code and click **Filter**.

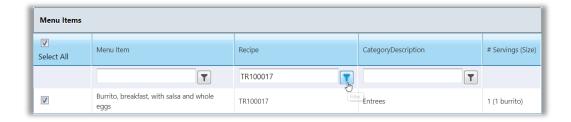

35. Enter a menu item category name and click **Filter**.

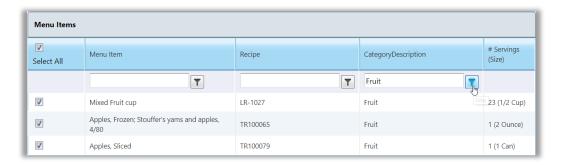

Click Print Selected.

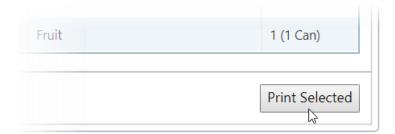

# **Recipe Report**

One page is generated for each recipe and includes number of servings and serving size, meal contributions, fat, moisture and waste gain / loss, serving and total recipe cost, recipe steps and prep instructions, and nutritional information by percentage of calories for required nutrients, and nutrient information by serving and by 100 gms.

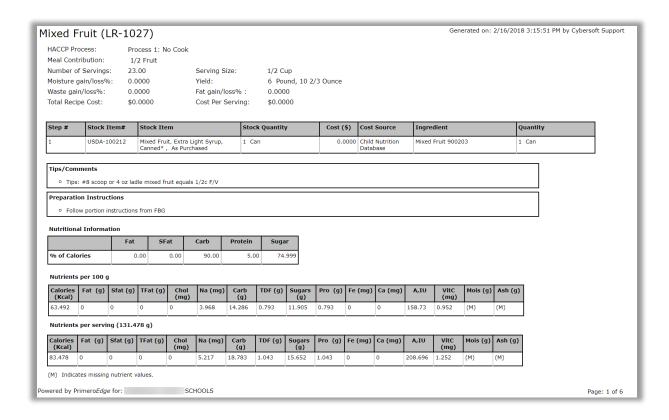

# **Production Reports**

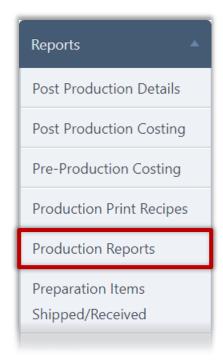

Use **Production Reports** to view or print the following reports:

- 36. Carryovers
- 37. Items Added To Production Records
- 38. Non-Reimbursable Items
- 39. Technician's worksheet
- 40. Total Waste (in pounds)
- 41. Planned Items Not Produced
- 42. Production Forms
- 43. Production Records

#### **To generate Production reports**

- 1. Select Site, Site Group and Meal Type.
- 2. Select a date range in From and To.
- 3. Select a Report option.
- 4. Click Generate Report.

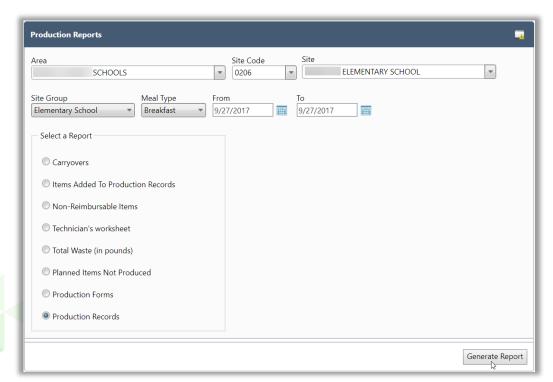

#### **Report Option: Carryovers**

The Carryovers report lists all menu items carried over to a new production date. The Site, Site Group, meal service, menu item category, menu item name, serving size and count, and number of days item was carried over are listed for each menu item.

Use this report to determine:

- 44. If a high number of menu items are being carried over to new dates
- 45. If the number of carryover days is within the acceptable range
- 46. If menu items were included on the assigned menu; if the same menu item is repeatedly carried over, the item could be added to the menu as a standard menu item.

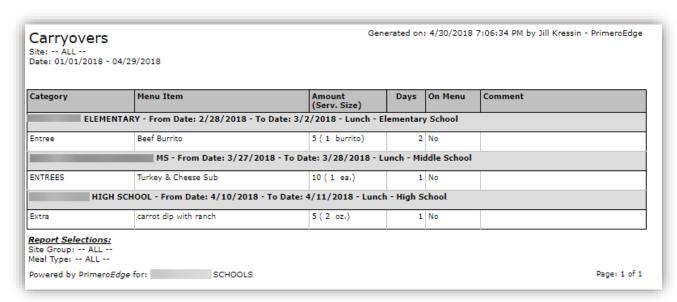

#### **Report Option: Items Added To Production Records**

The Items Added to Production Reports lists menu items that were not originally planned for the meal service but were added during production. Data is listed by school and includes date, meal service, menu line, menu item category, menu item name, serving size, and comments.

Use this report to determine which menu items should become standard menu items on site group menus.

#### Generated on: 4/30/2018 7:17:54 PM by Jill Kressin -Items Added To Production Records Site: -- ALL --Date: 03/01/2016 - 09/29/2017 Serving Date Meal Type Menu Line Category Menu Item Serv. Size Comment - SCHOOL 4/19/2017 Lunch Lunch Extra A Applesauce cake with raisins 1 piece 4/19/2017 Lunch Lunch Extra A Applesauce cake with raisins 2 piece **ELEMENTARY - Elementary School** 1/2/2017 Lunch Lunch A Applesauce cake with raisins Extra 1 piece 1/4/2017 Lunch Lunch Extra A Applesauce cake with raisins 1 piece 1/11/2017 Lunch Entree Apple Honey Crisp 1/11/2017 Entree Lunch 100% Whole Wheat Bagel, 2.5 oz, IWw 1 oz. 2/22/2017 Lunch Lunch Entree Apple Slices, Unsweetened, Canned 1/2 c. 4/12/2017 Spaghetti w/ Ground Beef 1/2 c. Breakfast Breakfast Entree **ELEMENTARY - Elementary School** 8/15/2016 Lunch Lunch Entree Blueberries 1 c. **ELEMENTARY - Elementary School** 7/26/2016 Lunch Lunch Fruit Bananas, raw 7/28/2016 1 cup, mashed Lunch Lunch Fruit Bananas, raw 5/3/2017 Lunch Salad Bar Meals Aztec Grain Salad 1 c. 6/9/2017 1 cup, mashed Lunch Breakfast Entree Bananas, raw 8/15/2017 Lunch Lunch Entree Aztec Grain Salad 1 c. MS - Sandra's Summer Group 5/1/2017 Lunch Entree Chicken Pot Pie 1 serv. Report Selections: Site Group: -- ALL --Meal Type: -- ALL --Powered by PrimeroEdge for: SCHOOLS Page: 1 of 1

#### **Report Option: Non-Reimbursable Items**

The Non-Reimbursable Items report lists all non-reimbursable menu items sold in a selected date range. Report data includes the recipe number, menu item name, serving size, quantity sold, individual unit cost, and purchase price. Dollar total for the date range is provided at the end of the report.

Use this report to determine profit from A La Carte items, which item is most often purchased, and which item was sold least.

3. Non-reimbursable items are those entered in the A La Carte column on production records. The A La Carte column header can have any text label of your SFA's choice so it may be named something other than "A La Carte".

# Report Results: One Month/High School/Lunch

#### Non-Reimbursable Items

Site: -- ALL --

Date: 01/01/2018 - 01/31/2018

Generated on: 5/1/2018 8:29:13 AM by Jill Kressin -

| Recipe # | Menu Item                                              | Serving Size | Quantity Sold | Unit Cost | Purchase Cost |
|----------|--------------------------------------------------------|--------------|---------------|-----------|---------------|
| TR1007   | TROPICAL FRUIT SALAD                                   | 1/2 c.       | 5             | 0.29      | 1.47          |
| TR1009   | BROCCOLI, STEAMED                                      | 1/2 c.       | 11            | 0.35      | 3.81          |
| TR1013   | GRAB & GO, PBJ HIGH SCHOOL                             | 2 5/8 oz.    | 8             | 0.82      | 6.53          |
| TR1030   | BREAKFAST GRAVY                                        | 1/4 c.       | 9             | 0.00      | 0.01          |
| TR1085   | RANCH BAKED POTATOE WEDGES                             | 1/2 c.       | 11            | 0.08      | 0.89          |
| TR1112   | BAKED BEANS                                            | 1/2 c.       | 8             | 0.34      | 2.69          |
| TR1123   | TURNIP GREENS                                          | 1/2 c.       | 4             | 0.23      | 0.94          |
| TR1129   | BBQ PORK WHOLE MUSCLE FULLY COOKED 2 ounces, dr PULLED |              | 8             | 0.66      | 5.27          |
| TR1138   | Beef Patty Fla/Broiled CN=2MT                          | 2 1/2 oz.    | 8             | 0.18      | 1.41          |
| TR1155   | ROLLS WG                                               | 1 ea.        | 9             | 0.18      | 1.64          |
| TR1164   | SLAW                                                   | 1/2 c.       | 4             | 0.21      | 0.85          |
| TR1185   | CHEESE PROCESSED AMERICAN SLICED USDA APPROVED         | 2 slice      | 16            | 0.15      | 2.40          |
| TR1212   | PEAS & CARROTS                                         | 1/2 c.       | 9             | 0.07      | 0.64          |
| TR1250   | HAMBURGER BUN WHOLE GRAIN                              | 1 oz.        | 8             | 0.06      | 0.46          |
| TR1403   | BREADED BEEF PATTY                                     | 1 ea.        | 9             | 0.23      | 2.07          |
| TR1488   | BBQ CHICK NACHOS                                       | 1 1/2 c.     | 10            | 0.79      | 7.88          |
| TR1510   | HAMBURGER BUN WG B4S                                   | 1 ea.        | 8             | 0.17      | 1.35          |
| TR1524   | CHICKEN RINGS                                          | 5 ea.        | 11            | 0.30      | 3.34          |
| Total:   |                                                        |              |               |           | 43.65         |

Report Selections: Site Group: High School

Meal Type: Lunch

Powered by PrimeroEdge for:

SCHOOLS

Page: 1 of 1

#### **Report Option: Technician's Worksheet**

Print the Technician's Worksheet before meal item production for a meal service. The Technician's Worksheet allows kitchen staff responsible for menu item production to manually record production, carryover, return to stock, and waste counts for each planned menu item along with actual counts for each serving group. After recording counts, the worksheet is typically passed to a manager for entry into PrimeroEdge.

Use the Technician's Worksheet to manually record actual meal counts and menu item counts for number of produced, carryovers, return to stock, waste, and A La Carte for a meal service. Recorded data is then entered into PrimeroEdge.

| Technician's W                                                                                                    | orkshe                                                   | eet                                              |                                                      |              |                               | Generated on: 2 | 2/14/2018 10:33:21 | PM by Cybersoft Suppo            |
|----------------------------------------------------------------------------------------------------|----------------------------------------------------------|--------------------------------------------------|------------------------------------------------------|--------------|-------------------------------|-----------------|--------------------|----------------------------------|
| ite: ELEMEN ate: 4/2/2018                                                                                                    | TARY SCHO                                                | OL                                               |                                                      |              |                               |                 | Menu Lin           | Meal Service: Breakfa<br>e: Line |
| Serving Group                                                                                                    |                                                          | Planr                                            | ned Count                                            | Actual Co    | unt                           |                 |                    |                                  |
| K-5                                                                                                    |                                                          |                                                  | 100                                                  |              |                               |                 |                    |                                  |
| 6-8                                                                                                    |                                                          |                                                  | 100                                                  |              |                               |                 |                    |                                  |
| 9-12                                                                                                    |                                                          |                                                  | 100                                                  |              |                               |                 |                    |                                  |
| Adult                                                                                                    |                                                          |                                                  | 5                                                    |              |                               |                 |                    |                                  |
| Ala Carte                                                                                                    |                                                          |                                                  | 0                                                    |              |                               |                 |                    |                                  |
| Program Adults                                                                                                    |                                                          |                                                  | 0                                                    |              |                               |                 |                    |                                  |
| Second Meals                                                                                                    |                                                          |                                                  | 0                                                    |              |                               |                 |                    |                                  |
| Drop Trays                                                                                                    |                                                          |                                                  | 0                                                    |              |                               |                 |                    |                                  |
| Sample Trays                                                                                                    |                                                          |                                                  | 0                                                    |              |                               |                 |                    |                                  |
| Total:                                                                                                    |                                                          |                                                  | 305                                                  |              |                               |                 |                    |                                  |
| Serving Size                                                                                                    | Planne                                                   | ed                                               | Produce                                              | d            | Carryovers                    | Return to Stock | Waste              | Ala carte                        |
| Category: Entrees; Cho                                                                                                    |                                                          |                                                  | 1100000                                              |              |                               | Actum to otock  | - Tubte            | 7d curte                         |
| Burrito, breakfast, with                                                                                                    |                                                          | hole egg                                         | s (TR100017) 1                                       | Meat/MA      |                               |                 |                    |                                  |
| 1 burrito                                                                                                    |                                                          | 305                                              |                                                      |              |                               |                 |                    |                                  |
| Catanama Emits Channel                                                                                                    |                                                          |                                                  |                                                      |              |                               |                 |                    | <u> </u>                         |
| Category: Fruit; Choose                                                                                                    |                                                          | d apples                                         | 4/80 /TD1000                                         | CE) 1 Equit  |                               |                 |                    |                                  |
| Apples, Frozen; Stouffer                                                                                                    | rs yams and                                              |                                                  | 6, 4/80 (TR1000)                                     | 65) 1 Fruit  |                               | T               |                    | I                                |
| 2 Ounce                                                                                                    |                                                          |                                                  |                                                      |              |                               |                 |                    | 1                                |
| 2 Ounce                                                                                                    |                                                          | 108                                              |                                                      |              |                               |                 |                    |                                  |
|                                                                                                    | Cold Hold                                                |                                                  | CRTE                                                 |              |                               |                 |                    |                                  |
|                                                                                                    |                                                          |                                                  | CRTE                                                 |              |                               |                 |                    |                                  |
| 2 Ounce Temperatures (F): Apples, Sliced (TR10007) 1 Can                                                                                                    |                                                          |                                                  | CRTE                                                 |              |                               | N/A             |                    |                                  |
| Temperatures (F):  Apples, Sliced (TR10007                                                                                                    | 79) 1 Fruit                                              | 106                                              |                                                      | - 6 /#10 60  | ne) ooch/1 0000               |                 |                    |                                  |
| Temperatures (F):  Apples, Sliced (TR1000; 1 Can  Food Required: 106 Can (                                                                                                    | 79) 1 Fruit (Apples, Slice                               | 106<br>ed) - SB                                  |                                                      | = 6 (#10 car | ns) each/1.0000               |                 |                    |                                  |
| Temperatures (F):  Apples, Sliced (TR1000) 1 Can  Food Required: 106 Can ( Mixed Fruit cup (LR-102)                                                                                          | 79) 1 Fruit (Apples, Slice                               | 106<br>ed) - SB                                  |                                                      | = 6 (#10 cal |                               |                 |                    |                                  |
| Temperatures (F):  Apples, Sliced (TR10007 1 Can Food Required: 106 Can ( Mixed Fruit cup (LR-102 1/2 Cup                                                                                    | (Apples, Slice                                           | 106<br>ed) - SB                                  |                                                      | = 6 (#10 car | ns) each/1.0000<br>N/A        |                 |                    |                                  |
| Temperatures (F):  Apples, Sliced (TR10007 1 Can Food Required: 106 Can ( Mixed Fruit cup (LR-102 1/2 Cup Category: MILK; Choose                                                             | (Apples, Slice 17) 1/2 Fruit                             | 106 ed) - SB                                     | JRM-5139 (Case                                       |              |                               |                 |                    |                                  |
| Temperatures (F):  Apples, Sliced (TR10007) 1 Can  Food Required: 106 Can ( Mixed Fruit cup (LR-102) 1/2 Cup  Category: MILK; Choose  Milk, Chocolate, 1%, Pa                                | (Apples, Slice 17) 1/2 Fruit                             | 106 ed) - SB                                     | JRM-5139 (Case                                       |              | N/A                           |                 |                    |                                  |
| Temperatures (F):  Apples, Sliced (TR10007 1 Can Food Required: 106 Can ( Mixed Fruit cup (LR-102 1/2 Cup Category: MILK; Choose                                                             | (Apples, Slice 17) 1/2 Fruit                             | 106 ed) - SB                                     | JRM-5139 (Case                                       |              |                               |                 |                    |                                  |
| Temperatures (F):  Apples, Sliced (TR10007 1 Can  Food Required: 106 Can ( Mixed Fruit cup (LR-102 1/2 Cup  Category: MILK; Choose Milk, Chocolate, 1%, Pa 1 Each                            | (Apples, Slice<br>27) 1/2 Fruit<br>e: 1<br>per (ELC's) ( | 106 ed) - SB 91 (Single-I                        | IRM-5139 (Case                                       | K-F          | N/A                           | O Can).         |                    |                                  |
| Temperatures (F):  Apples, Sliced (TR10007 1 Can  Food Required: 106 Can ( Mixed Fruit cup (LR-102 1/2 Cup  Category: MILK; Choose Milk, Chocolate, 1%, Pa 1 Each                            | (Apples, Slice<br>27) 1/2 Fruit<br>e: 1<br>per (ELC's) ( | 106   ed) - SB   91   (Single-I 153   Dilate, 19 | IRM-5139 (Case<br>LR-1362) 1 MIL<br>%, Paper (ELC's) | K-F          | N/A<br>N/A<br>55 (Case = 50 E | O Can).         |                    |                                  |
| Temperatures (F):  Apples, Sliced (TR10007) 1 Can  Food Required: 106 Can ( Mixed Fruit cup (LR-102) 1/2 Cup  Category: MILK; Choose Milk, Chocolate, 1%, Pa 1 Each  Food Required: 153 Each | (Apples, Slice<br>27) 1/2 Fruit<br>e: 1<br>per (ELC's) ( | 106   ed) - SB   91   (Single-I 153   Dilate, 19 | IRM-5139 (Case<br>LR-1362) 1 MIL<br>%, Paper (ELC's) | K-F          | N/A<br>N/A<br>55 (Case = 50 E | O Can).         |                    |                                  |

# **Report Option: Total Waste (in pounds)**

The Total Waste report lists the amount of waste recorded on the Production Record for a selected site, date range, and meal type.

Use this report to track success of efforts to reduce waste during meal production. Days with high waste levels can be investigated to determine where and why the waste occurred.

# Report Results: Nine Months/Single Site/All Meal Types

| Serving Date | Meal Type  | Menu Line             | Waste (in pounds)   |  |
|--------------|------------|-----------------------|---------------------|--|
| Serving Date | ELEMENTARY | Pletiu Line           | waste (iii poulius) |  |
| 08/21/2017   | Breakfast  | Basic Breakfast Cycle | 2.00                |  |
| 09/05/2017   | Breakfast  | Basic Breakfast Cycle | 64.00               |  |
| 09/15/2017   | Lunch      | Elem Lunch            | 1.00                |  |
| 09/27/2017   | Lunch      | Elem Lunch            | 0.00                |  |
| 10/27/2017   | Lunch      | Elem Lunch            | 0.00                |  |
| 11/13/2017   | Breakfast  | Basic Breakfast Cycle | 3.00                |  |
| 12/05/2017   | Breakfast  | Basic Breakfast Cycle | 1.00                |  |
| 01/03/2018   | Breakfast  | Basic Breakfast Cycle | 1.00                |  |
| 02/13/2018   | Snack      | ASP                   | 3.00                |  |
| 03/12/2018   | Lunch      | Elem Lunch            | 26.00               |  |
| 04/25/2018   | Snack      | ASP                   | 1.00                |  |
|              |            | Site Total:           | 102.00              |  |

#### **Report Option: Planned Items Not Produced**

The Planned Items Not Produced report lists all menu items planned (included on a menu plan) but were not produced. Data includes menu item name and category, planned servings, and comments for each location for a selected date range.

Use this report to determine if certain items are consistently not produced. Survey
cafeteria staff to determine why menu items are not being served and if the menu
item should be changed.

# Report Results: One Month/Middle School/Breakfast

| Category            | Menu Item                                      | Planned Count          | Comment |
|---------------------|------------------------------------------------|------------------------|---------|
|                     | MIDDLE - 4/3/2018 - Breakfast - Middle School  | ls - Middle Breakfast  |         |
| Grains              | Cereal Pouch Cinnamon Toast Crunch             | 24                     |         |
| Milk                | MILK STRAWBERRY                                | 50                     |         |
| Other/Miscellaneous | YOGURT                                         | 24                     |         |
|                     | MIDDLE - 4/4/2018 - Breakfast - Middle School  | ls - Middle Breakfast  |         |
| Milk                | MILK STRAWBERRY                                | 50                     |         |
|                     | MIDDLE - 4/5/2018 - Breakfast - Middle School  | ls - Middle Breakfast  |         |
| Bread/Grain         | CHICKEN BREAKFAST PATTY                        | 50                     |         |
|                     | MIDDLE - 4/6/2018 - Breakfast - Middle School  | ls - Middle Breakfast  |         |
| Fruit               | PRODUCE GALA APPLE                             | 100                    |         |
|                     | MIDDLE - 4/19/2018 - Breakfast - Middle School | ols - Middle Breakfast |         |
| Grains              | COCOA PUFFS BOWLPAK CEREAL                     | 24                     |         |
|                     | MIDDLE - 4/20/2018 - Breakfast - Middle School | ols - Middle Breakfast |         |
| Grains              | COCOA PUFFS BOWLPAK CEREAL                     | 24                     |         |
| Fruit               | PRODUCE GALA APPLE                             | 100                    |         |
|                     | MIDDLE - 4/23/2018 - Breakfast - Middle School | ols - Middle Breakfast |         |
| Grains              | COCOA PUFFS BOWLPAK CEREAL                     | 24                     |         |
|                     | MIDDLE - 4/24/2018 - Breakfast - Middle School | ols - Middle Breakfast |         |
| Grains              | COCOA PUFFS BOWLPAK CEREAL                     | 24                     |         |
| Grains              | HOMEMADE WAFFLE                                | 36                     |         |
| Condiment           | SYRUP MAPLE 1.5 OZ. PROTION CUPS               | 36                     |         |
|                     | MIDDLE - 4/25/2018 - Breakfast - Middle School | ols - Middle Breakfast |         |
| Grains              | COCOA PUFFS BOWLPAK CEREAL                     | 24                     |         |
|                     | MIDDLE - 4/26/2018 - Breakfast - Middle School | ols - Middle Breakfast |         |
| Grains              | COCOA PUFFS BOWLPAK CEREAL                     | 24                     |         |
|                     | MIDDLE - 4/27/2018 - Breakfast - Middle School | ols - Middle Breakfast |         |
| Grains              | COCOA PUFFS BOWLPAK CEREAL                     | 24                     |         |
|                     | MIDDLE - 4/30/2018 - Breakfast - Middle School | ols - Middle Breakfast |         |
| Grains              | COCOA PUFFS BOWLPAK CEREAL                     | 24                     |         |

# **Report Option: Production Forms**

The Production Form provides a tool for manual recording of production activities for a meal service. Each planned menu item is listed with projected servings and meal contributions. Space is available to record counts for each menu item produced.

| Production Form                                             |             |             |             |             |             |                    |                      | G               | enerated on: | 2/14/2018 9:51                  | :22 PM by Cyberso | oft Support                                   |
|-------------------------------------------------------------|-------------|-------------|-------------|-------------|-------------|--------------------|----------------------|-----------------|--------------|---------------------------------|-------------------|-----------------------------------------------|
| Serving Date: 4/2/2018<br>Meal Service: Breakfast           | ENTARY SCH  | OOL         |             |             |             |                    |                      |                 | Preparation  | n Site: 0114 -<br>Meal Pattern: |                   | TARY SCHOOL<br>s. Serve: True<br>ern SY 2014+ |
| Serving Group                                               |             | ned Count   | Actual Co   | unt P       | lan Comment | s:                 |                      |                 |              |                                 |                   |                                               |
| K-5                                                         |             |             |             |             |             |                    |                      |                 |              |                                 |                   |                                               |
| 6-8                                                         |             |             |             | Rec         | ord Comment | s:                 |                      |                 |              |                                 |                   |                                               |
| 9-12                                                        |             |             |             |             |             |                    |                      |                 |              |                                 |                   |                                               |
| Adult                                                       |             |             |             |             |             |                    |                      |                 |              |                                 |                   |                                               |
| Ala Carte                                                   |             |             |             |             |             |                    |                      |                 |              |                                 |                   |                                               |
| Program Adults                                              |             |             |             |             |             |                    |                      |                 |              |                                 |                   |                                               |
| Second Meals                                                |             |             |             |             |             |                    |                      |                 |              |                                 |                   |                                               |
| Drop Trays                                                  |             |             |             |             |             |                    |                      |                 |              |                                 |                   |                                               |
| Sample Trays                                                |             |             |             |             |             |                    |                      |                 |              |                                 |                   |                                               |
| Total:                                                      |             |             |             |             |             |                    |                      |                 |              |                                 |                   |                                               |
|                                                             |             |             | l           |             |             |                    |                      |                 |              |                                 |                   |                                               |
| Menu Item (Recipe #)                                        | K-5         | 6-8         | 9-12        | Adult       | Ala Carte   | Total Planned      | Servings<br>Produced | Total<br>Served | Ala carte    | Reimbursable                    | Leftover          | Comments                                      |
| Entrees; Choose: 1                                          |             |             |             |             |             |                    |                      |                 |              |                                 |                   |                                               |
| Burrito, breakfast, with salsa<br>and whole eggs (TR100017) | (1 burrito) | (1 burrito) | (1 burrito) | (1 burrito) | (1 burrito) |                    |                      |                 |              |                                 |                   |                                               |
| ,                                                           | ,           | <u> </u>    |             |             | 1           | Meal Contribution: | 1 Meat/MA            |                 |              |                                 | ,                 |                                               |
|                                                             |             |             |             |             |             | Qty Prepared:      | N/A                  |                 |              |                                 |                   |                                               |
|                                                             |             |             |             |             |             | Temperature(°F):   | N/A                  |                 |              |                                 |                   |                                               |
| Fruit; Choose: 1                                            |             |             |             |             |             |                    |                      |                 |              |                                 |                   |                                               |
| Apples, Frozen; Stouffer's                                  |             |             |             |             |             |                    |                      |                 |              |                                 |                   |                                               |
| yams and apples, 4/80<br>(TR100065)                         | (2 oz.)     | (2 oz.)     | (2 oz.)     | (2 oz.)     | (2 oz.)     |                    |                      |                 |              |                                 |                   |                                               |
| (18100003)                                                  |             |             |             |             |             | Meal Contribution: | _                    |                 |              |                                 |                   |                                               |
|                                                             |             |             |             |             |             | Qty Prepared:      | N/A                  |                 |              |                                 |                   |                                               |
|                                                             |             |             |             |             |             | Temperature(°F):   | Cold Hold:           | , CRTE:         |              |                                 |                   |                                               |
| Apples, Sliced (TR100079)                                   | (1 Can)     | (1 Can)     | (1 Can)     | (1 Can)     | (1 Can)     |                    |                      |                 |              |                                 |                   |                                               |
|                                                             | (1 Call)    | (1 Call)    | (1 Call)    | (1 Call)    | (1 Call)    | Meal Contribution: | 1 Fruit              |                 |              |                                 |                   |                                               |
|                                                             |             |             |             |             |             | Oty Prepared:      | N/A                  |                 |              |                                 |                   |                                               |
|                                                             |             |             |             |             |             | Temperature(°F):   | N/A                  |                 |              |                                 |                   |                                               |
| Missed Fresh area (LD 1027)                                 |             | -           |             | -           |             |                    | <u> </u>             |                 |              |                                 |                   |                                               |
| Mixed Fruit cup (LR-1027)                                   | (1/2 c.)    | (1/2 c.)    | (1/2 c.)    | (1/2 c.)    | (1/2 c.)    |                    |                      |                 |              |                                 |                   |                                               |
|                                                             |             |             |             |             |             | Meal Contribution: | 1/2 Fruit            |                 |              |                                 |                   |                                               |
|                                                             |             |             |             |             |             | Qty Prepared:      | N/A                  |                 |              |                                 |                   |                                               |
|                                                             |             |             |             |             |             | Temperature(°F):   | N/A                  |                 |              |                                 |                   |                                               |
| MILK; Choose: 1                                             |             |             |             |             |             |                    |                      |                 |              |                                 |                   |                                               |
| Milk, Chocolate, 1%, Paper<br>(ELC's) (Single-LR-1362)      | (1 ea.)     | (1 ea.)     | (1 ea.)     | (1 ea.)     | (1 ea.)     |                    |                      |                 |              |                                 |                   |                                               |
|                                                             |             |             |             |             |             | Meal Contribution: | 1 MILK-F             |                 |              |                                 |                   |                                               |
|                                                             |             |             |             |             |             | Qty Prepared:      | N/A                  |                 |              |                                 |                   |                                               |
|                                                             |             |             |             |             |             | Temperature(°F):   | N/A                  |                 |              |                                 |                   |                                               |
| Milk, White, 1%, Paper (ELCs &                              |             | <u> </u>    | †           | <u> </u>    | <u> </u>    |                    |                      |                 |              |                                 |                   |                                               |
| elementaries) (Single-LR-1365)                              | (1 ea.)     | (1 ea.)     | (1 ea.)     | (1 ea.)     | (1 ea.)     |                    |                      |                 |              |                                 |                   |                                               |
|                                                             |             | -           | -           | -           | -           | Meal Contribution: |                      |                 |              |                                 |                   |                                               |
|                                                             |             | -           | -           | -           | -           | Qty Prepared:      | N/A                  |                 |              |                                 |                   |                                               |
|                                                             |             |             |             |             |             | Temperature(°F):   | N/A                  |                 |              |                                 |                   |                                               |
| Powered by PrimeroEdge for:                                 |             | SCHO        | OLS         |             |             |                    |                      |                 |              |                                 | P                 | age: 1 of 1                                   |

# **Report Option: Production Records**

Production Record reports are generated for production records with a status of **Record Complete** or **Withdrawal Complete** and appears similar to the Production Form but includes production data recorded after the meal service.

Use this report to track frequent leftover items and quantities and how each was handled (carryover vs. return to stock vs waste), HACCP processes used, and planned carryover dates.

| aily Food Produc                                                                          |                  |                   |                                     |                                                                                                    |                                                                                                    |                   |                | GEII            | erated 5/1/2018 8                           |               |  |
|-------------------------------------------------------------------------------------------|------------------|-------------------|-------------------------------------|----------------------------------------------------------------------------------------------------|----------------------------------------------------------------------------------------------------|-------------------|----------------|-----------------|---------------------------------------------|---------------|--|
| te: El<br>rving Date: 4/2/2018<br>eal Service: Breakfast<br>enu Line: Basic Breakfast Cyc | .EMENTAR<br>:le  | Y                 |                                     |                                                                                                    |                                                                                                    |                   |                |                 | Preparation Site                            | Pattern: [USD |  |
| Serving Group                                                                             |                  | lanned Count      | Actual Count                        | Plan Co                                                                                                    | mments:                                                                                                    |                   |                |                 |                                             |               |  |
| PK                                                                                        |                  | 0                 | 0                                   |                                                                                                    | L                                                                                                    |                   |                |                 |                                             |               |  |
| (-5                                                                                       |                  | 130               | 68                                  | Record Co                                                                                                    | omments:                                                                                                    |                   |                |                 |                                             |               |  |
| Program Adults                                                                            |                  | 0                 | 0                                   |                                                                                                    |                                                                                                    |                   |                |                 |                                             |               |  |
| Second Meals                                                                              |                  | 0                 | 0                                   |                                                                                                    |                                                                                                    |                   |                |                 |                                             |               |  |
| Drop Trays                                                                                |                  | 1                 | 1                                   |                                                                                                    |                                                                                                    |                   |                |                 |                                             |               |  |
| Sample Trays                                                                              |                  | 1                 | 1                                   |                                                                                                    |                                                                                                    |                   |                |                 |                                             |               |  |
| otal:                                                                                     |                  | 132               | 70                                  |                                                                                                    |                                                                                                    |                   |                |                 |                                             |               |  |
| lenu Item (Recipe #)                                                                      | PK               | K-5               | Total Planned                       | Portioning<br>Tool                                                                                                    | Servings<br>Produced                                                                                               | Total<br>Served   | Ala carte      | Reimbursable    | Leftover                                    | Comments      |  |
| NTREES; Take: 1                                                                           |                  |                   |                                     |                                                                                                    |                                                                                                    |                   |                |                 |                                             |               |  |
| ead, 51%WW Banana<br>R100743)                                                             | 0 (1 ea.)        | 70 (1 ea.)        | 70 (1 ea.)                          |                                                                                                    | 70 (1 ea.)                                                                                                    | 18 (1 ea.)        |                | 18 (1 ea.)      | Carryover 52 (1<br>ea.) to<br>04/03/2018    |               |  |
|                                                                                           |                  |                   | Meal Contribution:                  |                                                                                                    |                                                                                                    |                   |                |                 |                                             |               |  |
|                                                                                           |                  |                   | Qty Prepared:                       | 0 Case 70 Sli                                                                                                    | ase 70 Slice OR 14 lb. 13.04 oz. (Bread, WG Banana IW 70/3.4oz Supper Bakery ) - 77982 (Case = 72 e/3.4000 ounce). |                   |                |                 |                                             |               |  |
|                                                                                           |                  |                   | Temperature(°F):                    | HW: 100°                                                                                                    | ounce).                                                                                                    |                   |                |                 |                                             |               |  |
| - 1 (11 70 (1-1-1-1)                                                                      | 0.64             | 40 (4 )           |                                     |                                                                                                    | 45 (4 )                                                                                                    | 45 (4 5           |                | 45 (4 )         |                                             |               |  |
| ereal w/ Muffin (LR100615)                                                                | 0 (1 ea.)        | 48 (1 ea.)        | 48 (1 ea.)                          | 2 1400                                                                                                    | 15 (1 ea.)                                                                                                    | 15 (1 ea.)        |                | 15 (1 ea.)      |                                             |               |  |
|                                                                                           | -                |                   | Meal Contribution:<br>Oty Prepared: |                                                                                                    |                                                                                                    | LONG CO.          | 05/1>          | E007 (C **      |                                             |               |  |
|                                                                                           |                  |                   | Qty rispance.                       | Case 15 container (Cereal Golden Graham 96/102) - 65807 (Case - 96 container/1.0000 Container),   Case 1 case (Cereal, Cheering 67 96/rs 102 - 65813 (Case = 96 case), 10000 Case),   Case 15 each (Cereal, Clanamon Chev GF 96/case 102) - 65813 (Case = 96 each/1.0000 Each),   Case 15 each (Cereal, Cocae Dyffs RD sugar 96/cs 102) - 55814 (Case = 96 box/1.0000 Each),   Case 15 box (OR 115, 0.40 oz. (Cereal, Fruity Cheerios 96/cs 102) - 58914 (Case = 96 box/1.0000 Box),   Case 15 Muffins (Muffin, Bluenabeury 20 - 77234 (Case = 120 Muffins/1.0000 Each),   Case 15 Muffin (Muffin, Cinnamon Crumble 120/case - Summer) - 77255 (Case = 120 Muffin/1.0000 Each),   Case 15 Muffin (Muffin, Cinnamon Crumble 120/case - Summer) - 77255 (Case = 120 Muffin/1.0000 Each),   Case 15 Muffin (Muffin, Cinnamon Crumble 120/case - Summer) - 77255 (Case = 120 Muffin/1.0000 Each),   Case 15 Muffin (Muffin, Cinnamon Crumble 120/case - Summer) - 77255 (Case = 120 Muffin/1.0000 Each),   Case 15 Muffin (Muffin, Cinnamon Crumble 120/case - Summer) - 77255 (Case = 120 Muffin/1.0000 Each),   Case 15 Muffin (Muffin, Cinnamon Crumble 120/case - Summer) - 77255 (Case = 120 Muffin/1.0000 Each),   Case 15 Muffin (Muffin, Cinnamon Crumble 120/case - Summer) - 77255 (Case = 120 Muffin/1.0000 Each),   Case 15 Muffin (Muffin, Cinnamon Crumble 120/case - Summer) - 77255 (Case = 120 Muffin/1.0000 Each),   Case 15 Muffin (Muffin, Cinnamon Crumble 120/case - Summer) - 77255 (Case = 120 Muffin/1.0000 Each),   Case 15 Muffin (Muffin, Cinnamon Crumble 120/case - Summer) - 77255 (Case = 120 Muffin/1.0000 Each),   Case 15 Muffin (Muffin, Cinnamon Crumble 120/case - Summer) - 77255 (Case = 120 Muffin/1.0000 Each),   Case 15 Muffin (Muffin, Cinnamon Crumble 120/case - Summer) - 77255 (Case = 120 Muffin/1.0000 Each),   Case 15 Muffin (Muffin, Cinnamon Crumble 120/case - Summer) - 77255 (Case = 120 Muffin/1.0000 Each),   Case 15 Muffin (Muffin, Cinnamon Crumble 120/case - Summer) - 77255 (Case = 120 Muffin/1.0000 Each),   Case 15 Muffin (Muffin, Cinnamon Crumble 120/ca |                                                                                                    |                   |                |                 |                                             |               |  |
|                                                                                           |                  |                   | Temperature(°F):                    | HW: 100°                                                                                                    |                                                                                                    |                   |                |                 |                                             |               |  |
| ggs, Scrambled RTE<br>LR100362)                                                           | 0 (2<br>ounces)  | 70 (2<br>ounces)  | 70 (2 ounces)                       | =16 Scoop                                                                                                    | 70 (2<br>ounces)                                                                                                   | 53 (2<br>ounces)  |                | 53 (2 ounces)   | Carryover 17 (2<br>ounces) to<br>04/04/2018 |               |  |
|                                                                                           |                  |                   | Meal Contribution:                  |                                                                                                    |                                                                                                    |                   |                |                 |                                             |               |  |
|                                                                                           |                  |                   | Qty Prepared:                       |                                                                                                    |                                                                                                    |                   |                |                 | bag/5.0000 pound                            | ).            |  |
|                                                                                           |                  |                   | Temperature(°F):                    | HW: 100°, C                                                                                                    | ook (ACPS): 1                                                                                                    | 68°, Reheat (A    | ACPS): 0°, Hot | Hold (ACPS): 16 | 4°                                          |               |  |
| 3 Glazed French Toast w/<br>usage (LR100589)                                              | 0 (1<br>portion) | 89 (1<br>portion) | 89 (1 portion)                      |                                                                                                    | 89 (1<br>portion)                                                                                                  | 37 (1<br>portion) |                | 37 (1 portion)  | Carryover 52 (1 portion) to 04/03/2018      |               |  |
|                                                                                           |                  |                   | Meal Contribution:                  | 3 WGR<br>br/>3 Meat/MA                                                                                                    |                                                                                                    |                   |                |                 |                                             |               |  |
|                                                                                           |                  |                   | Qty Prepared:                       | 1. Case 1 case OR 32 lb. 4.15 oz. (French Toast Sticks Cinn Glazed, IW 110/cs) - UP100533 (Case = 1 case/1.0000 Case), O Case 89 Patties (Sausage, Chicken Breakfast Patty) - UP100537 (Case = 350 Patties/1.0000 Each).                                                                                                    |                                                                                                    |                   |                |                 |                                             |               |  |
|                                                                                           |                  |                   | Temperature(°F):                    |                                                                                                    | ot Hold (ACPS                                                                                                    |                   |                | ,               |                                             |               |  |
| ruits; Take: 1                                                                            |                  |                   |                                     |                                                                                                    |                                                                                                    |                   |                |                 |                                             |               |  |
| illed Sliced Pears (LR100049)                                                             | 0 (1/2 c.)       | 70 (1/2 c.)       | 70 (1/2 c.)                         |                                                                                                    | 70 (1/2 c.)                                                                                                    | 70 (1/2 c.)       |                | 70 (1/2 c.)     |                                             |               |  |
| / / / / / /                                                                               | (-, - 4,)        | ( )               | Meal Contribution:                  | 1/2 Fruit                                                                                                    | V-117                                                                                                    | 1,4-1-17          |                | V-17            |                                             |               |  |
|                                                                                           |                  |                   | Qty Prepared:                       | N/A                                                                                                    |                                                                                                    |                   |                |                 |                                             |               |  |
|                                                                                           |                  |                   | Temperature(°F):                    | HW: 100°, Cold Hold (ACPS): 36°                                                                                                    |                                                                                                    |                   |                |                 |                                             |               |  |
| ilk; Take: 1                                                                              |                  |                   |                                     |                                                                                                    | _                                                                                                    |                   |                |                 |                                             |               |  |
| Chocolate Milk (LR100075)                                                                 | 0 (1 ea.)        | 400 (1 ea.)       | 400 (1 ea.)                         |                                                                                                    | 400 (1 ea.)                                                                                                    | 42 (1 ea.)        |                | 42 (1 ea.)      | Return to Stock<br>358 (1 ea.)              |               |  |
|                                                                                           |                  |                   | Meal Contribution:                  | 1 MILK-F                                                                                                    |                                                                                                    |                   |                |                 |                                             |               |  |
|                                                                                           |                  |                   | Qty Prepared:                       | 400 Carton OR 200 lb. (Milk, Chocolate FF (order 50/case)) - DA001 (Carton = 1 Carton/8.0000 ounce).                                                                                                    |                                                                                                    |                   |                |                 |                                             |               |  |
|                                                                                           |                  |                   | Temperature(°F):                    | HW: 100°, C                                                                                                    | old Hold (ACP                                                                                                    | 5): 36°           |                |                 |                                             |               |  |
| rawberry Milk (LR100074)                                                                  | 0 (1 ea.)        | 149 (1 ea.)       | 149 (1 ea.)                         |                                                                                                    | 149 (1 ea.)                                                                                                    | 11 (1 ea.)        |                | 11 (1 ea.)      | Return to Stock<br>138 (1 ea.)              |               |  |
|                                                                                           |                  |                   | Meal Contribution:                  |                                                                                                    |                                                                                                    |                   |                |                 |                                             |               |  |
|                                                                                           |                  |                   | Qty Prepared:                       | 149 Carton OR 74 lb. 8.00 oz. (Milk, Strawberry FF (order 50/case)) - DA003 (Carton = 1 Carton/8.0000 ounce).                                                                                                    |                                                                                                    |                   |                |                 |                                             |               |  |
|                                                                                           |                  |                   | Temperature(°F):                    | HW: 100°, Cold Hold (ACPS): 36°                                                                                                    |                                                                                                    |                   |                |                 |                                             |               |  |
|                                                                                           |                  |                   |                                     |                                                                                                    |                                                                                                    |                   |                |                 |                                             |               |  |
|                                                                                           |                  |                   |                                     |                                                                                                    |                                                                                                    |                   |                |                 |                                             |               |  |

# Preparation Items Shipped/Received

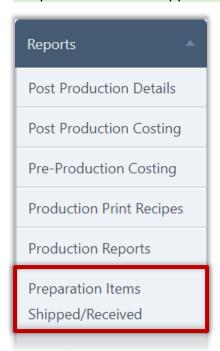

Use the **Preparation Items Shipped/Received** report to list all menu items and number of servings of each sent by food preparation sites, such as a central kitchen, or received by receiving sites.

Report data includes the preparation and receiving sites, serving date, meal service, menu line, menu item name, serving size, and number of servings.

#### **Generate Report**

# To generate the Prepared Items Shipped report

- 1. Select a Site.
- 2. Select a date range in From and To
- 3. Select a Report Type
- 4. Click Generate Report.

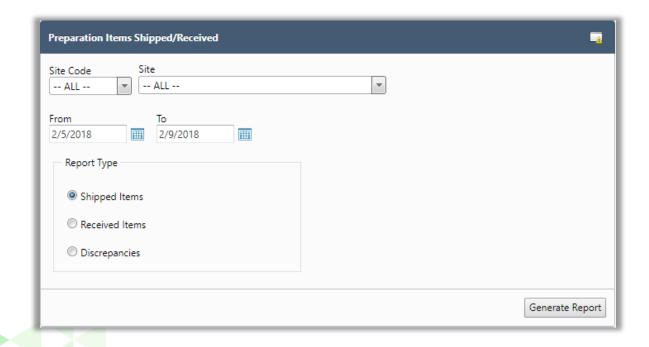

# **Report Results:**

# Report Results: 09.01.2017—4.26.2018/All Sites/Shipped Items

Use this report to verify menu items and quantities shipped or received by your site.

| e: All<br>te: 09/01/2 | 013 - 04/26/2018                  |                |           |                                                                                                    |               |                     |
|-----------------------|-----------------------------------|----------------|-----------|----------------------------------------------------------------------------------------------------|---------------|---------------------|
| rving Date            | Receiving Site                    | Meal           | Menu Line | Menu Item                                                                                                    | Serving Size  | Servings<br>Shipped |
| eparation S           | ite:                              | MIDDLE SCHOO   | DL .      |                                                                                                    |               |                     |
| 11/21/2013            | HIGH SCHOOL                       | Lunch          | Regular   | 1 oz Precooked Breaded Fish Sticks<br>(TGR100012)                                                                                   | 4 Ounce       | -                   |
| 11/21/2013            | HIGH SCHOOL                       | Lunch          | Regular   | 16692 Recipe (LR300075)                                                                                                    | 2 Pound       | 32-                 |
| 11/21/2013            | HIGH SCHOOL                       | Lunch          | Regular   | :(LR300015)                                                                                                    | 1 Ounce       | 32-                 |
| 11/21/2013            | HIGH SCHOOL                       | Lunch          | Regular   | Apple Honey Crisp C-02A-Copy created in                                                                                             | 1 Piece       | 32                  |
| 12/16/2014            | HIGH                              | Breakfast      | Regular   | wetzel county (LR300017)<br>Lunch Meal Reim (LR100014)                                                                              | 1 Serving     | 7:                  |
|                       | SCHOOL<br>ite: 001 CENTRAL OFFICE |                |           |                                                                                                    |               |                     |
| 03/10/2014            |                                   | Barra Lafe and | Danila    | Veggie Rice Produce Item (LR100023)                                                                                                 | 1/2 Cup       | 331                 |
|                       |                                   |                | Regular   |                                                                                                    |               |                     |
| 05/21/2014            | MIDDLE SCHOOL                     | Breakfast      | Regular   | Cachew nut Upma (LR100032)                                                                                                    | 1 Cup         | 43                  |
| 05/21/2014            | MIDDLE SCHOOL                     | Breakfast      | Regular   | Idly (LR300041)                                                                                                    | 4 Each        | 43                  |
| 05/22/2014            | HIGH SCHOOL                       | Breakfast      | Regular   | 12057 Test (LR300039)                                                                                                    | 1 fluid ounce | 26                  |
| 05/22/2014            | HIGH SCHOOL                       | Breakfast      | Regular   | 12061 Recipe (SRf100088)                                                                                                    | 3 Pound       | 26                  |
| 05/22/2014            | HIGH SCHOOL                       | Breakfast      | Regular   | Rocket Chili (LR300107)                                                                                                    | 1 Cup         | 26-                 |
| 05/26/2014            | HIGH SCHOOL                       | Lunch          | Regular   | Rocket Chili (LR300107)                                                                                                    | 1 Cup         | 25                  |
| 05/27/2014            | HIGH SCHOOL                       | Lunch          | Regular   | Rocket Chili (LR300107)                                                                                                    | 1 Cup         | 58                  |
| 06/02/2014            | HIGH SCHOOL                       | Breakfast      | Regular   | Rocket Chili new (LR300109)                                                                                                    | 1 Cup         | 39                  |
| 06/03/2014            | HIGH SCHOOL                       | Breakfast      | Regular   | Rocket Chili new (LR300109)                                                                                                    | 1 Cup         | 90                  |
| 06/04/2014            | HIGH SCHOOL                       | Breakfast      | Regular   | Rocket Chili new (LR300109)                                                                                                    | 1 Cup         | 105                 |
| 06/05/2014            | HIGH SCHOOL                       | Lunch          | Regular   | Rocket Chili (LR300107)                                                                                                    | 1 Cup         | 12                  |
| 07/06/2014            | HIGH SCHOOL                       | Lunch          | Regular   | Fruit cocktail, (peach and pineapple and pear<br>and grape and cherry), canned, extra light<br>syrup, solids and liquids (LR300057) | 1/2 Cup       | 66                  |
| 07/07/2014            | HIGH SCHOOL                       | Lunch          | Regular   | Fruit cocktail, (peach and pineapple and pear<br>and grape and cherry), canned, extra light<br>syrup, solids and liquids (LR300057) | 1/2 Cup       | 33                  |
| 07/07/2014            | HIGH SCHOOL                       | Lunch          | Regular   | Fruit cocktail, (peach and pineapple and pear<br>and grape and cherry), canned, extra light<br>syrup, solids and liquids (LR300057) | 3/4 Cup       | 13:                 |
| 07/22/2014            | HIGH SCHOOL                       | Lunch          | Regular   | Fruit cocktail, (peach and pineapple and pear<br>and grape and cherry), canned, extra light<br>syrup, solids and liquids (LR300057) | 1/2 Cup       | 661                 |
| 07/23/2014            | HIGH SCHOOL                       | Lunch          | Regular   | Fruit cocktail, (peach and pineapple and pear<br>and grape and cherry), canned, extra light<br>syrup, solids and liquids (LR300057) | 1/2 Cup       | 661                 |
| 07/29/2014            | HIGH SCHOOL                       | Lunch          | Regular   | Rocket Chili (LR300107)                                                                                                    | 1 Cup         | 20                  |
| 07/30/2014            | HIGH SCHOOL                       | Lunch          | Regular   | Fruit cocktail, (peach and pineapple and pear<br>and grape and cherry), canned, extra light<br>syrup, solids and liquids (LR300057) | 1/2 Cup       | 49:                 |
| 07/30/2014            | HIGH SCHOOL                       | Lunch          | Regular   | Fruit cocktail, (peach and pineapple and pear<br>and grape and cherry), canned, extra light<br>syrup, solids and liquids (LR300057) | 3/4 Cup       | 19:                 |
| 08/19/2014            | HIGH SCHOOL                       | Lunch          | Regular   | Fruit cocktail, (peach and pineapple and pear<br>and grape and cherry), canned, extra light<br>syrup, solids and liquids (LR300057) | 1/2 Cup       | 61                  |
| 09/29/2014            | HIGH SCHOOL                       | Breakfast      | Regular   | Rocket Chili (LR300107)                                                                                                    | 1 Cup         | 4                   |
| 10/08/2014            | HIGH SCHOOL                       | Lunch          | Regular   | 12061 Recipe (SRf100088)                                                                                                    | 3 Pound       | 6                   |
| 10/08/2014            | HIGH SCHOOL                       | Lunch          | Regular   | 13596 MenuItem (LR300040)                                                                                                    | 1 Cup         | 6                   |

# Report Results: 09.01.2017—4.20.2018/All Sites/Discrepancies

Use the "Discrepancies" option to help determine possible errors in recording sent and received items.

| Serving Date   | Preparation Site | Meal  | Menu Line            | Menu Item                              | Serving Size | Servings<br>Shipped | Servings<br>Received | Difference |
|----------------|------------------|-------|----------------------|----------------------------------------|--------------|---------------------|----------------------|------------|
| Receiving Site | Elem             |       |                      |                                        |              |                     |                      |            |
| 12/20/2017     | ; Elementary     | Lunch | Lunch - Pizza        | Burger Basket (LR1008)                 | 1 Cup        | 95                  | 100                  | :          |
| 12/20/2017     | Elementary       | Lunch | Lunch - Pizza        | Burger Basket (LR1008)                 | 3 Cup        | 100                 | 120                  | 20         |
| 12/20/2017     | Elementary       | Lunch | Lunch - Pizza        | Turkey Fiesta Casserole (LR1041)       | 2 Quart      | 400                 | 100                  | -300       |
| Receiving Site | ı Elementa       | гу    |                      | ·                                      | ·            |                     |                      |            |
| 04/02/2018     | Elementary       | Lunch | Lunch - Salad<br>Bar | Italian Meatballs & Spaghetti (LR1058) | 1 Quart      | 100                 | 98                   | -1         |
| 04/02/2018     | Elementary       | Lunch | Lunch - Salad<br>Bar | Italian Meatballs & Spaghetti (LR1058) | 2 Quart      | 400                 | 300                  | -100       |
| 04/04/2018     | Elementary       | Lunch | Lunch - Salad<br>Bar | Italian Meatballs & Spaghetti (LR1058) | 1 Quart      | 100                 | 150                  | 5          |
| 04/04/2018     | Elementary       | Lunch | Lunch - Salad<br>Bar | Italian Meatballs & Spaghetti (LR1058) | 2 Quart      | 400                 | 420                  | 2          |
| Receiving Site | Elementa         | ry    |                      | *                                      |              |                     |                      |            |
| 04/05/2018     | Elementary       | Lunch | Lunch - Salad<br>Bar | Italian Meatballs & Spaghetti (LR1058) | 1 Quart      | 60                  | 40                   | -20        |
| 04/05/2018     | Elementary       | Lunch | Lunch - Salad<br>Bar | Italian Meatballs & Spaghetti (LR1058) | 2 Quart      | 300                 | 150                  | -15        |
| 04/06/2018     | Elementary       | Lunch | Lunch - Salad<br>Bar | Italian Meatballs & Spaghetti (LR1058) | 1 Quart      | 70                  | 60                   | -1         |
| 04/06/2018     | Elementary       | Lunch | Lunch - Salad<br>Bar | Italian Meatballs & Spaghetti (LR1058) | 2 Quart      | 300                 | 225                  | -7         |

# Meal Count Troubleshooting

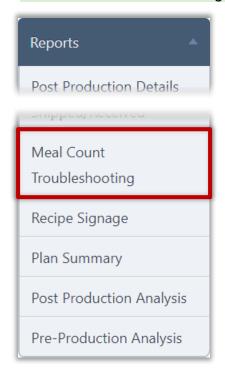

The Meal Count Troubleshooting report lists the number of meals sold at the POS terminal and the number of meals produced. The "Show Only discrepancies" option lists only those counts that do not match between the POS and Production.

#### **Generate Report**

# To generate the Prepared Items Shipped report

- 1. Select a Site.
- 2. Select a date range in From and To
- 3. Select a Report Type
- 4. Click Generate Report

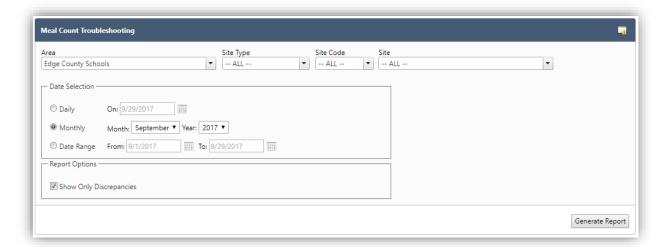

## Report Results: 4.16.2018—4.20.2018/All Schools/Include Only Discrepancies

Use this report to aid in clearing up discrepancies between the POS terminal meal count and recorded production meal counts.

|                        |                 | Breakfast                   |                             |                           | Lunch                       |                             |                           | Snack                       |                             |                          |
|------------------------|-----------------|-----------------------------|-----------------------------|---------------------------|-----------------------------|-----------------------------|---------------------------|-----------------------------|-----------------------------|--------------------------|
| ite Code - Site Name   | Serving<br>Date | Max<br>Production<br>Status | Production<br>Meal<br>Count | Terminal<br>Meal<br>Count | Max<br>Production<br>Status | Production<br>Meal<br>Count | Terminal<br>Meal<br>Count | Max<br>Production<br>Status | Production<br>Meal<br>Count | Termina<br>Meal<br>Count |
| rea: SCHOO             | OLS             |                             |                             |                           |                             |                             |                           |                             |                             |                          |
| MIDDLE                 | 04/16/2018      |                             |                             |                           | WC                          | 346                         | 338                       |                             |                             |                          |
| ELEMENTARY             | 04/16/2018      | WC                          | 194                         | 192                       |                             |                             |                           |                             |                             | 4                        |
| HIGH                   | 04/16/2018      |                             |                             |                           | WC                          | 521                         | 488                       |                             |                             | 7                        |
| ELEMENTAR              | RY 04/16/2018   |                             |                             |                           |                             |                             |                           |                             |                             | 5                        |
| ELEMENTARY             | 04/16/2018      | WC                          | 455                         | 453                       | WC                          | 396                         | 411                       |                             |                             | 4                        |
| HIGH                   | 04/16/2018      |                             |                             |                           |                             |                             |                           |                             |                             | 2                        |
| ELEMENTAR              | RY 04/16/2018   |                             |                             |                           |                             |                             |                           |                             |                             | 6                        |
| ELEMENTARY             | 04/17/2018      |                             |                             |                           |                             |                             |                           |                             |                             | 4                        |
| ' HIGH                 | 04/17/2018      |                             |                             |                           | WC                          | 521                         | 502                       |                             |                             | 7                        |
| ELEMENTAR              | RY 04/17/2018   | WC                          | 268                         | 270                       | WC                          | 336                         | 337                       |                             |                             | 4                        |
| ELEMENTARY             | 04/17/2018      | WC                          | 393                         | 419                       |                             |                             |                           |                             |                             |                          |
| → ELEMENTARY           | 04/17/2018      |                             |                             |                           | WC                          | 380                         | 398                       |                             |                             | 4                        |
| HIGH                   | 04/17/2018      | WC                          | 244                         | 241                       | wc                          | 460                         | 458                       |                             |                             | 1                        |
| ELEMENTAR              | RY 04/17/2018   |                             |                             |                           |                             |                             |                           |                             |                             | 6                        |
| ELEMENTARY             | 04/18/2018      |                             |                             |                           |                             |                             |                           |                             |                             | 3                        |
| HIGH                   | 04/18/2018      |                             |                             |                           | wc                          | 520                         | 500                       |                             |                             | 7                        |
| ELEMENTAR              | RV 04/18/2018   |                             |                             |                           |                             |                             |                           |                             |                             | 4                        |
| ELEMENTARY             | 04/18/2018      | WC                          | 466                         | 468                       | wc                          | 402                         | 422                       |                             |                             | 3                        |
| HIGH                   | 04/18/2018      | WC                          | 331                         | 326                       | WC                          | 431                         | 428                       |                             |                             | 1                        |
| ELEMENTAR              |                 |                             |                             |                           |                             |                             |                           |                             |                             | 7                        |
| ELEMENTARY             | 04/19/2018      |                             |                             |                           |                             |                             |                           |                             |                             | 3                        |
| HIGH                   | 04/19/2018      |                             |                             |                           | wc                          | 524                         | 510                       |                             |                             | 10                       |
| ELEMENTAR              |                 | wc                          | 288                         | 290                       | ***                         | 52.7                        | 510                       |                             |                             | 4                        |
| ELEMENTARY             |                 | WC                          | 200                         | 250                       | wc                          | 385                         | 405                       |                             |                             | 4                        |
| HIGH                   | 04/19/2018      |                             |                             |                           | wc                          | 443                         | 440                       |                             |                             |                          |
| ELEMENTAR              |                 |                             |                             |                           | WC                          | 773                         | 770                       |                             |                             | 6                        |
| ELEMENTARY             | 04/20/2018      |                             |                             |                           |                             |                             |                           |                             |                             |                          |
| HIGH                   | 04/20/2018      | WC                          | 290                         | 292                       | wc                          | 451                         | 443                       |                             |                             |                          |
| . ELEMENTAR            | ,,              | WC                          | 269                         | 268                       |                             | 431                         | 743                       |                             |                             | 2                        |
| ELEMENTARY DELEMENTARY |                 | ***                         | 209                         | 200                       | wc                          | 388                         | 408                       |                             |                             | 3                        |
| HIGH                   | 04/20/2018      | wc                          | 303                         | 297                       | wc                          | 444                         | 440                       |                             |                             | 1                        |
| ELEMENTAR              |                 | WC                          | 303                         | 25/                       | wc                          | 375                         | 378                       |                             |                             | 1                        |
| ELEMENTAR              | 04/20/2018      |                             |                             |                           | WC                          | 3/3                         | 3/8                       |                             |                             |                          |

#### Recipe Signage

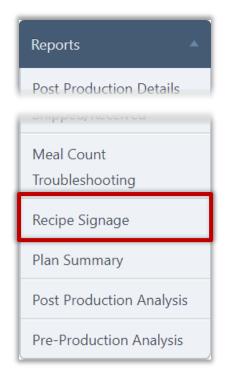

Use the **Recipe Signage** report to print nutrition information for each menu item that is served. The signage can be posted in the menu line to help patrons determine which choices are best for them.

Information for three menu items are printed on a single sheet and can be separated to post with individual menu items.

Each sign lists the serving size, calories, fat, sodium, carbohydrates, allergens, and ingredients.

Images are included with each menu item when an image has been uploaded to the Menu Item tab.

#### **Print Signage**

#### To print recipe signage for menu items

- 1. Select a Site, Meal Type, and Serving Line.
- 2. Select a date range in Start Date and End Date.
- 3. Click Generate Report.

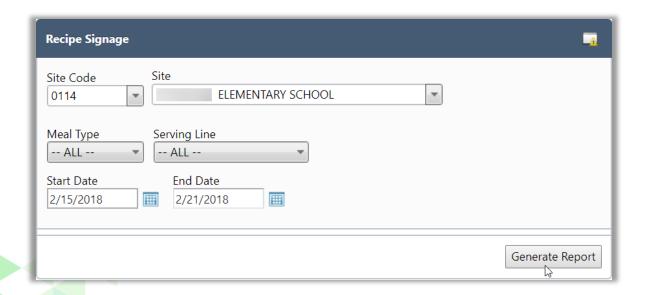

#### **Chocolate Whoopie Pies**

#### PER SERVING (1 Piece)

248 CALORIES

 $0.9_g$ SAT FAT 274<sub>mg</sub> SODIUM

46.6g CARBS

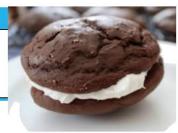

Allergens: Contains Egg, Wheat.

Made With:

SUGARS, GRANULATED; Chocolate Glaze C-32 (SUGARS, POWDERED; BEVERAGES, H2O, TAP, MUNICIPAL; SYRUPS, CORN, LT; MARGARINE, REG, HARD, SOYBN (HYDR); COCOA, DRY PDR, UNSWYIND; MILK, DRY, NONFAT, INST, W/ ADDED VIT A & DRY, NONFAT, INST, W/ ADDED VIT A & DRY, NONFAT, INST, W/ ADDED VIT A & DRY, NONFAT, INST, W/ ADDED VIT A & DRY, NONFAT, INST, W/ ADDED VIT A & DRY, NONFAT, BLACK, BLACK, BL

#### **Lemon Delight**

#### PER SERVING (1 Piece)

214 CALORIES

3.8g SAT FAT 106mg SODIUM

31.4g CARBS

Processed in a facility that also processes Peanuts Allergens: May contain Gluten

Made With:

SUGARS, GRANULATED; WHEAT FLR, WHITE, ALL-

SUGARS, GRANULATED; WHEAT FLR, WHITE, ALL-PURPOSE, ENR, BLEACHED; BEVERAGES, H2O, TAP, MUNICIPAL; EGG, WHL, RAW, FRSH; SHORTENING FRYING (HVY DUTY), PALM (HYDR); MILK, DRY, NONFAT, INST, W/ ADDED VIT A & DEPART OF THE STATE OF THE STATE OF THE EXTRACT; SALT, TABLE; LEAVENING AGENTS, BAKING PDR, DOUBLE-ACTING, NA AL SULFATE

#### **Peanut Butter Cookies**

#### PER SERVING (1 cookie)

147 CALORIES

1.6<sub>g</sub> SAT FAT 129<sub>mg</sub> SODIUM

16.5g CARBS

Contains Peanuts. Allergens:

WHEAT FLR, WHITE, ALL-PURPOSE, ENR, BLEACHED; PEANUT BUTTER, SMOOTH STYLE, W/SALT; Made With:

SUGARS, GRANULATED:

SUGARS, GRANULATED;
MARGARINE, REG, HARD, SOYBN (HYDR);
EGG, WHL, RAW, FRSH; SUGARS, BROWN;
MILK, DRY, NONFAT, INST, W A DDED VIT A & Bamp;
VITAMIN D; VANILLA EXTRACT; LEAVENING
AGENTS, BAKING SODA; SALT, TABLE

Powered by PrimeroEdae for: HARRISON COUNTY SCHOOLS

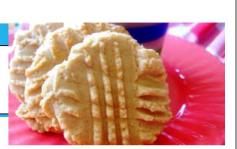

#### Plan Summary

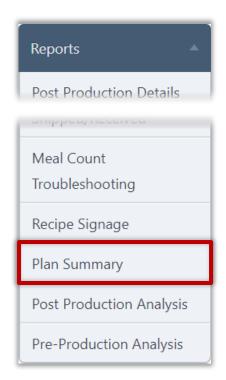

Use the Plan Summary report to review planned menu items, number of servings, serving sizes, meal contributions, and materials needed to produce the items.

The report includes three major sections:

- 47. **Planned Menu** Items—includes Recipe Code, Menu Item (name), Serving Size, Meal contribution, Servings and Materials Needed
- 48. Required Materials—stock items needed to produce the menu items; include Item #, item description, Whole Unit Cost and Whole Units Needed, and Total Cost.
- 49. Exceptions—list of ingredients that are missing information, such as weight units, or have no link to a stock item.

#### **Create Signage**

#### To generate the Plan Summary report

- 1. Select an Organization Level.
- 2. Select a date range in From Date and To Date.
- 3. Click Generate Report.

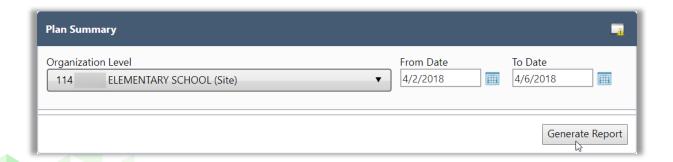

## Report Results: 5.2.2018—5.9.2018/One Site

Use this report to determine materials on hand and materials to be ordered, as well as items that need to be updated (exceptions).

| Diam Cu     |                                | Section      | 1: Planned                                   | Menu It  | Cems )18 11:07:03 AM by Jill Kressin - PrimeroEdg                                                                                                    |
|-------------|--------------------------------|--------------|----------------------------------------------|----------|----------------------------------------------------------------------------------------------------|
| Site:       | mmary<br>ELEMENTARY            |              |                                              |          | 710 Thomas Am by 3m Measin Filmerotag                                                                                                    |
| ate: 05/02/ | 2018 - 05/09/2018              |              |                                              |          |                                                                                                    |
| Planned M   | lenu Items                     |              |                                              |          |                                                                                                    |
| Recipe Code | Menu Item                      | Serving Size | Meal Contribution                            | Servings | Materials Needed                                                                                                    |
| TR1006      | FRESH VEGGIE STICKS/BITES      | 1/2 c.       | 1/2 Veg-RO, 1/2<br>Veg-O                     | 70       | 0 Case 7 lb. Produce Carrot 1-25LB BAG (DST1052); 0 Cas<br>5 lb. Produce Celery fresh 24-36 count 50 lb (DST1056);                                                                                                    |
| TR1014      | GRAB & GO ELEMENTARY           | 1 ea.        | 2 WGR, 2 Meat/MA                             | 510      | 7 Case 6 ea. PEANUT BUTTER AND JELLY SANDWICH UNCRUSTED: LIST SIZES AND FLAVORS AVAILABLE; SMUCKERS OR ADVANCE (2223453); 7 Case 6 oz. Chip Doritos Tortilla Nacho Reduced Fat (DST1111); 3 Case 6 oz. CHEESE MOZZARELLA STRING 100% CHEESE-Low or no fa 1 stick to equal 1 M/MA for the Child Nutrition (4384214);                                                                                                    |
| TR1025      | BAKED APPLES                   | 1/2 c.       | 1 Fruit                                      | 160      | 1 Case 2 Can APPLES, SLICED NOT SUGAR ADDED; GRAD A OR US FANCY; 6/±10; FIRST QUALITY PRIVATE LABEL. (10374); 0 ea. 1 oz. CINNAMON GROUND-PURE PRODUCT PACKAGED IN AIR TIGHT CONTAINER (110); 0 ea. 1 lb. SUGAR, LIGHT BROWN,CANE,TOP GRADE NO LARGER THA 30 = (1854926); 0 ea. 1 lb. SUGAR GRANULATED, EXTRA FINE WHITE (4782694); 0 Case 2 ea. BUTTER BUDS ALL VEGETABLE BUTTERY SAUCE, DRY MIX READY TO RECONSTITUTE WITH WATER; LOW IN FAT; TFF, (911537);                                                                                                    |
| TR1037      | EGG PATTY                      | 1 oz.        | 1 Meat/MA                                    | 506      | 1 Case 105 oz. EGG PATTY - Scrambled egg patty, frozen, whole egg, fully cooked; 1 patty to = 1M/MA; Michaels # 8 (66);                                                                                                    |
| TR1079      | PIZZA CHEESE LITTLE ITALY      | 1 slice      | 2 WGR, 2<br>Meat/MA, 1/8 Veg-<br>RO          | 175      | 2 Case 55 ea. Pizza Kit Cheese Little Italy (DST1007);                                                                                                    |
| TR1081      | HOUSE SALAD                    | 1 ea.        | 2 WGR, 2<br>Meat/MA, 1 Veg-DG,<br>1/2 Veg-RO | 2        | 0 Case 1 gal. MAYONNAISE: FANCY GRADE A US FIRST QUALITY LOW FAT OR REDUCED FAT, TFF (122); 0 Case 1 or RANCH STYLE DRESSING, DRY MIX 1 PACK YIELDS 1 GALLON, TFF, HIDDEN VALLEY OR PREAPPROVED EQUAL (6822561); 0 Carton 1 oz. Buttermilk (DST1065); 0 Case 1 lb. PRODUCE BROCCOLI US 14 CT 20LB. (DST1049); 0 Case 1 lb. PRODUCE LETTUCE ROMAINE 1/24 CT 35LB. (DST1069); 0 Case 1 lb. PRODUCE LETTUCE ROMAINE 1/24 CT 35LB. (DST1078); 0 Case 1 lb. PRODUCE STINCH 1/25 LB BAG (DST1078); 0 Case 1 lb. PRODUCE STINCH 1/25 LB CASE (DST1078); 0 Case 1 lb. CRESS SLICED YELLOW B119 (DST1161); 0 Case 1 lb. CROUTON COUNTRY WG CHEESE GARLIC-BULK 7458 FG (DST1243); 0 Case 3 oz. CRACKER CHEEZ-IT WG KEEBLER (DST1257); |
| TR1082      | CHICKEN POPCORN                | 14 piece     | 1 WGR, 2 Meat/MA                             | 145      | 1 Case 42 oz. CHICKEN POPCORN (69160);                                                                                                    |
| TR1096      | PRODUCE GALA APPLE             | 1 ea.        | 2 Fruit                                      |          | 1 Case Produce Apple Gala 113-125 per case (DST1046);                                                                                                    |
| TR1099      | PRODUCE APPLE GOLDEN,<br>FRESH | 1 ea.        | 2 Fruit                                      | 380      | 3 Case 5 ea. Produce Apple Golden Delicious 125-138 per case (DST1047);                                                                                                    |
| TR1112      | BAKED BEANS                    | 1/2 c.       | 1/2 Veg-BP                                   | 160      | 1 Case 3 Can BEANS, VEGETARIAN CANNED, NAVY BEAN I TOMATO SAUCE; 6/=10; GRADE A OR US FANCY, FIRST QUALITY PRIVA (550:1952); 0 Case 1 oz. TOMATO CATSUP; GRADE A OR U.S. FANCY, 6/=10; FIRST QUALITY PRIVATE LABEL. TRANS FAT FREE (5686266); 0 Case 1 lb. PRODUCE ONION VELLOW 1/25 LB (DST1068); 0 ea. 1 lb. SUGAR, LIGHT BROWN, CANE, TOP GRADE NO LARGER THAN 30= (1854926);                                                                                                    |
| TR1123      | TURNIP GREENS                  | 1/2 c.       | 1/2 Veg-DG                                   | 77       | 0 Case 7 lb. TURNIP GREENS, CHOPPED: FROZEN, GRADE OR U.S. FANCY: 12/3=, FIRST QUALITY PRIVATE LABEL (6084); 0 Container 1 lb. FRYING OIL: BLEND OF CORN & DESCRIPTION OF CANOLA OILS; 35 LBS. TRANS FAT FREE (7626013) 0 Container 1 lb. BLACK PEPPER BULK (DST1182);                                                                                                    |
| TR1131      | CORNDOG                        | 1 ea.        | 2 WGR, 2 Meat/MA                             | 105      | 1 Case 32 oz. CORNDOGS -Whole Grain made with Turkey,<br>fully cooked; CN label, 1 corndog= 2 M/MA and 2 Grain<br>Servin (1738822);                                                                                                    |
| TR1132      | CHICKEN BREAKFAST PATTY        | 1 ea.        | 1/2 WGR, 1<br>Meat/MA                        | 466      | 2 Case 82 ea. CHICKEN PATTY, BREADED FOR BREAKFAST-<br>fully cooked, all white meat, lightly seasoned breading; CN<br>(9712191);                                                                                                    |
| TR1138      | Beef Patty Fla/Broiled CN=2MT  | 2 1/2 oz.    | 2 Meat/MA                                    | 53       | 0 Case 56 oz. BEEF ISLAND BURGER 12582420 (12582420                                                                                                    |
| TR1155      | ROLLS WG                       | 1 ea.        | 2 WGR                                        | 130      | 1 Case 58 oz. ROLLS, PARBAKED WHOLE GRAIN-TFF, ma's kitchen 31848, sister Schubert or equal. Must equal 2 Grain fo (86):                                                                                                    |
|             |                                |              |                                              |          |                                                                                                    |

#### **Section 2: Required Materials**

/1/2018 11:07:03 AM by Jill Kressin - PrimeroEdge

# Plan Summary Site: ELEMENTARY Date: 05/02/2018 - 05/09/2018 Required Materials

|                                                                                                    | Description                                                                                                    | WU Cost(\$)                                                    | WU Needed                    | Total Cost (\$)                                                                    |
|----------------------------------------------------------------------------------------------------|----------------------------------------------------------------------------------------------------|----------------------------------------------------------------|------------------------------|------------------------------------------------------------------------------------|
| Item Categ                                                                                                    | ory: Baking Supply                                                                                                    |                                                                |                              |                                                                                    |
| 110                                                                                                    | CINNAMON GROUND- PURE PRODUCT PACKAGED IN AIR TIGHT CONTAINER (Each = 1 Each/16.0000 ounce)                                                                                                    | 4.1300                                                         | 1                            | 4.1                                                                                |
| 115                                                                                                    | FOOD RELEASE SPRAY-GARLIC AND BUTTER SPRAY; CONTAINS NO WATER OR ALCOHOL;<br>ANTI STICK, GARLIC BUTTER (Case = 6 Can/1.0000 Can)                                                                                                    | 22.7000                                                        | 1                            | 22.7                                                                               |
| 1854926                                                                                                    | SUGAR, LIGHT BROWN,CANE,TOP GRADE NO LARGER THAN 30≠ (Each = 1 Bag/25.0000 pound)                                                                                                    | 21.1000                                                        | 1                            | 21.1                                                                               |
| 4005526                                                                                                    | BAR-B-QUE SAUCE; PLAIN FLAVOR; USGRADE A; MILD TOMATO BASE; CLASSIC CATTLEMAN OR EQUAL 4/1 GALLON (Case = 4 gallon/1.0000 gallon)                                                                                                    | 44.0000                                                        | 1                            | 44.0                                                                               |
| 475402                                                                                                    | LEMON JUICE; 100% GRADE A; 4/1 GALLON; REAL LEMON BRAND OR APPROVED EQUAL (Case = 4 Each/1.0000 gallon)                                                                                                    | 35.2000                                                        | 1                            | 35.2                                                                               |
| 4782694                                                                                                    | SUGAR GRANULATED, EXTRA FINE WHITE (Each = 1 Bag/50.0000 pound)                                                                                                    | 29.6000                                                        | 1                            | 29.6                                                                               |
| 5529965                                                                                                    | GARLIC POWDER- PURE PRODUCT PACKED IN AIR TIGHT CONTAINER; MCCORMICK, TONE OR EQUAL (Each = 1 Each/16.0000 ounce)                                                                                                    | 4.0500                                                         | 1                            | 4.0                                                                                |
| 5732641                                                                                                    | CHILI SEASONING MIX LAWRY'S OR EQUAL (Case = 6 EACH/9.0000 ounce)                                                                                                    | 27.2500                                                        | 1                            | 27.2                                                                               |
| 7474893                                                                                                    | SALT FREE SEASONING TO USE FOR COOKING; ORIGINAL BLEND MS DASH OR EQUAL (Each = 1 Each/20.0000 ounce)                                                                                                    | 14.3500                                                        | 1                            | 14.3                                                                               |
| 7626013                                                                                                    | FRYING OIL: BLEND OF CORN & CANOLA OILS; 35 LBS, TRANS FAT FREE (Container = 1 EACH/35.0000 pound)                                                                                                    | 25.2000                                                        | 1                            | 25.2                                                                               |
| 911537                                                                                                    | BUTTER BUDS ALL VEGETABLE BUTTERY SAUCE, DRY MIX READY TO RECONSTITUTE WITH WATER; LOW IN FAT; TFF, (Case = 24 EACH/1.0000 Each)                                                                                                    | 32.3000                                                        | 1                            | 32.3                                                                               |
| DST1182                                                                                                    | BLACK PEPPER BULK (Container = 1 EACH/4.0000 pound)                                                                                                    | 31.2000                                                        | 1                            | 31.2                                                                               |
| DST1224                                                                                                    | KOSHER SALT IODIZED 24 TO 32 OZ. (Case = 12 EACH/3.0000 pound)                                                                                                    | 19.8000                                                        | 1                            | 19.8                                                                               |
| Subtotal: B                                                                                                    | aking Supply                                                                                                    |                                                                |                              | 310.8                                                                              |
| Item Categ                                                                                                    | ory: Bread                                                                                                    |                                                                |                              |                                                                                    |
| DST1087                                                                                                    | Bread, Hamburger Bun, Whole Grain (Bag = 12 Each/1.0000 Each)                                                                                                    | 1.8100                                                         | 2                            | 3.6                                                                                |
| Subtotal: B                                                                                                    | read                                                                                                    |                                                                |                              | 3.6                                                                                |
| Item Categ                                                                                                    | ory: Breakfast                                                                                                    |                                                                |                              |                                                                                    |
| 5995438                                                                                                    | BISCUIT "SUBSTITUTE" 5995438 (Case = 216 EACH/1.0000 Each)                                                                                                    | 25.5300                                                        | 7                            | 178.7                                                                              |
|                                                                                                    |                                                                                                    |                                                                |                              | 1/0./                                                                              |
| 66                                                                                                    | EGG PATTY - Scrambled egg patty, frozen, whole egg, fully cooked; 1 patty to = 1M/MA;<br>Michaels # 850 (Case = 300 Each/1.2500 ounce)                                                                                                    | 51.9000                                                        | 3                            |                                                                                    |
|                                                                                                    |                                                                                                    | 51.9000<br>12.1000                                             | 3                            | 155.7                                                                              |
| 8653964                                                                                                    | Michaels # 850 (Case = 300 Each/1.2500 ounce)  VOGURT: TRIX 4 OZ. INDIVIDUAL ASSORTED FLAVORS, EQUALS 1 M/MA FOR THE CHILD                                                                                                    |                                                                |                              | 155.7                                                                              |
| 8653964<br>9712191                                                                                                    | Michaels # 850 (Case = 300 Each/1.2500 ounce)  VOGURT: TRIX 4 OZ. INDIVIDUAL ASSORTED FLAVORS, EQUALS 1 M/MA FOR THE CHILD NUTRITION PROGRAM, YOPL (Case = 48 Each/4.0000 ounce)  CHICKEN PATTY, BREADED FOR BREAKFAST- fully cooked, all white meat, lightly seasoned                                                                                                    | 12.1000                                                        | 10                           | 155.7<br>121.0<br>106.9                                                            |
| 8653964<br>9712191<br>DST1428                                                                                                   | Michaels = 850 (Case = 300 Each/1.2500 ounce)  VOGURT: TRIX 4 OZ. INDIVIDUAL ASSORTED FLAVORS, EQUALS 1 M/MA FOR THE CHILD NUTRITION PROGRAM, YOPL (Case = 48 Each/4.0000 ounce)  CHICKEN PATTY, BREADED FOR BREAKFAST- fully cooked, all white meat, lightly seasoned breading; CN la (Case = 192 Each/1.0000 Each)  SAUSAGE TURKEY APPLE CINNAMON PANCAKES ON A STICK (Case = 40 EACH/1.0000 Each)                                                                                                    | 12.1000<br>35.6500                                             | 10                           | 155.7<br>121.0<br>106.9<br>183.6                                                   |
| 8653964<br>9712191<br>DST1428<br>Subtotal: B                                                                                    | Michaels = 850 (Case = 300 Each/1.2500 ounce)  VOGURT: TRIX 4 OZ. INDIVIDUAL ASSORTED FLAVORS, EQUALS 1 M/MA FOR THE CHILD NUTRITION PROGRAM, YOPL (Case = 48 Each/4.0000 ounce)  CHICKEN PATTY, BREADED FOR BREAKFAST- fully cooked, all white meat, lightly seasoned breading; CN la (Case = 192 Each/1.0000 Each)  SAUSAGE TURKEY APPLE CINNAMON PANCAKES ON A STICK (Case = 40 EACH/1.0000 Each)                                                                                                    | 12.1000<br>35.6500                                             | 10                           | 155.7<br>121.0<br>106.9<br>183.6<br><b>745.9</b>                                   |
| 8653964<br>9712191<br>DST1428<br>Subtotal: B<br>Item Categ                                                                      | Michaels = 850 (Case = 300 Each/1.2500 ounce)  VOGURT: TRIX 4 OZ. INDIVIDUAL ASSORTED FLAVORS, EQUALS 1 M/MA FOR THE CHILD NUTRITION PROGRAM, YOPL (Case = 48 Each/4.0000 ounce)  CHICKEN PATTY, BREADED FOR BREAKFAST- fully cooked, all white meat, lightly seasoned breading; CN la (Case = 192 Each/1.0000 Each)  SAUSAGE TURKEY APPLE CINNAMON PANCAKES ON A STICK (Case = 40 EACH/1.0000 Each)  reakfast                                                                                                    | 12.1000<br>35.6500                                             | 10                           | 155.7<br>121.0<br>106.9<br>183.6                                                   |
| 66<br>8653964<br>9712191<br>DST1428<br>Subtotal: B<br>Item Categ<br>1060771<br>4384214                                          | Michaels = 850 (Case = 300 Each/1.2500 ounce)  YOGURT: TRIX 4 OZ. INDIVIDUAL ASSORTED FLAVORS, EQUALS 1 M/MA FOR THE CHILD NUTRITION PROGRAM, YOPL (Case = 48 Each/4.0000 ounce)  CHICKEN PATTY, BREADED FOR BREAKFAST- fully cooked, all white meat, lightly seasoned breading; CN la (Case = 192 Each/1.0000 Each)  SAUSAGE TURKEY APPLE CINNAMON PANCAKES ON A STICK (Case = 40 EACH/1.0000 Each)  reakfast ory: Cheese                                                                                                    | 12.1000<br>35.6500<br>15.3000                                  | 10<br>3<br>12                | 155.7<br>121.0<br>106.9<br>183.6<br><b>745.9</b>                                   |
| 8653964<br>9712191<br>DST1428<br>Subtotal: B<br>Item Categ<br>1060771<br>4384214                                                | Michaels = 850 (Case = 300 Each/1.2500 ounce)  VOGURT: TRIX 4 OZ. INDIVIDUAL ASSORTED FLAVORS, EQUALS 1 M/MA FOR THE CHILD NUTRITION PROGRAM, YOPL (Case = 48 Each/4.0000 ounce)  CHICKEN PATTY, BREADED FOR BREAKFAST- fully cooked, all white meat, lightly seasoned breading; CN la (Case = 192 Each/1.0000 Each)  SAUSAGE TURKEY APPLE CINNAMON PANCAKES ON A STICK (Case = 40 EACH/1.0000 Each)  reakfast  ory: Cheese  CHEESE PARMESAN 55845 ORFSO (Case = 12 Each/16.0000 ounce)  CHEESE MOZZARELLA STRING 100% CHEESE- Low or no fat, 1 stick to equal 1 M/MA for                                                                                                    | 12.1000<br>35.6500<br>15.3000                                  | 10 3 12                      | 155.7<br>121.0<br>106.9<br>183.6<br><b>745.9</b><br>58.7                           |
| 8653964<br>9712191<br>DST1428<br>Subtotal: B<br>Item Categ<br>1060771<br>4384214<br>DST1161                                     | Michaels = 850 (Case = 300 Each/1.2500 ounce)  VOGURT: TRIX 4 OZ. INDIVIDUAL ASSORTED FLAVORS, EQUALS 1 M/MA FOR THE CHILD NUTRITION PROGRAM, YOPL (Case = 48 Each/4.0000 ounce)  CHICKEN PATTY, BREADED FOR BREAKFAST- fully cooked, all white meat, lightly seasoned breading; CN la (Case = 192 Each/1.0000 Each)  SAUSAGE TURKEY APPLE CINNAMON PANCAKES ON A STICK (Case = 40 EACH/1.0000 Each)  reakfast  ory: Cheese  CHEESE PARMESAN 55845 ORFSO (Case = 12 Each/16.0000 ounce)  CHEESE MOZZARELLA STRING 100% CHEESE- Low or no fat, 1 stick to equal 1 M/MA for the Child Nutrition (Case = 168 Each/1.0000 ounce)  CHEESE SLICED YELLOW B119 (Case = 6 EACH/5.0000 pound)                                                                                                    | 12.1000<br>35.6500<br>15.3000<br>58.7000<br>35.5500            | 10<br>3<br>12                | 155.7<br>121.0<br>106.9<br>183.6<br><b>745.9</b><br>58.7<br>142.2                  |
| 8653964 9712191 D5T1428 Subtotal: B Item Categ 1060771 4384214 D5T1161 Subtotal: C                                              | Michaels = 850 (Case = 300 Each/1.2500 ounce)  VOGURT: TRIX 4 OZ. INDIVIDUAL ASSORTED FLAVORS, EQUALS 1 M/MA FOR THE CHILD NUTRITION PROGRAM, YOPL (Case = 48 Each/4.0000 ounce)  CHICKEN PATTY, BREADED FOR BREAKFAST- fully cooked, all white meat, lightly seasoned breading; CN la (Case = 192 Each/1.0000 Each)  SAUSAGE TURKEY APPLE CINNAMON PANCAKES ON A STICK (Case = 40 EACH/1.0000 Each)  reakfast  ory: Cheese  CHEESE PARMESAN 55845 ORFSO (Case = 12 Each/16.0000 ounce)  CHEESE MOZZARELLA STRING 100% CHEESE- Low or no fat, 1 stick to equal 1 M/MA for the Child Nutrition (Case = 168 Each/1.0000 ounce)  CHEESE SLICED YELLOW B119 (Case = 6 EACH/5.0000 pound)                                                                                                    | 12.1000<br>35.6500<br>15.3000<br>58.7000<br>35.5500            | 10<br>3<br>12                | 155.7<br>121.0<br>106.9<br>183.6<br><b>745.9</b><br>58.7<br>142.2                  |
| 8653964  9712191  DST1428  Subtotal: B  Item Categ  1060771  4384214  DST1161  Subtotal: C  Item Categ                          | Michaels = 850 (Case = 300 Each/1.2500 ounce)  VOGURT: TRIX 4 OZ. INDIVIDUAL ASSORTED FLAVORS, EQUALS 1 M/MA FOR THE CHILD NUTRITION PROGRAM, YOPL (Case = 48 Each/4.0000 ounce)  CHICKEN PATTY, BREADED FOR BREAKFAST- fully cooked, all white meat, lightly seasoned breading; CN la (Case = 192 Each/1.0000 Each)  SAUSAGE TURKEY APPLE CINNAMON PANCAKES ON A STICK (Case = 40 EACH/1.0000 Each)  reakfast  ory: Cheese  CHEESE PARMESAN 55845 ORFSO (Case = 12 Each/16.0000 ounce)  CHEESE MOZZARELLA STRING 100% CHEESE- Low or no fat, 1 stick to equal 1 M/MA for the Child Nutrition (Case = 168 Each/1.0000 ounce)  CHEESE SLICED YELLOW B119 (Case = 6 EACH/5.0000 pound)  heese                                                                                                    | 12.1000<br>35.6500<br>15.3000<br>58.7000<br>35.5500            | 10<br>3<br>12                | 155.7<br>121.0<br>106.9<br>183.6<br><b>745.9</b><br>58.7<br>142.2<br>51.7<br>252.6 |
| 8653964 9712191 DST1428 Subtotal: B Item Categ 1060771 4384214 DST1161 Subtotal: C                                              | Michaels = 850 (Case = 300 Each/1.2500 ounce)  VOGURT: TRIX 4 OZ. INDIVIDUAL ASSORTED FLAVORS, EQUALS 1 M/MA FOR THE CHILD NUTRITION PROGRAM, YOPL (Case = 48 Each/4.0000 ounce)  CHICKEN PATTY, BREADED FOR BREAKFAST- fully cooked, all white meat, lightly seasoned breading; CN la (Case = 192 Each/1.0000 Each)  SAUSAGE TURKEY APPLE CINNAMON PANCAKES ON A STICK (Case = 40 EACH/1.0000 Each)  reakfast  ory: Cheese  CHEESE PARMESAN 55845 ORFSO (Case = 12 Each/16.0000 ounce)  CHEESE MOZZARELLA STRING 100% CHEESE- Low or no fat, 1 stick to equal 1 M/MA for the Child Nutrition (Case = 168 Each/1.0000 ounce)  CHEESE SLICED YELLOW B119 (Case = 6 EACH/5.0000 pound)  heese  ory: Condiment  MAYONNAISE- FANCY GRADE A US FIRST QUALITY LOW FAT OR REDUCED FAT, TFF (Case                                                                                                    | 12.1000<br>35.6500<br>15.3000<br>58.7000<br>35.5500<br>51.7400 | 10<br>3<br>12<br>1<br>4<br>1 | 155.7<br>121.0<br>106.9<br>183.6<br><b>745.9</b>                                   |
| 8653964<br>9712191<br>DST1428<br>Subtotal: B<br>Item Categ<br>1060771<br>4384214<br>DST1161<br>Subtotal: C<br>Item Categ        | Michaels = 850 (Case = 300 Each/1.2500 ounce)  VOGURT: TRIX 4 OZ. INDIVIDUAL ASSORTED FLAVORS, EQUALS 1 M/MA FOR THE CHILD NUTRITION PROGRAM, YOPL (Case = 48 Each/4.0000 ounce)  CHICKEN PATTY, BREADED FOR BREAKFAST- fully cooked, all white meat, lightly seasoned breading; CN la (Case = 192 Each/1.0000 Each)  SAUSAGE TURKEY APPLE CINNAMON PANCAKES ON A STICK (Case = 40 EACH/1.0000 Each)  reakfast  ory: Cheese  CHEESE PARMESAN 55845 ORFSO (Case = 12 Each/16.0000 ounce)  CHEESE MOZZARELLA STRING 100% CHEESE- Low or no fat, 1 stick to equal 1 M/MA for the Child Nutrition (Case = 168 Each/1.0000 ounce)  CHEESE SLICED YELLOW B119 (Case = 6 EACH/5.0000 pound)  heese  ory: Condiment  MAYONNAISE- FANCY GRADE A US FIRST QUALITY LOW FAT OR REDUCED FAT, TFF (Case = 4 GALLON/1.0000 gallon)  DRESSING, COLESLAW- FANCY GRADE A US FIRST QUALITY; 4/1 GALLON (Case = 1                                                                                                 | 12.1000<br>35.6500<br>15.3000<br>58.7000<br>35.5500<br>51.7400 | 10<br>3<br>12<br>1<br>4<br>1 | 155.7 121.0 106.9 183.6 745.9 58.7 142.2 51.7 252.6                                |
| 8653964<br>9712191<br>DST1428<br>Subtotal: B<br>Item Categ<br>1060771<br>4384214<br>DST1161<br>Subtotal: C<br>Item Categ<br>122 | Michaels = 850 (Case = 300 Each/1.2500 ounce)  VOGURT: TRIX 4 OZ. INDIVIDUAL ASSORTED FLAVORS, EQUALS 1 M/MA FOR THE CHILD NUTRITION PROGRAM, YOPL (Case = 48 Each/4.0000 ounce)  CHICKEN PATTY, BREADED FOR BREAKFAST- fully cooked, all white meat, lightly seasoned breading; CN la (Case = 192 Each/1.0000 Each)  SAUSAGE TURKEY APPLE CINNAMON PANCAKES ON A STICK (Case = 40 EACH/1.0000 Each)  reakfast  ory: Cheese  CHEESE PARMESAN 55845 ORFSO (Case = 12 Each/16.0000 ounce)  CHEESE MOZZARELLA STRING 100% CHEESE- Low or no fat, 1 stick to equal 1 M/MA for the Child Nutrition (Case = 168 Each/1.0000 ounce)  CHEESE SLICED YELLOW B119 (Case = 6 EACH/5.0000 pound)  heese  ory: Condiment  MAYONNAISE- FANCY GRADE A US FIRST QUALITY LOW FAT OR REDUCED FAT, TFF (Case = 4 GALLON/1.0000 gallon)  DRESSING, COLESLAW- FANCY GRADE A US FIRST QUALITY; 4/1 GALLON (Case = 1 Each/1.0000 gallon)  MUSTARD, PREPARED YELLOW PORTION PACK SALAD TYPE; MILD YELLOW SQUEEZE PACK | 12.1000<br>35.6500<br>15.3000<br>58.7000<br>35.5500<br>51.7400 | 10<br>3<br>12<br>1<br>4<br>1 | 155.7 121.0 106.9 183.6 745.9 58.7 142.2 51.7 252.6                                |

#### **Section 3: Exceptions**

1:07:03 AM by Jill Kressin - PrimeroEdge

## Plan Summary Site: ELEMENTARY Date: 05/02/2018 - 05/09/2018

#### Exceptions

| Ingredient Code | Ingredient Name                            | Quantity         | Reason                |
|-----------------|--------------------------------------------|------------------|-----------------------|
| LI100017        | CHICKEN PATTY, BREADED                     | 44 lb. 6.65 oz.  | No broken unit weight |
| LI100319        | Beef Patty Fla/Broiled CN=2MT 1-155-525-20 | 14 lb. 12.50 oz. | No broken unit weight |
| LI100193        | CHERRIES MARASCHINO                        | 20 lb. 12.80 oz. | No stock item link    |

#### WU : Whole Units

Powered by PrimeroEdge for: SCHOOLS Page: 4 of 4

#### Post Production Analysis

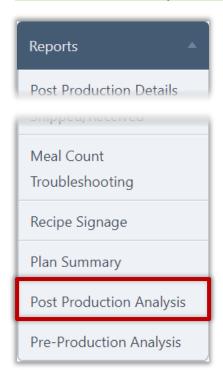

**Post Production Analysis** provides tools to analyze menu items actually produced for a meal service.

The selected date range should be between 3 and 7 serving days and must include Production Records which are "Record Complete". Any Production Records not "Record complete" are not included in the analysis and will produce unreliable results and should not be used.

#### **Generate Data**

#### To generate data for post-production analysis

- 1. Select a Meal Type, Site Group, Site, and Menu Line.
- 2. Select a date range in Start Date and End Date.
- 3. Click Generate.

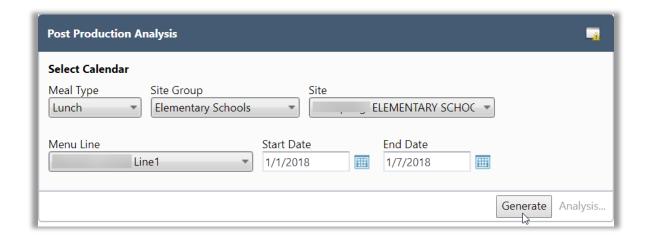

#### **View Analysis**

#### To view Analysis tools

- Generate reports.
- 2. Click Analysis...

#### **Serving Group tabs**

- Group tabs to see
  Nutrient and Food
  Components analysis
  for the group.
  Analysis is color
  coded in the Actual
  Value and % of
  Calories columns to
  highlight items that
  fall outside of the
  acceptable range of
  values.
- 51. Clear the "Show Only Required" option to see all nutrients.

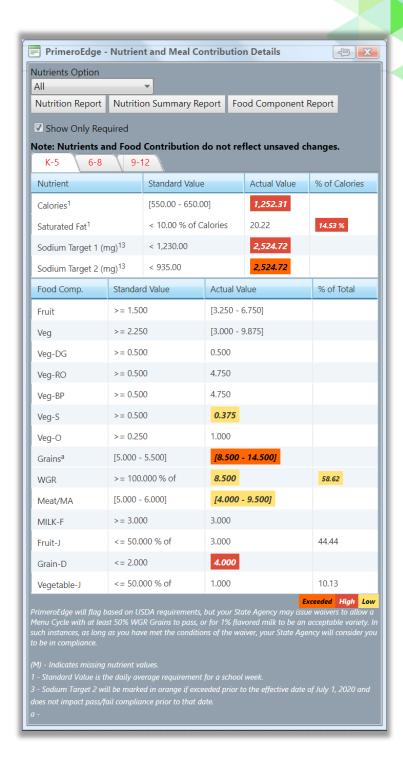

#### **Nutrition Report**

The Nutrition Report provides a summary of required nutrient targets and food component values for all menu items included in the analysis. Required nutrients are then shown for each individual menu item.

Select "Expanded" or "All" in Nutrients Option drop-down list before requesting the report to see additional nutrient information.

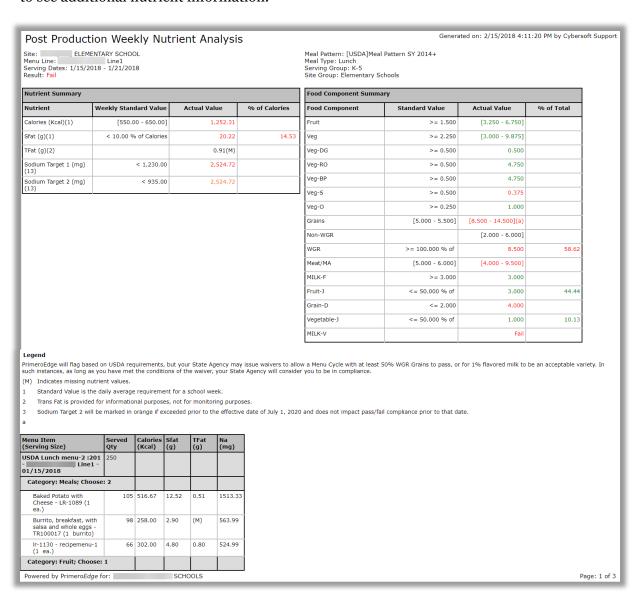

#### **Nutrition Summary Report**

By default, a limited set of nutrients (Simplified) are included in this report—those nutrients which are the current target for USDA compliance purposes. Additional (Expanded) or All nutrients can be included by selecting the corresponding Nutrients Option before requesting the report.

Use this report to determine which nutrients fail the USDA guidelines and make appropriate changes to ingredients/menu items.

**Nutrients Option: All** 

#### Post Production Weekly Nutrient Summary

Generated on: 2/15/2018 4:26:32 PM by Cybersoft Support

Serving Site: ELEMENTARY SCHOOL

Site Group: Elementary Schools

Serving Group: K-5
Serving Dates: 1/15/2018 - 1/21/2018
Menu Line: Line1

Meal Pattern: [USDA]Meal Pattern SY 2014+ Calculation Method: Weighted Analysis

Meal Type: Lunch

| Nutrient                    | Day 1              | Day 2              | Day 3              | Week Standard<br>Value   | Actual Value | % of Calories |
|-----------------------------|--------------------|--------------------|--------------------|--------------------------|--------------|---------------|
| Calories (Kcal)(1)          | 1051.28            | 1443.72            | 1261.93            | [550.00 - 650.00]        | 1,252.31     |               |
| Fat (g)                     | 34.18<br>(29.26%)  | 60.59<br>(37.77%)  | 42.17<br>(30.08%)  |                          | 45.65        | 32.81%        |
| Sfat (g)(1)                 | 14.44<br>(12.36%)  | 28.31<br>(17.65%)  | 17.92<br>(12.78%)  | < 10.00 % of<br>Calories | 20.22        | 14.53%        |
| TFat (g)(2)                 | 0.43               | 1.55               | 0.76               |                          | 0.91(M)      |               |
| Chol (mg)                   | 145.35             | 177.36             | 96.56              |                          | 139.76       |               |
| Sodium Target 1<br>(mg)(13) | 1576.58            | 4093.50            | 1904.07            | < 1,230.00               | 2,524.72     |               |
| Sodium Target 2<br>(mg)(13) | 1576.58            | 4093.50            | 1904.07            | < 935.00                 | 2,524.72     |               |
| Carb (g)                    | 155.51<br>(59.17%) | 153.43<br>(42.51%) | 183.44<br>(58.15%) |                          | 164.13       | 52.42%        |
| TDF (g)                     | 7.58               | 18.39              | 10.38              |                          | 12.12        |               |
| Sugars (g)                  | 59.46<br>(22.62%)  | 40.69<br>(11.27%)  | 70.11<br>(22.22%)  |                          | 56.75(M)     | 18.13%        |
| Pro (g)                     | 30.94<br>(11.77%)  | 74.81<br>(20.73%)  | 37.62<br>(11.92%)  |                          | 47.79        | 15.26%        |
| Fe (mg)                     | 7.40               | 6.41               | 8.58               |                          | 7.46         |               |
| Ca (mg)                     | 707.43             | 925.21             | 811.49             |                          | 814.71       |               |
| A,IU                        | 2083.79            | 5235.63            | 2904.54            |                          | 3,407.99     |               |
| VitC (mg)                   | 13.87              | 105.05             | 79.42              |                          | 66.11        |               |
| Mois (g)                    | 223.83             | 2.76               | 265.81             |                          | 164.13(M)    |               |
| Ash (g)                     | 1.58               | 0.00               | 1.64               |                          | 1.07(M)      |               |

#### Legend

- (M) Indicates missing nutrient values.
- Standard Value is the daily average requirement for a school week.
- Trans Fat is provided for informational purposes, not for monitoring purposes.
- Sodium Target 2 will be marked in orange if exceeded prior to the effective date of July 1, 2020 and does not impact pass/fail compliance prior to that date.

Generated on: 2/15/2018 4:17:02 PM by Cybersoft Support

Generated on: 2/15/2018 4:21:50 PM by Cybersoft Support

#### **Nutrients Option: Simplified**

#### Post Production Weekly Nutrient Summary

ELEMENTARY SCHOOL Serving Site:

Site Group: Elementary Schools Serving Group: K-5 Serving Dates: 1/15/2018 - 1/21/2018 Meal Pattern: [USDA]Meal Pattern SY 2014+ Calculation Method: Weighted Analysis Meal Type: Lunch

Menu Line:

| Nutrient                    | Day 1             | Day 2             | Day 3             | Week Standard<br>Value   | Actual Value | % of Calories |
|-----------------------------|-------------------|-------------------|-------------------|--------------------------|--------------|---------------|
| Calories (Kcal)(1)          | 1051.28           | 1443.72           | 1261.93           | [550.00 - 650.00]        | 1,252.31     |               |
| Sfat (g)(1)                 | 14.44<br>(12.36%) | 28.31<br>(17.65%) | 17.92<br>(12.78%) | < 10.00 % of<br>Calories | 20.22        | 14.53%        |
| TFat (g)(2)                 | 0.43              | 1.55              | 0.76              |                          | 0.91(M)      |               |
| Sodium Target 1<br>(mg)(13) | 1576.58           | 4093.50           | 1904.07           | < 1,230.00               | 2,524.72     |               |
| Sodium Target 2<br>(mg)(13) | 1576.58           | 4093.50           | 1904.07           | < 935.00                 | 2,524.72     |               |

#### Legend

- (M) Indicates missing nutrient values.
- Standard Value is the daily average requirement for a school week.
- Trans Fat is provided for informational purposes, not for monitoring purposes.
- Sodium Target 2 will be marked in orange if exceeded prior to the effective date of July 1, 2020 and does not impact pass/fail compliance prior to that date.

#### **Nutrients Option: Expanded**

#### Post Production Weekly Nutrient Summary

ELEMENTARY SCHOOL Serving Site:

Site Group: Elementary Schools Meal Pattern: [USDA]Meal Pattern SY 2014+

Serving Group: K-5 Serving Dates: 1/15/2018 - 1/21/2018 Menu Line: Line1 Calculation Method: Weighted Analysis Meal Type: Lunch

| Nutrient                    | Day 1              | Day 2              | Day 3              | Week Standard<br>Value   | Actual Value | % of Calories |
|-----------------------------|--------------------|--------------------|--------------------|--------------------------|--------------|---------------|
| Calories (Kcal)(1)          | 1051.28            | 1443.72            | 1261.93            | [550.00 - 650.00]        | 1,252.31     |               |
| Fat (g)                     | 34.18<br>(29.26%)  | 60.59<br>(37.77%)  | 42.17<br>(30.08%)  |                          | 45.65        | 32.81%        |
| Sfat (g)(1)                 | 14.44<br>(12.36%)  | 28.31<br>(17.65%)  | 17.92<br>(12.78%)  | < 10.00 % of<br>Calories | 20.22        | 14.53%        |
| TFat (g)(2)                 | 0.43               | 1.55               | 0.76               |                          | 0.91(M)      |               |
| Sodium Target 1<br>(mg)(13) | 1576.58            | 4093.50            | 1904.07            | < 1,230.00               | 2,524.72     |               |
| Sodium Target 2<br>(mg)(13) | 1576.58            | 4093.50            | 1904.07            | < 935.00                 | 2,524.72     |               |
| Carb (g)                    | 155.51<br>(59.17%) | 153.43<br>(42.51%) | 183.44<br>(58.15%) |                          | 164.13       | 52.42%        |
| Pro (g)                     | 30.94<br>(11.77%)  | 74.81<br>(20.73%)  | 37.62<br>(11.92%)  |                          | 47.79        | 15.26%        |

#### Legend

(M) Indicates missing nutrient values.

- Standard Value is the daily average requirement for a school week.
- Trans Fat is provided for informational purposes, not for monitoring purposes.
- Sodium Target 2 will be marked in orange if exceeded prior to the effective date of July 1, 2020 and does not impact pass/fail compliance prior to that date.

#### **Food Component Report**

The Weekly Food Component report provides food component contributions for each day in the selected range along with a Weekly Total, Weekly Requirement, and a Pass/Fail rating (color coded) for each component.

Use this report to address components that indicate a "Fail" rating. Substitute menu items to change failing or exceeded values.

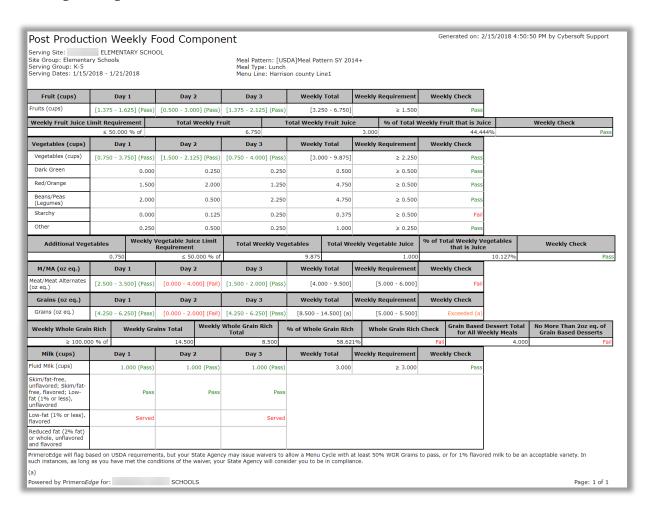

#### **Pre-Production Analysis**

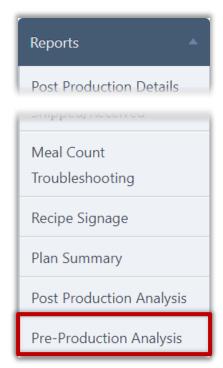

**Pre-Production Analysis** provides tools to analyze nutrients and food components for menu items to be produced for a meal service within a selected date range.

A popup shows limited information for each serving group. An option provides detailed information when needed.

The selected date range should be between 3 and 7 serving days and must include Production Records which are "Record Complete". Any Production Records not "Record complete" are not included in the analysis and will produce unreliable results and should not be used.

#### **Generate Data**

#### To generate data for pre-production analysis

- 1. Select a Meal Type, Site Group, Site, and Menu Line.
- 2. Select a date range in Start Date and End Date.
- 3. Click **Generate**.

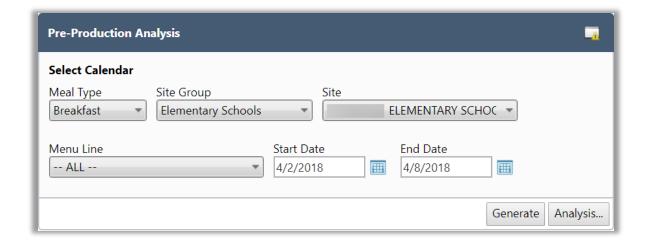

#### **View Analysis**

#### To view Analysis tools

- 1. Generate reports.
- 2. Click Analysis...

#### **Serving Group Tabs**

- Group tabs to see
  Nutrient and Food
  Component analysis
  for the group.
  Analysis is color
  coded in the Actual
  Value and % of
  Calories columns to
  highlight items that
  fall outside the
  acceptable range of
  values.
- 53. Clear the "Show Only Required" option to see all nutrients on the Serving Group tabs.

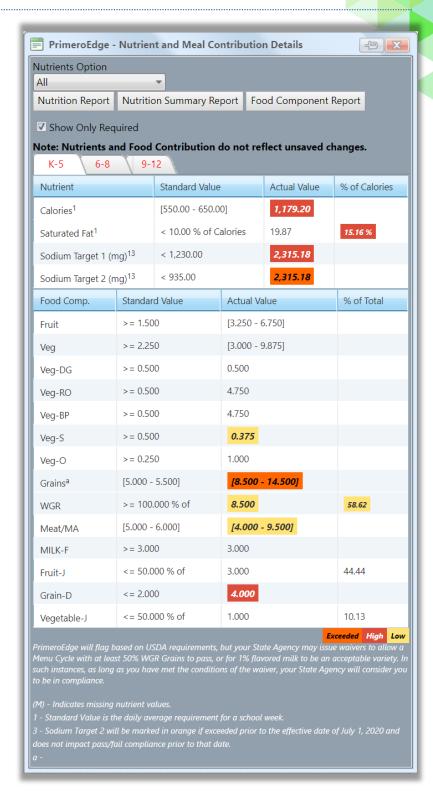

#### **Nutrition Report**

Clicking Nutrition Report generates the Weekly Nutrient Analysis report to provide required-nutrient targets and actual values along with food component actual values. Values shown in red indicate nutrients or food components that fall outside of compliant ranges.

Select "Expanded" or "All" in Nutrients Option drop-down list before requesting the report to see additional nutrient information.

#### Generated on: 2/14/2018 10:17:10 PM by Cybersoft Support Pre-Production Weekly Nutrient Analysis Site: ELEMENTARY SCHOOL Menu Line: -- ALL --Meal Pattern: [USDA]Meal Pattern SY 2014+ Meal Type: Breakfast Serving Group: K-5 Site Group: Elementary Schools Serving Dates: 4/2/2018 - 4/8/2018 Result: Fail Food Component Summary Nutrient Weekly Standard Value % of Calories Food Component Standard Value Actual Value % of Total Calories (Kcal)(1) [350.00 - 500.00 Fat (g) 12.18 Veg Sfat (g)(1) < 10.00 % of Calories 4.67 4.89 Veg-DG 0.000 TFat (g)(2) 0.00(M) Veg-RO 0.000 Chol (mg) 206.00 Veg-BP 0.000 Sodium Target 1 (mg) (13) < 540.00 935.59 Veg-S 0.000 Vea-O 0.000 < 485.00 Sodium Target 2 (mg) (13) 935.59 Grains [4.000 - 6.000] Carb (g) 162.81 Non-WGF 0.000 TDF (g) 19.89 >= 100.000 % of WGR Sugars (g) 100.73(M) Meat/MA 3.000 Pro (g) MILK-F >= 3.000 3.000 Fe (mg) 2.97 Fruit-J <= 50.000 % of 0.000 0.00 Ca (mg) 443.93 Grain-D 0.000 A,IU 0.000 Vegetable-VitC (mg) MILK-V Mois (g) 4.59(M) Ash (g) 0.03(M) PrimeroEdge will flag based on USDA requirements, but your State Agency may issue waivers to allow a Menu Cycle with at least 50% WGR Grains to pass, or for 1% flavored milk to be an acceptable variety. In such instances, as long as you have met the conditions of the waiver, your State Agency will consider you to be in compliance. (M) Indicates missing nutrient values. Standard Value is the daily average requirement for a school week. Trans Fat is provided for informational purposes, not for monitoring purposes Sodium Target 2 will be marked in orange if exceeded prior to the effective date of July 1, 2020 and does not impact pass/fail compliance prior to that date Menu Item (Serving Size) (g) Popular Breakfast Menu -Line1 -04/02/2018 Category: Entrees; Choose: 1 Burrito, breakfast, with 100 258.00 9.05 2.90 196.00 563.99 31.32 2.29 143.00 552.00 5.39 salsa and whole eggs -TR100017 (1 burrito) Category: Fruit; Choose: 1 Apples, Frozen; Stouffer's yams and apples, 4/80 -TR100065 (2 oz.) 0.20 (M) 0.00 50.00 15.00 0.40 0.20 8.00 708.00 13.40

Apples, Sliced -TR100079 (1 Can)

Powered by PrimeroEdge for:

35 950.00 0.00

SCHOOLS

0.00

0.00

380.00 228.00 38.00

171.00 0.00

0.00 0.00

0.00

Page: 1 of 2

#### **Nutrition Summary Report**

Clicking Nutrition Summary Report generates the Weekly Nutrition Summary Report to provide a summary of required nutrient targets and food component values for all planned menu items for each day in the selected date range. Weekly standard values are listed along with the actual value that would be realized when these menu items were produced.

Select "Expanded" or "All" in Nutrients Option drop-down list before requesting the report to see additional nutrient information.

#### Pre-Production Weekly Nutrient Summary

Generated on: 2/14/2018 10:22:40 PM by Cybersoft Support

ELEMENTARY SCHOOL Serving Site:

Site Group: Elementary Schools

Serving Group: K-5 Serving Dates: 4/2/2018 - 4/8/2018 Menu Line: -- ALL --

Meal Pattern: [USDA]Meal Pattern SY 2014+ Calculation Method: Weighted Analysis

Meal Type: Breakfast

| Nutrient                    | Day 1              | Day 2              | Day 3              | Week Standard<br>Value   | Actual Value | % of Calories |
|-----------------------------|--------------------|--------------------|--------------------|--------------------------|--------------|---------------|
| Calories (Kcal)(1)          | 770.04             | 904.74             | 904.74             | [350.00 - 500.00]        | 859.84       |               |
| Fat (g)                     | 11.83<br>(13.82%)  | 11.55<br>(11.49%)  | 11.55<br>(11.49%)  |                          | 11.64        | 12.18%        |
| Sfat (g)(1)                 | 4.72<br>(5.52%)    | 4.65<br>(4.63%)    | 4.65<br>(4.63%)    | < 10.00 % of<br>Calories | 4.67         | 4.89%         |
| TFat (g)(2)                 | 0.00               | 0.00               | 0.00               |                          | 0.00(M)      |               |
| Chol (mg)                   | 206.00             | 206.00             | 206.00             |                          | 206.00       |               |
| Sodium Target 1<br>(mg)(13) | 908.56             | 949.10             | 949.10             | < 540.00                 | 935.59       |               |
| Sodium Target 2<br>(mg)(13) | 908.56             | 949.10             | 949.10             | < 485.00                 | 935.59       |               |
| Carb (g)                    | 141.00<br>(73.24%) | 173.71<br>(76.80%) | 173.71<br>(76.80%) |                          | 162.81       | 75.74%        |
| TDF (g)                     | 16.04              | 21.81              | 21.81              |                          | 19.89        |               |
| Sugars (g)                  | 81.55<br>(42.36%)  | 110.33<br>(48.78%) | 110.33<br>(48.78%) |                          | 100.73(M)    | 46.86%        |
| Pro (g)                     | 20.59<br>(10.70%)  | 20.73<br>(9.17%)   | 20.73<br>(9.17%)   |                          | 20.68        | 9.62%         |
| Fe (mg)                     | 3.01               | 2.94               | 2.94               |                          | 2.97         |               |
| Ca (mg)                     | 445.80             | 443.00             | 443.00             |                          | 443.93       |               |
| A,IU                        | 1362.41            | 1156.35            | 1156.35            |                          | 1,225.04     |               |
| VitC (mg)                   | 12.86              | 8.42               | 8.42               |                          | 9.90         |               |
| Mois (g)                    | 13.77              | 0.00               | 0.00               |                          | 4.59(M)      |               |
| Ash (g)                     | 0.10               | 0.00               | 0.00               |                          | 0.03(M)      |               |
| Ca (mg)                     | 445.80             | 443.00             | 443.00             |                          | 443.93       |               |
| A,IU                        | 1362.41            | 1156.35            | 1156.35            |                          | 1,225.04     |               |
| VitC (mg)                   | 12.86              | 8.42               | 8.42               |                          | 9.90         |               |
| Mois (g)                    | 13.77              | 0.00               | 0.00               |                          | 4.59(M)      |               |
| Ash (g)                     | 0.10               | 0.00               | 0.00               |                          | 0.03(M)      |               |

- (M) Indicates missing nutrient values.
- Standard Value is the daily average requirement for a school week.
- Trans Fat is provided for informational purposes, not for monitoring purposes.
- Sodium Target 2 will be marked in orange if exceeded prior to the effective date of July 1, 2020 and does not impact pass/fail compliance prior to that date.

#### **Food Component Report**

The Weekly Food Component report provides food component contributions for each day in the selected range along with a Weekly Total, Weekly Requirement, and a Pass/Fail rating for each component.

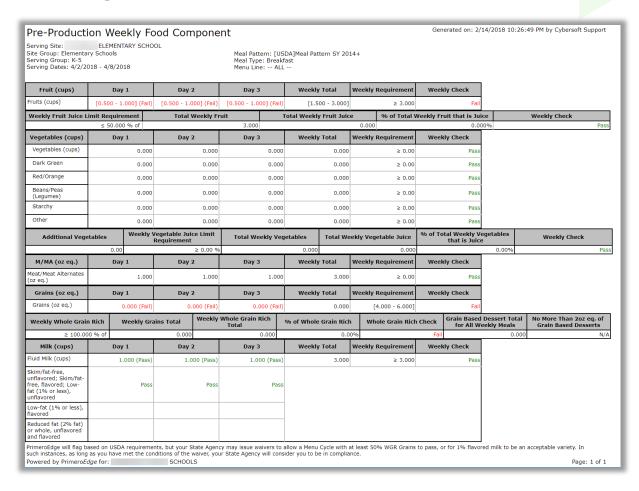

## Chapter 5: Reviews

The Reviews chapter provides functions which support setting up access to production plans and records for Administrative Review purposes or compliance activities.

In this chapter you will learn how to:

- 54. Add, remove, and edit Production Review access details.
- 55. Access Production Plan and Record data for records included in the Review.
- 56. Generate Daily Food Production Record report for each completed Production Record.

#### Reviews

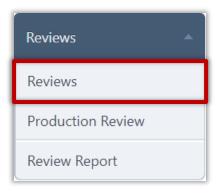

Use **Reviews** to set up access for a user to review Production Plans and Records. This is commonly done during an Administrative Review.

#### **Add Review**

#### To add a new Review

a. Click Add.

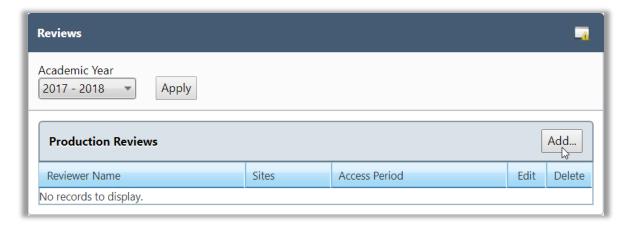

- b. Select a Reviewer, and select a date range in Access Start Date and Access End Date.
- c. Click Save.

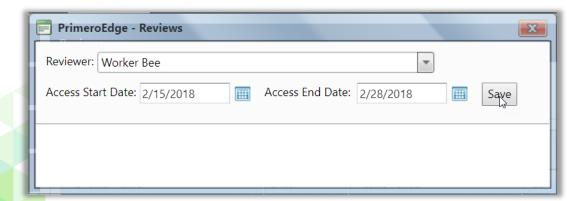

- d. Select a date range in Serving Start Date and Serving End Date, and select a Site.
- e. Click Add Site.
- f. Add additional sites as needed.

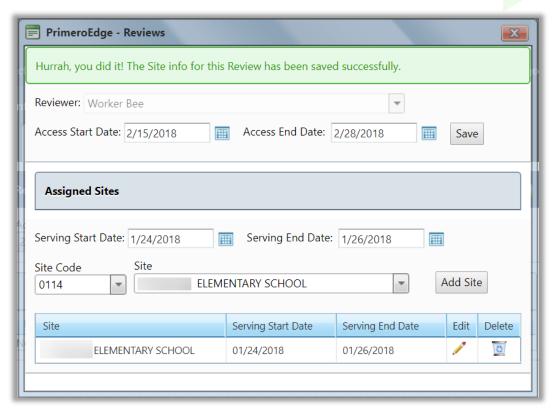

g. When all sites and dates have been added for the selected reviewer, click **Close** in the Reviews popup.

## To change Review details

- 1. Display list of Production Reviews.
- 2. Click **Edit** ( in a Review listing.

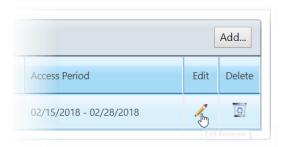

- 3. Do one of the following:
- 57. To change site access dates, click **Edit** ( ).
  - 1. Select new date(s).
  - 2. Click **Update** link.

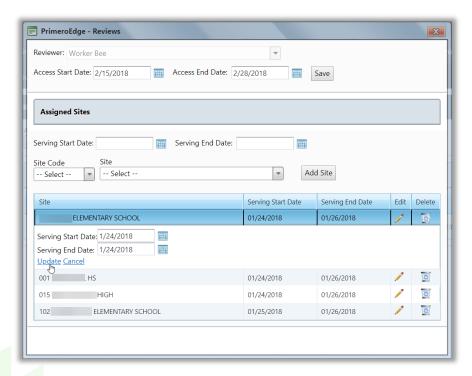

- 58. To add Site(s)
  - ▲ Select a date range in Serving Start Date and Serving End Date, and select a site.
  - ▲ Click **Add Site**.
- 59. To remove a site,
  - 1. Click **Delete** ( ) in a site listing.

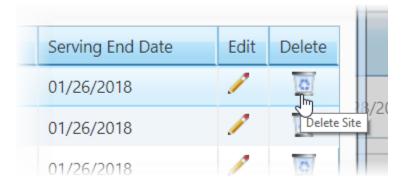

2. Click **OK** in the confirmation popup.

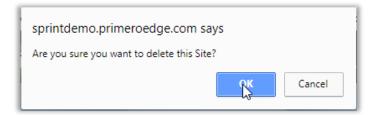

4. Click **Close** ( ) in the Reviews popup.

#### To remove a Review

1. Click **Delete** ( ) in a Review listing.

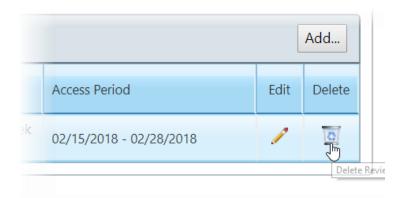

2. Click **OK** in the confirmation popup.

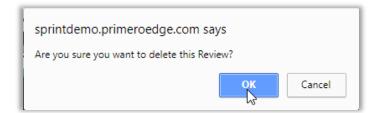

#### **Production Review**

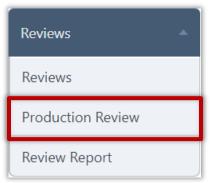

State Agency Reviewers use **Production Review** to review data recorded by the SFA for production plans and records. All data is read-only.

Use the legend below to determine which records to review.

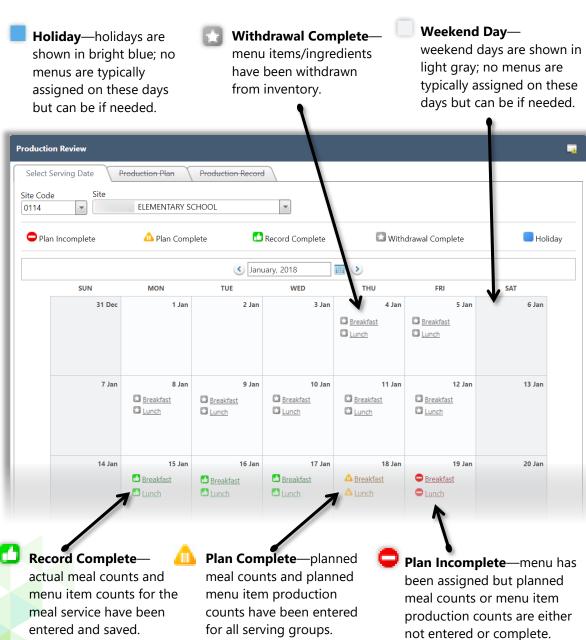

#### **Review Production Plan**

When reviewing Production Plans, no changes can be made but various reports can be generated.

#### To review a Production Plan

- 1. Click a link on the Production Review calendar.
- 2. Review planned counts for each serving group, OVS selection, and plan comments, if any.
- 3. Review planned menu items for food component contributions, if carryovers were served, planned number, and food required to produce each menu item.

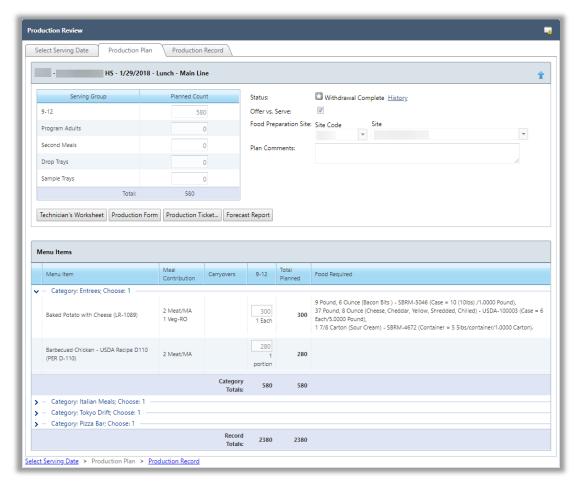

- 4. Print reports, as needed, to review details of planned menu items.
- 5. Technician's Worksheet— details planned and produced menu item counts, as well as counts for Carryovers, Return to Stock, Waste, and A La Carte.
- 6. Production Record—details planned and actual meal counts by serving group; for each menu item by serving group, the report displays the number of servings produced and served, and counts for A La Carte, reimbursable, and leftovers. Menu item food contributions, food quantities prepared, HACCP procedures used, and recipes used to prepare menu items are also shown.

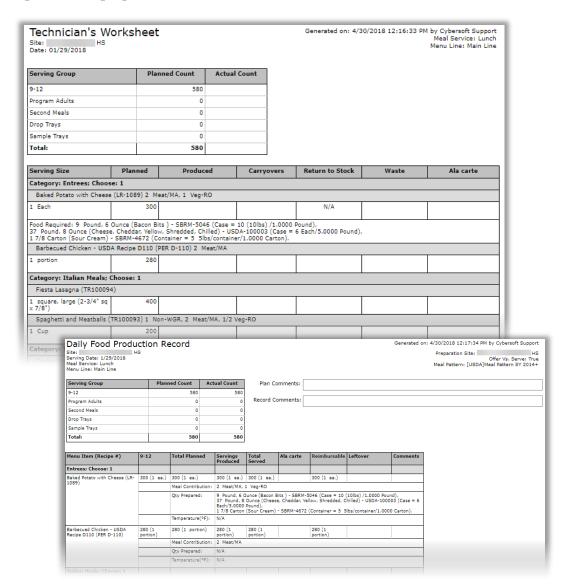

- 7. Production Ticket— details recipe particulars, such as number of scaled servings, HACCP process(es) used, allergens, yield, recipe comments, directions, stock items and quantities used.
- 8. Forecast Report—provides suggested counts for planned menu item counts based on past planned, produced and served counts for the same menu.

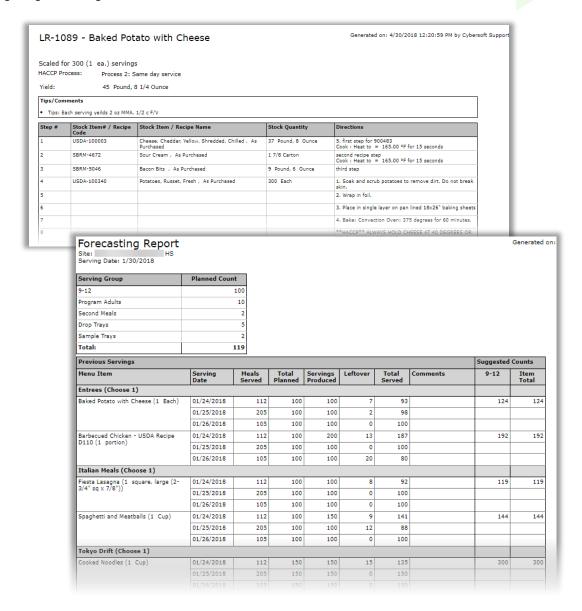

#### **Review Production Record**

When reviewing Production Records, no changes can be made.

#### To review a Production Record

- Click a link on the Production Review calendar.
- Click the Production Record tab or click the <u>Production Record</u> link at the bottom of the page.
- Review Actual Counts, Comments, and recorded Waste amounts.
- Review individual menu item counts for:
- 9. Total Leftover = Carryover -+ Return to Stock + Waste
- 10. Total Served = Total Produced Total Leftover

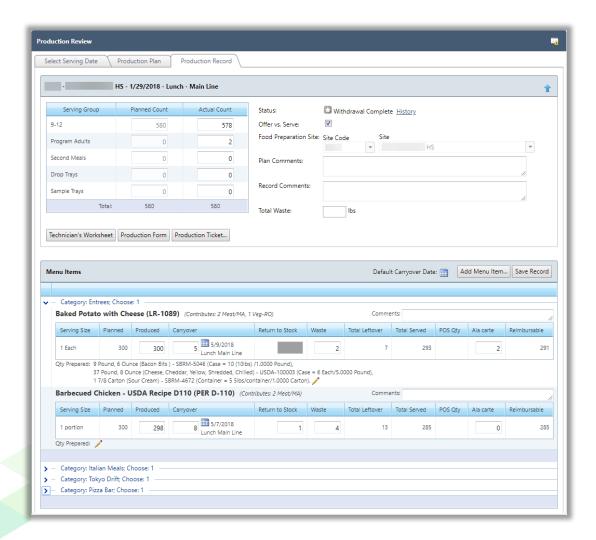

- 11. Print reports, as needed, to review details of planned menu items.
- 12. Technician's Worksheet—details planned and produced menu item counts, as well as counts for Carryovers, Return to Stock, Waste, and A La Carte.
- 13. Production Form—details planned and actual meal counts by serving group; for each menu item by serving group, the report displays the number of servings produced and served, and counts for A La Carte, reimbursable, and leftovers. Menu item food contributions, food quantities prepared, HACCP procedures used, and recipes used to prepare menu items are also shown.

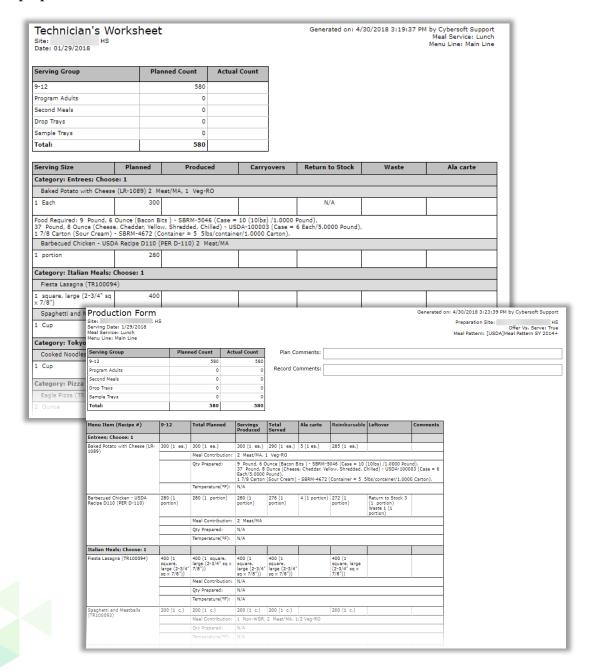

14. Production Ticket—details recipe particulars, such as number of scaled servings, HACCP process(es) used, allergens, yield, recipe comments, directions, stock items and quantities used.

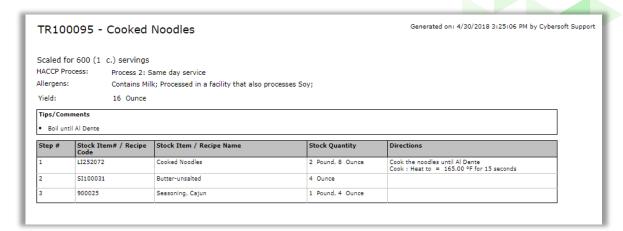

#### Review Report

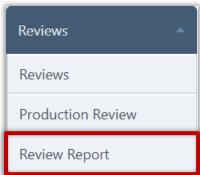

Use **Review Report** to generate a Daily Food Production Record for each *completed* Production Record in a selected date range. Date range can be outside of the date range set for the review access.

The Daily Food Production Record includes:

- 15. Planned and Actual Counts recorded for each serving group.
- 16. All planned menu items—data includes planned counts for each serving group, servings produced and served, and A La Carte, reimbursable and leftover counts, meal contributions, and all ingredients used to produce the menu item.

#### **Generate Report**

#### To generate the Review Report

- \* Select a Site.
- \* Select a Meal Type or accept "All".
- \* Select a date range in From and To.
- \* Click Generate Report.

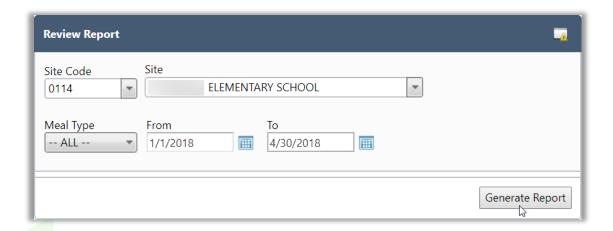

## **Daily Food Production Record**

| Daily Food Produ                                                                          | ction R           | ecord             |                   |                   |                      |                                   |                                                                                                    |                          | Generate       | ed 2/16/2018 10                 | :50:06 AM by Cyb                                | ersoft Support                                   |
|-------------------------------------------------------------------------------------------|-------------------|-------------------|-------------------|-------------------|----------------------|-----------------------------------|----------------------------------------------------------------------------------------------------|--------------------------|----------------|---------------------------------|-------------------------------------------------|--------------------------------------------------|
| Site: 0114 - ELEME<br>Serving Date: 1/5/2018<br>Meal Service: Breakfast<br>Menu Line: Lir | NTARY SCHO        | OOL               |                   |                   |                      |                                   |                                                                                                    |                          | Pre            | eparation Site:<br>Meal Pattern |                                                 | ITARY SCHOOL<br>/s. Serve: True<br>tern SY 2014+ |
| Serving Group                                                                             | Plan              | ned Count         | Actual Co         | unt               | Plan Comments        | ::                                |                                                                                                    |                          |                |                                 |                                                 |                                                  |
| K-5                                                                                       |                   | 200               |                   | 200               |                      |                                   |                                                                                                    |                          |                |                                 |                                                 |                                                  |
| K-8                                                                                       |                   | 200               |                   | 200 Re            | ecord Comments       | 3:                                |                                                                                                    |                          |                |                                 |                                                 |                                                  |
| K-12                                                                                      |                   | 200               |                   | 200               |                      |                                   |                                                                                                    |                          |                |                                 |                                                 |                                                  |
| Adult                                                                                     |                   | 50                |                   | 50                |                      |                                   |                                                                                                    |                          |                |                                 |                                                 |                                                  |
| Ala Carte                                                                                 |                   | 0                 |                   | 0                 |                      |                                   |                                                                                                    |                          |                |                                 |                                                 |                                                  |
| Program Adults                                                                            |                   | 0                 |                   | 0                 |                      |                                   |                                                                                                    |                          |                |                                 |                                                 |                                                  |
| Second Meals                                                                              |                   | 0                 |                   | 0                 |                      |                                   |                                                                                                    |                          |                |                                 |                                                 |                                                  |
| Drop Trays                                                                                |                   | 0                 |                   | 0                 |                      |                                   |                                                                                                    |                          |                |                                 |                                                 |                                                  |
| Sample Trays                                                                              |                   | 0                 |                   | 0                 |                      |                                   |                                                                                                    |                          |                |                                 |                                                 |                                                  |
| Total:                                                                                    |                   | 650               |                   | 650               |                      |                                   |                                                                                                    |                          |                |                                 |                                                 |                                                  |
| Menu Item (Recipe #)                                                                      | K-5               | K-8               | K-12              | Adult             | Ala Carte            | Total Planned                     | Servings                                                                                                    | Total                    | Ala carte      | Reimbursable                    | Leftover                                        | Comments                                         |
| Fataran Channa 1                                                                          |                   |                   |                   |                   |                      |                                   | Produced                                                                                                    | Served                   |                |                                 |                                                 |                                                  |
| Entrees; Choose: 1 Baked Potato with Cheese (LR-                                          | 75 (1 ea.)        | 75 (1 ea.)        | 75 (1 ea.)        | 10 (1 ea.)        | ) 0 (1 ea.)          | 235 (1 ea.)                       | 230 (1 ea.)                                                                                                    | 225 (1 42 )              |                | 225 (1 ea.)                     | Carryover 5 (1                                  |                                                  |
| 1089)                                                                                     | 75 (1 ea.)        | /5 (1 ea.)        | 75 (1 ea.)        | 10 (1 ea.)        | ) U(1 ea.)           | 235 (1 ea.)                       | 230 (1 ea.)                                                                                                    | 225 (1 ea.)              |                | 225 (1 ea.)                     | ea.) to<br>01/12/2018                           |                                                  |
|                                                                                           |                   |                   |                   |                   |                      | Meal Contribution:                | 2 Meat/MA, :                                                                                                    | L Veg-RO                 |                |                                 |                                                 |                                                  |
|                                                                                           |                   |                   |                   |                   |                      | Qty Prepared:                     | 28 Pound, 12<br>6 Each/5.000                                                                                                    | Ounce (Chee<br>0 Pound), | se, Cheddar, Y | ellow, Shredded,                | (10lbs) /1.0000 Pou<br>Chilled) - USDA-10       | 0003 (Case =                                     |
|                                                                                           |                   |                   |                   |                   | +                    | Temperature(°F):                  | 1 1/2 Carton<br>N/A                                                                                                    | (Sour Cream)             | - SBRM-4672    | (Container = 5                  | 5lbs/container/1.00                             | 00 Carton).                                      |
| Burrito, breakfast, with salsa<br>and whole eggs (TR100017)                               | 75 (1<br>burrito) | 75 (1<br>burrito) | 75 (1<br>burrito) | 10 (1<br>burrito) | 0 (1<br>burrito)     | 235 (1 burrito)                   | 200 (1<br>burrito)                                                                                                    | 195 (1<br>burrito)       |                | 195 (1<br>burrito)              | Return to Stock 5<br>(1 burrito)                |                                                  |
|                                                                                           | -                 |                   |                   |                   |                      | Meal Contribution:                | 1 Meat/MA                                                                                                    |                          |                | -                               |                                                 | -                                                |
|                                                                                           |                   |                   |                   |                   |                      | Qty Prepared:                     | N/A                                                                                                    |                          |                |                                 |                                                 |                                                  |
|                                                                                           |                   |                   |                   |                   | Temperature(°F): N/A |                                   |                                                                                                    |                          |                |                                 |                                                 |                                                  |
| Chicken Nuggets (LR-1153 )                                                                | 50 (1 ea.)        | 50 (1 ea.)        | 50 (1 ea.)        | 10 (1 ea.)        | ) 0 (1 ea.)          | 160 (1 ea.)                       | 160 (1 ea.)                                                                                                    | 158 (1 ea.)              | 1 (1 ea.)      | 157 (1 ea.)                     | Return to Stock 1<br>(1 ea.)                    |                                                  |
|                                                                                           |                   |                   |                   |                   |                      |                                   |                                                                                                    |                          |                |                                 | Waste 1 (1 ea.)                                 |                                                  |
|                                                                                           |                   |                   |                   |                   |                      | Meal Contribution:                |                                                                                                    |                          |                |                                 |                                                 |                                                  |
|                                                                                           |                   |                   |                   |                   |                      | Qty Prepared:                     | 5/8 Each (Base, Chicken ) - SBRM-4786 (Container = 1 each/1.0000 Each), 800 Each (Chicken Nuggets, FC (commodity)) - SBRM-4984 (Case = 720 (.680z) each/1.0000 Each), 1 Pound, 2 Ounce (Flour ) - SBRM-4797 (Bag = 25 pounds/1.0000 Pound), 16 Pound, 2 Ounce (Flour ) - SBRM-4797 (Bag = 25 pounds/1.0000 Pound), 14 1/2 Ounce (Milk, NFDM) - SBRM-4806 (Bag = 50 pounds/1.0000 Pound), 1/4 Gailon (Oil, Soybean) - SBRM-4806 (Bag = 50 pounds/1.0000 Pound), 6 1/4 Bag (Potatoes, Oven Roasted, Crinkles (commodity)) - SBRM-5124 (Case = 6 each/1.0000 Bag), 1/2 Each (Seasoning, French Fry ) - SBRM-5443 (Case = 6 each (16oz)/1.0000 Fac 1 Pound, 10 Ounce (Sugar, Granulated) - SBRM-4838 (Case = 50 pounds/1.0000 P 1 2/3 Gallon (Water, Tap) - SBRM-6013 (Gallon = 1 Gal/1.0000 Gallon), 5/8 Gallon (Water, Tap) - SBRM-6013 (Gallon = 1 Gal/1.0000 Gallon). |                          |                |                                 |                                                 | se = 6 (5lbs)                                    |
|                                                                                           |                   |                   |                   |                   |                      | Temperature(°F):                  | N/A                                                                                                    |                          |                |                                 |                                                 |                                                  |
| Fruit; Choose: 1                                                                          |                   |                   |                   |                   |                      |                                   |                                                                                                    |                          |                |                                 |                                                 |                                                  |
| Apples, Sliced (TR100079)                                                                 | 50 (1 Can)        | 50 (1 Can)        | 50 (1 Can)        | 10 (1 Can         | $\rightarrow$        | 160 (1 Can)<br>Meal Contribution: | 200 (1 Can)<br>1 Fruit                                                                                                    | 219 (1 Can)              | 5 (1 Can)      | 214 (1 Can)                     | Waste 1 (1 Can)                                 |                                                  |
|                                                                                           |                   |                   |                   |                   | $\rightarrow$        | Qty Prepared:                     |                                                                                                    | ) from Breakfa           | st-            | Line1: 01/0                     | 4/2018] 200 Can                                 | (Apples.                                         |
|                                                                                           |                   |                   |                   |                   |                      |                                   | Sliced) - SBR                                                                                                    | M-5139 (Case             | = 6 (#10 can   | s) each/1.0000 C                |                                                 |                                                  |
|                                                                                           |                   |                   |                   |                   |                      | Temperature(°F):                  | N/A                                                                                                    |                          |                |                                 |                                                 |                                                  |
| Mixed Fruit cup (LR-1027)                                                                 | 50 (1/2 c.)       | 50 (1/2 c.)       | 50 (1/2 c.)       | 50 (1/2 c.)       | 0 (1/2 c.)           | 200 (1/2 c.)                      | 200 (1/2 c.)                                                                                                    | 200 (1/2 c.)             |                | 200 (1/2 c.)                    |                                                 |                                                  |
|                                                                                           |                   |                   |                   |                   |                      |                                   | 1/2 Fruit                                                                                                    |                          |                |                                 |                                                 |                                                  |
|                                                                                           |                   |                   |                   |                   |                      | Qty Prepared:                     | N/A                                                                                                    |                          |                |                                 |                                                 |                                                  |
|                                                                                           |                   |                   |                   |                   |                      | Temperature(°F):                  | N/A                                                                                                    |                          |                |                                 |                                                 |                                                  |
| MILK; Choose: 1                                                                           |                   |                   |                   |                   |                      |                                   |                                                                                                    |                          |                |                                 |                                                 |                                                  |
| Milk, Chocolate, 1%, Paper<br>(ELC's) (Single-LR-1362)                                    | 100 (1 ea.)       | 100 (1 ea.)       | 100 (1 ea.)       | 10 (1 ea.)        | 0 (1 ea.)            | 310 (1 ea.)                       | 300 (1 ea.)                                                                                                    | 290 (1 ea.)              | 5 (1 ea.)      | 285 (1 ea.)                     | Return to Stock 5<br>(1 ea.)<br>Waste 5 (1 ea.) |                                                  |
|                                                                                           |                   |                   |                   |                   |                      | Meal Contribution:                | 1 MILK-F                                                                                                    |                          |                |                                 |                                                 |                                                  |
|                                                                                           |                   |                   |                   |                   |                      | Qty Prepared:                     |                                                                                                    | ilk, Chocolate,          | 1%, Paper (E   | LC's)) - SBRM-46                | 65 (Case = 50 Each                              | 1/1.0000                                         |
|                                                                                           |                   | -                 |                   | -                 | +                    | Temperature(°F):                  | Each).                                                                                                    |                          |                |                                 |                                                 |                                                  |
| Milk, White, 1%, Paper (ELCs &                                                            | 100 (1 ea.)       | 100 (1 ea.)       | 100 (1 ea.)       | 10 (1 ea.)        |                      | 310 (1 ea.)                       |                                                                                                    | 292 (1 ea.)              | 4 (1 ea.)      | 288 (1 ea.)                     | Return to Stock 4                               |                                                  |
| elementaries) (Single-LR-1365)                                                            |                   |                   |                   |                   |                      |                                   |                                                                                                    |                          |                |                                 | (1 ea.)<br>Waste 4 (1 ea.)                      |                                                  |
|                                                                                           |                   | -                 |                   | -                 |                      |                                   | 1 MILK-F                                                                                                    | OL MARKS                 | D              | A -1 1 1 1 1                    | 00014 ( 1                                       | - 50                                             |
|                                                                                           |                   |                   |                   |                   |                      |                                   | Each/1.0000                                                                                                    | iik, wnite, 1%<br>Each). | raper (ELC's   | α eiementaries)]                | - SBRM-4667 (Cas                                | e = 50                                           |
|                                                                                           |                   |                   |                   |                   |                      | Temperature(°F):                  | N/A                                                                                                    |                          |                |                                 |                                                 |                                                  |

Chapter 5: Reviews

« End of User Guide »